# **ระบบคิดดี@มหาวิทยาลัยศรีนครินทรวิโรฒ**

# คูมือสําหรับผูใชงานท ั่วไป ( General User)

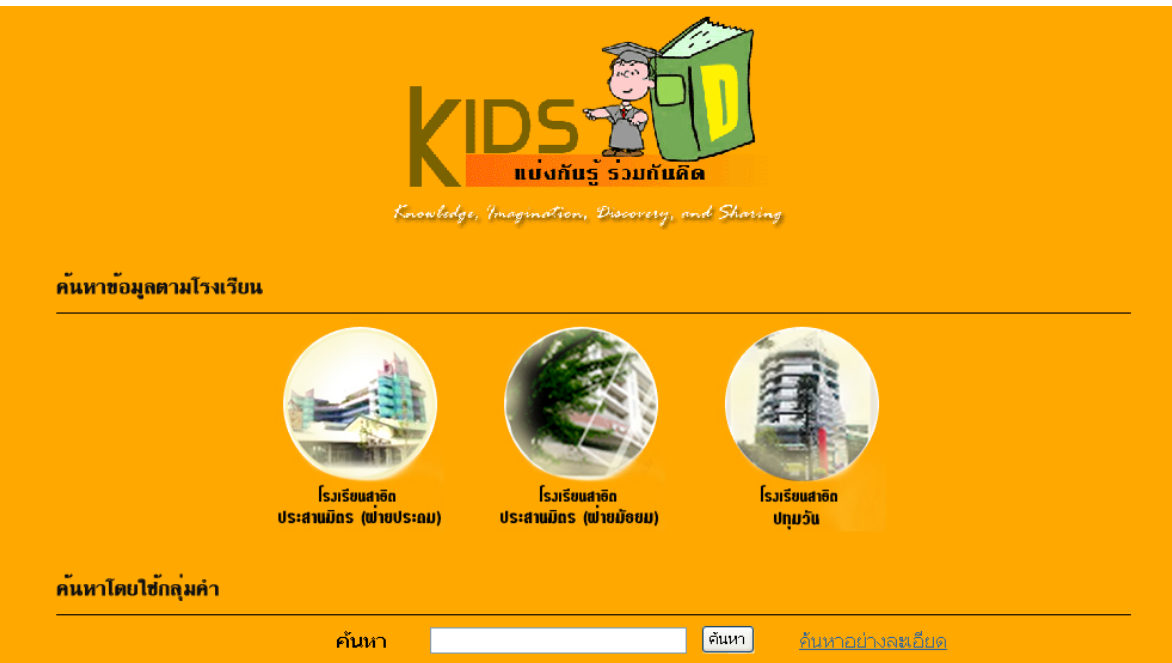

# **จัดทําโดย**

สํานักคอมพิวเตอร มหาวิทยาลัยศรีนครินทรวิโรฒ สิงหาคม 2550

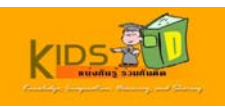

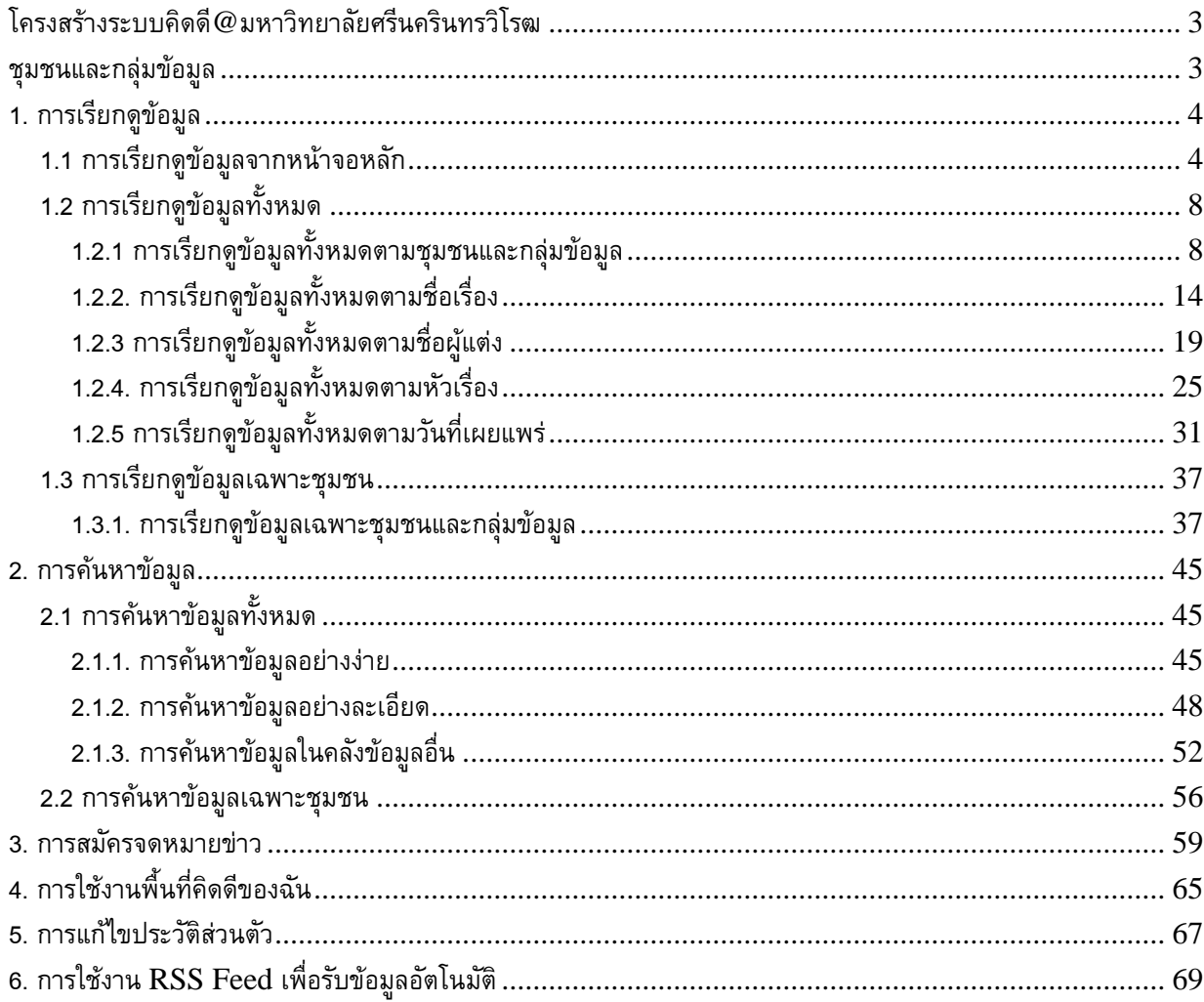

 $\overline{2}$ 

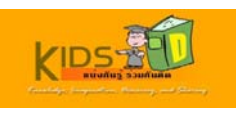

# <span id="page-2-0"></span>**โครงสรางระบบคิดด@ี มหาวิทยาลัยศรีนครินทรวิโรฒ**

 โครงสรางภายในระบบคิดดี@มหาวิทยาลัยศรีนครินทรวิโรฒ ประกอบดวย ชุมชนหลักคือ โรงเรียนสาธิต มหาวิทยาลัยศรีนครินทรวิโรฒ และไดแบงออกเปน 3 ชุมชนยอย ไดแก โรงเรียนสาธิตประสานมิตร (ฝายประถม) โรงเรียนสาธิตประสานมิตร (ฝายมัธยม) และโรงเรียนสาธิตปทุมวัน โดยภายในแตละโรงเรียน จะมีกลุมขอมูลสาระการ เรียนรู 9 กลุม ซึ่งอธิบายไดดังรูปภาพดานลาง

### **ชุมชนและกลุมขอมูล**

- **โรงเรียนสาธิตมหาวิทยาลัยศรีนครินทรวิโรฒ** 
	- o ปทุมวัน
		- กลุมการงานอาชีพและเทคโนโลยี
		- กลุมคณิตศาสตร
		- กลุมภาษาตางประเทศ
		- กลุมภาษาไทย
		- กล่มวิทยาศาสตร์
		- กลุมศิลปศึกษา
		- กลุมสังคมศึกษา ศาสนา และวัฒนธรรม
		- กลุมสุขศึกษาและพลศึกษา
	- o **ประสานมิตร ฝายประถม** 
		- กลุมการงานอาชีพและเทคโนโลยี
		- กล่มคณิตศาสตร์
		- กลุมภาษาตางประเทศ
		- กลุมภาษาไทย
		- กล่มวิทยาศาสตร์
		- กลุมศิลปศึกษา
		- กลุมสังคมศึกษา ศาสนา และวัฒนธรรม
		- กลุมสุขศึกษาและพลศึกษา
		- ปฐมวัย

### o **ประสานมิตร ฝายมัธยม**

- กลุมการงานอาชีพและเทคโนโลยี
- กลุมคณิตศาสตร
- กลุ่มภาษาต่างประเทศ
- กลุมภาษาไทย
- กลุมวิทยาศาสตร
- กลุมศิลปศึกษา
- กลุมสังคมศึกษา ศาสนา และวัฒนธรรม
- กลุมสุขศึกษาและพลศึกษา

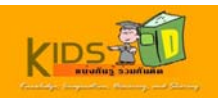

# <span id="page-3-0"></span>**1. การเรียกดูขอมูล**

- 1.1 การเรียกดูขอมูลจากหนาจอหลัก
- 1.2 การเรียกดูข้อมูลทั้งหมด ั้
- 1.3 การเรียกดูขอมูลเฉพาะชุมชน

# **1.1. การเรียกดูขอมูลจากหนาจอหลัก**

เมื่อต้องการเรียกดูข้อมูลจากหน้าจอหลัก ให้ดำเนินการตามขั้นตอนดังต่อไปนี้ ื่ ั้

1. เข้าสู่หน้าแรกของระบบคิดดี โดยพิมพ์ <mark>http://10.1.105.160:8080/dspace/\_</mark> ในช่องที่อยู่บนเว็บเบราว์เซอร์ของคุณ หนาจอแรกของระบบคิดดีจะปรากฏขึ้น

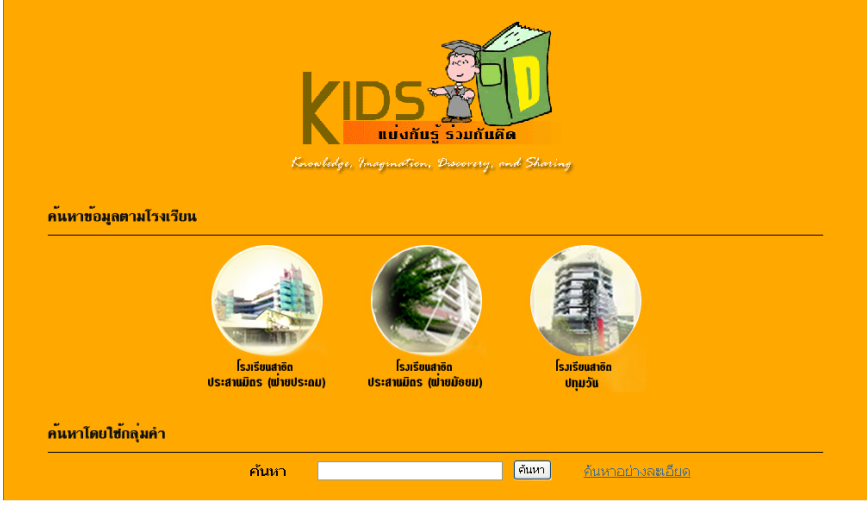

1.1-1 หน้าจอหลักของระบบคิดดี

2. ในส่วนค้นหาข้อมูลของโรงเรียน ให้คลิกไอคอนโรงเรียนที่ต้องการ เพื่อดูกลุ่มรายการข้อมูลของโรงเรียนนั้นๆ <u>֡</u> ั้

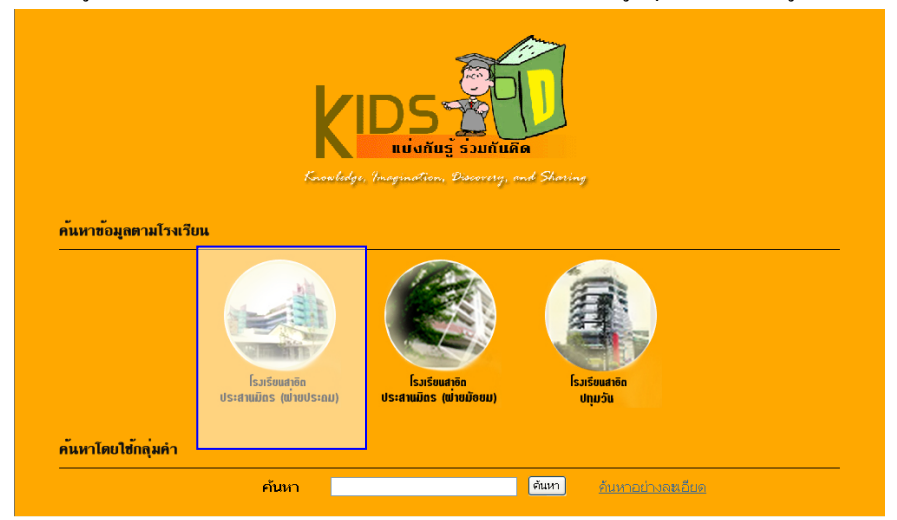

1.1-2 การเรียกดูขอมูลตามโรงเรียน

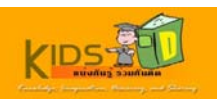

หน้าหลักของโรงเรียนที่เลือกจะปรากฏขึ้น  $\mathcal{L}^{\mathcal{L}}$ 

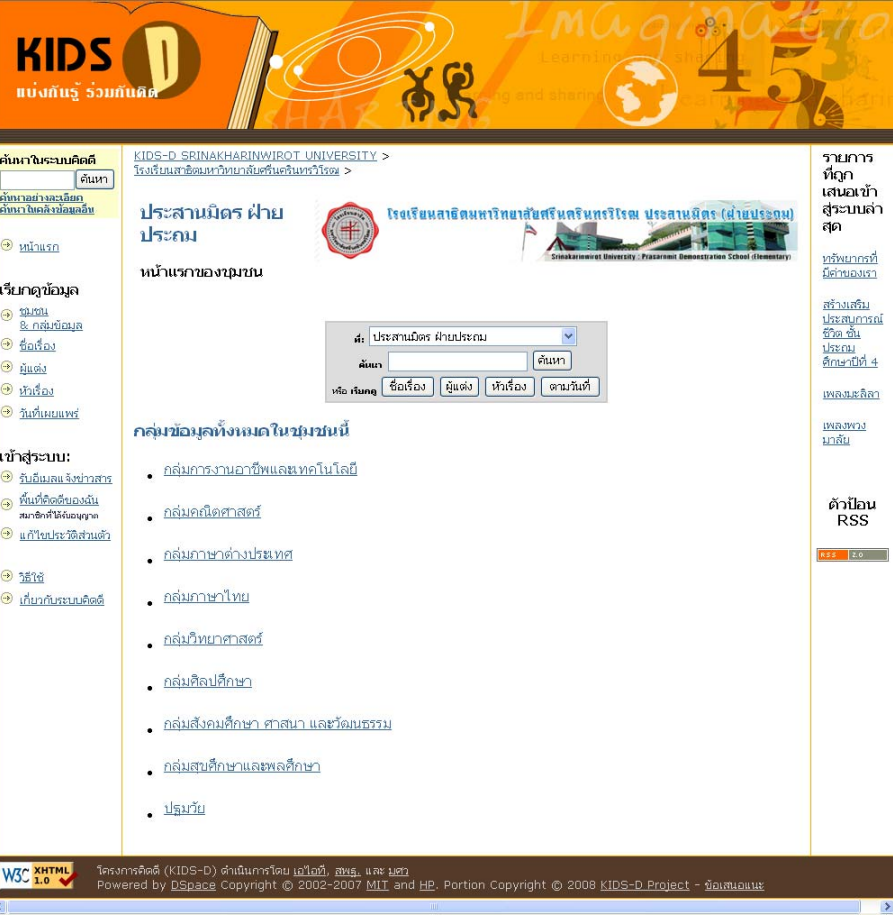

1.1-3 หน้าหลักของกลุ่มสาระวิชา

- 3. ที่หน้าหลักของชุมชนย่อยโรงเรียน เมื่อต้องการดูรายการข้อมูลทั้งหมด ดำเนินการตามขั้นตอนดังต่อไปนี้ ั้ ์<br>๎
	- คลิกปุม **ชื่อเร อง** เพ อเรียกดูรายการขอมูลท ั้งหมดภายในชุมชนยอยโรงเรียน ดูเพ มเติมท หนา54 **ื่** ื่ **:** ี่ [1.3.2 : การเรียกดูข้อมูลเฉพาะชุมชนตามชื่อเรื่อง] ื่

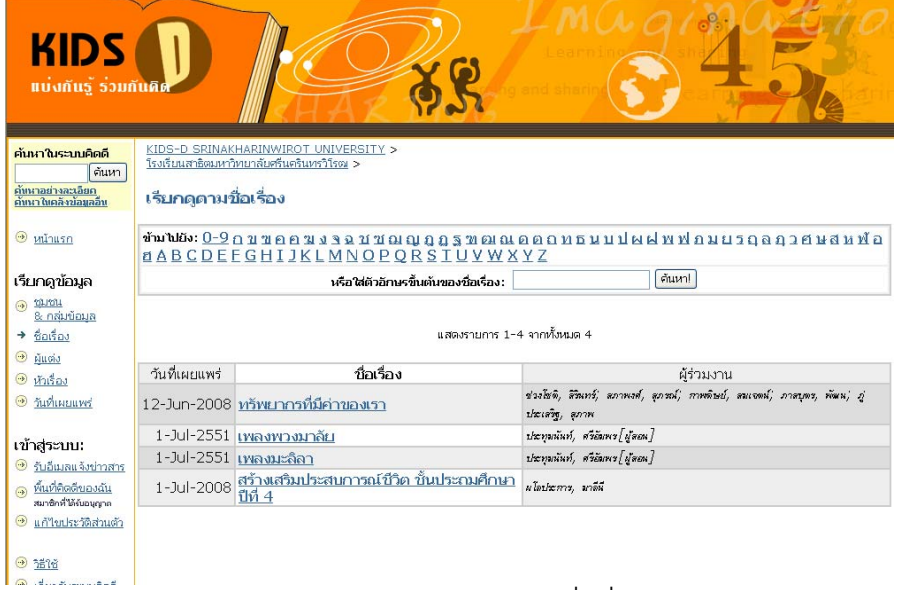

1.1-4 ผลการเรียกดูข้อมูลตามชื่อเรื่อง ื่

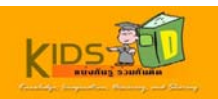

■ คลิกปุ่ม **ผู้แต่ง** เพื่อเรียกดูรายการข้อมูลทั้งหมดภายในชุมชนย่อยโรงเรียน ื่

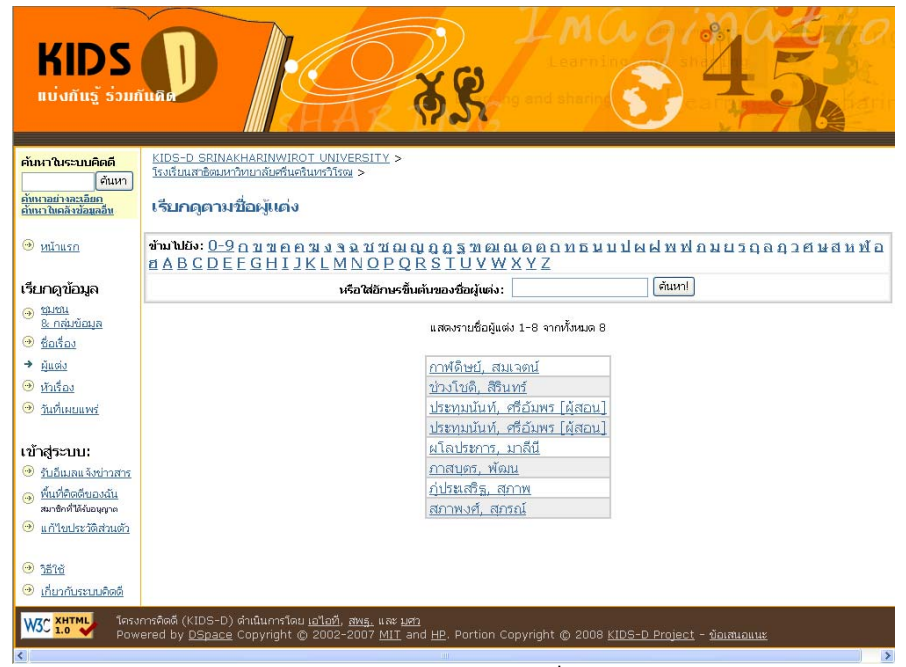

1.1-5 การเรียกดูขอมูลตามช อผูแตง ื่

■ คลิกปุ่ม **หัวเรื่อง** เพื่อเรียกดูรายการข้อมูลทั้งหมดภายในชุมชนย่อยโรงเรียน **ื่** ื่

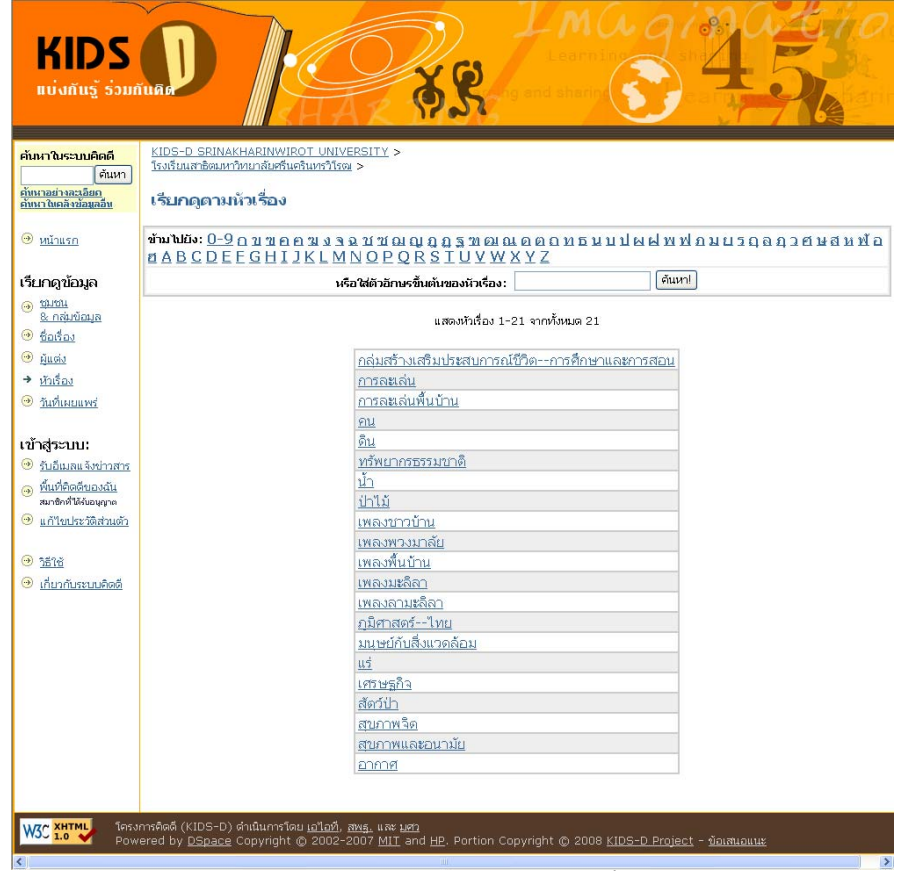

1.1-6 ผลการเรียกดูขอมูลตามหัวเร องื่

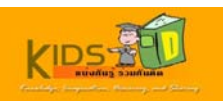

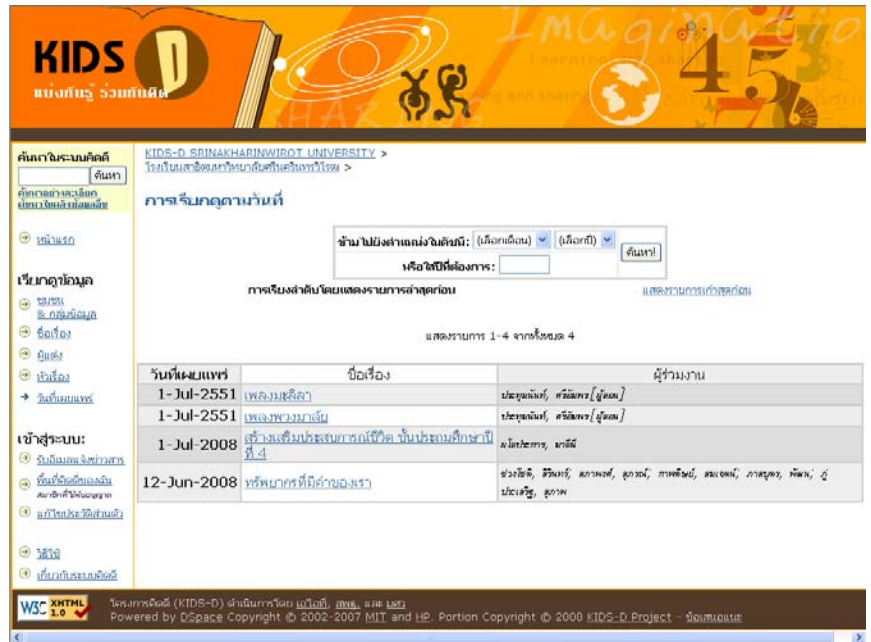

■ คลิกปุ่ม **ตามวันที่** เพื่อเรียกดูรายการข้อมูลทั้งหมดภายในชุมชนย่อยโรงเรียน ตามวันที่เผยแพร่ข้อมูล ี่

1.1-7 ผลการเรียกดูขอมูลตามวันท เผยแพร

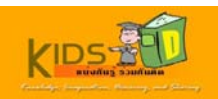

# <span id="page-7-0"></span>**1.2 การเรยกด ี ูขอมูลท ั้ งหมด**

การเรียกดูขอมูลท ั้งหมดประกอบดวยฟงกชันงานตางๆ ดังน ี้

- 1.2.1 การเรียกดูขอมูลท งหมดตามชุมชนและกลุมขอมูล ั้
- 1.2.2 การเรียกดูข้อมูลทั้งหมดตามชื่อเรื่อง ั้
- 1.2.3 การเรียกดูข้อมูลทั้งหมดตามชื่อผู้แต่ง ั้
- 1.2.4 การเรียกดูข้อมูลทั้งหมดตามหัวเรื่อง ั้
- 1.2.5 การเรียกดูข้อมูลทั้งหมดตามวันที่เผยแพร่ ั้

# **1.2.1 การเรียกดูขอมลทู ั้งหมดตามชุมชนและกลุมขอมูล**

เมื่อต้องการเรียกดูข้อมูลทั้งหมดตามชุมชนและกลุ่มข้อมูล ให้ปฏิบัติตามขั้นตอนต่างๆ ดังต่อไปนี้ ั้ ั้

1.เข้าสู่หน้าแรกของระบบคิดดี โดยพิมพ์ http://10.1.105.160:8080/dspace ในช่องที่อยู่บนเว็บ เบราวเซอรของคุณ

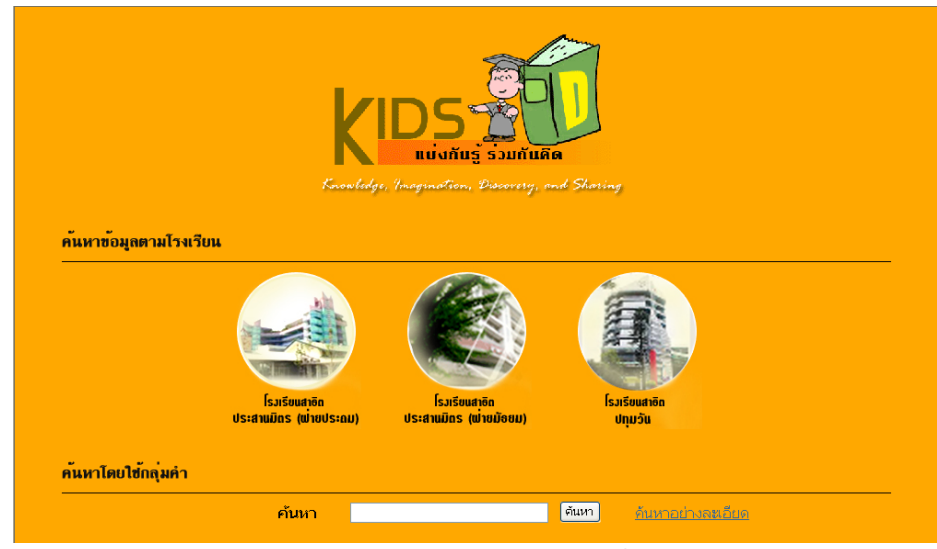

หนาจอแรกของระบบคิดดีจะปรากฏขึ้น

1.2.1-1 หนาจอหลักของระบบคิดดี

2.คลิกรูปภาพตรงกลางหน้าจอเพื่อเข้าสู่หน้าจอหลักของระบบคิดดี

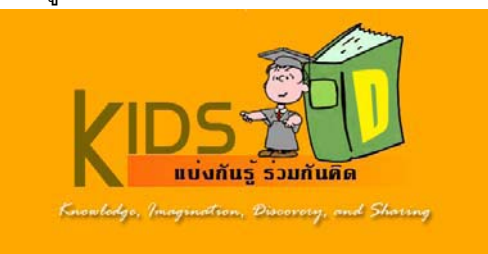

1.2.1-2 ภาพเช ื่อมโยงเขาสูระบบคิดดี

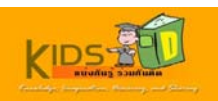

หนาจอหลักของระบบคิดดีจะปรากฏขึ้น

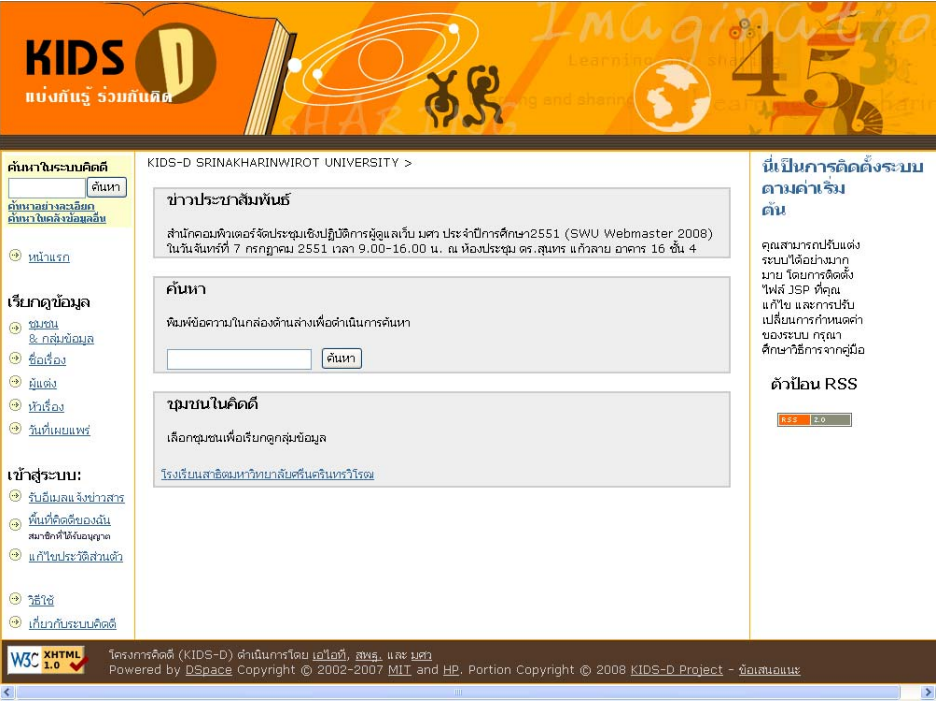

1.2.1-3 หน้าจอค้นหาข้อมูล

3. คลิก **ชุมชน & กลุ่มข้อมูล** ในแถบด้านซ้ายของหน้าจอ เพื่อเรียกดูข้อมูลชุมชนและกลุ่มข้อมูลทั้งหมดภายใต้ชุมชน โรงเรียนสาธิตมหาวิทยาลัยศรีนครินทรวิโรฒ

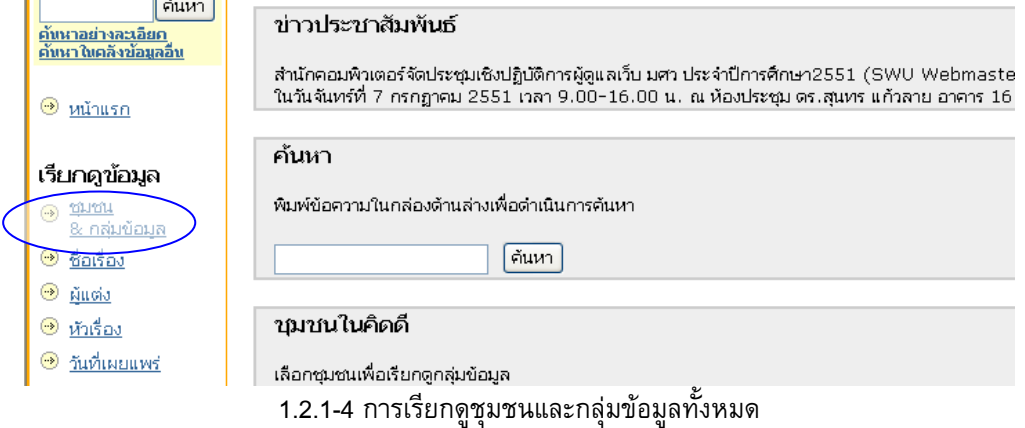

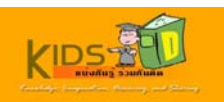

หนาจอ ชุมชนยอย และกลุมขอมูลสาระการเรียนรูทั้งหมดในระบบคิดดี จะปรากฏขึ้น ระบบจะแสดงรายการชุมชน หลัก ชุมชนย่อย และกลุ่มข้อมูลทั้งหมดขึ้นมาบนหน้าจอ ั้ ึ้

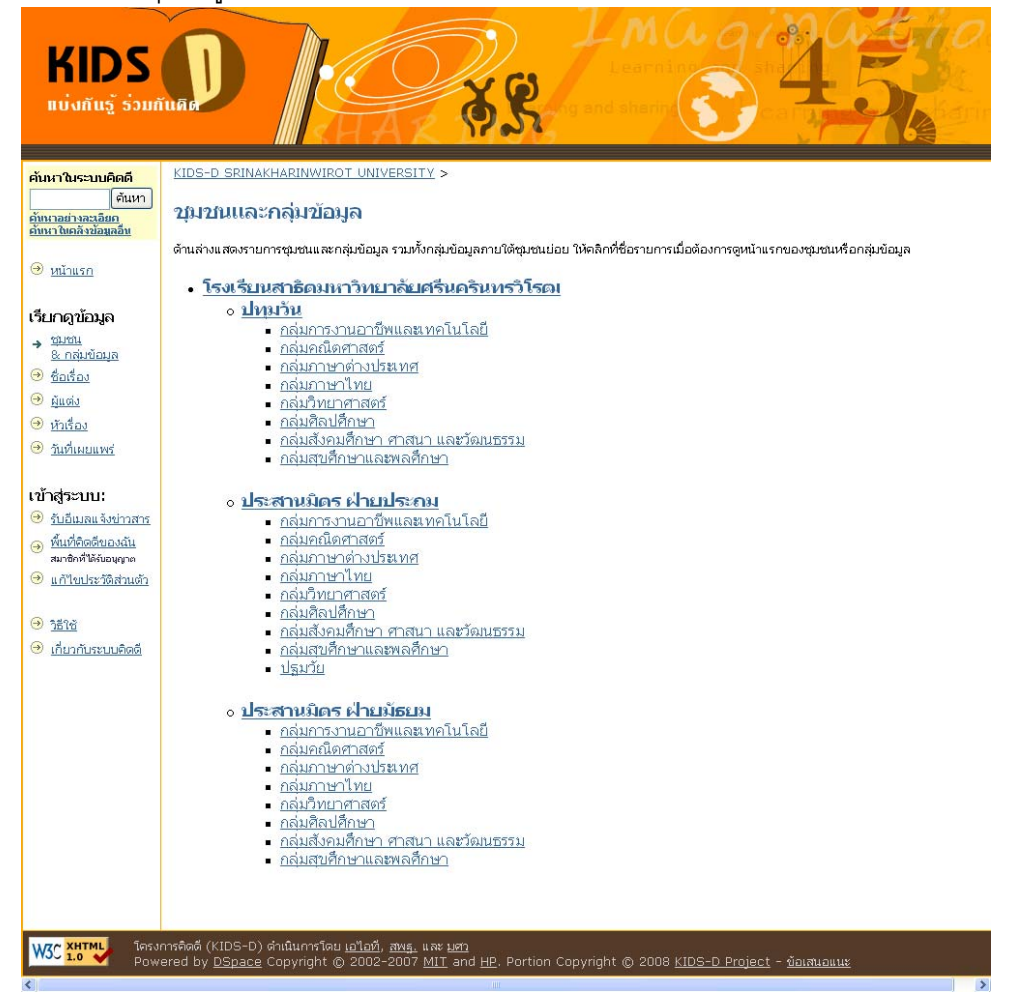

1.2.1-5 ผลการเรียกดูชุมชนและกลุ่มข้อมูลทั้งหมด ั้

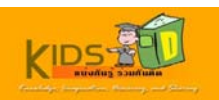

4. คลิกชื่อชุมชน หรือกลุ่มข้อมูลที่ต้องการ เพื่อดูรายการข้อมูลภายใต้หัวข้อที่เลือก ื่ ื่ ี่

| KIDS<br>แบ่งกันร รวมกันคิด                           |                                                                                                    |
|------------------------------------------------------|----------------------------------------------------------------------------------------------------|
| ค้นหาในระบบคิดดี                                     | KIDS-D SRINAKHARINWIROT UNIVERSITY >                                                                                                    |
| ค้นหา<br>ดับนาลข่างละเอียก<br>ดับนาไบคลังชั่อมูลอื่น | <i>ข</i> มขนและกล่มข้อมล                                                                                                    |
|                                                      | ด้านล่างแสดงรายการชุมชนและกลุ่มข้อมูล รวมทั้งกลุ่มข้อมูลภายใต้ชุมชนย่อย ให้คลิกที่ชื่อรายการเมื่อต้องการดูหน้าแรกของชุมชนหรือกลุ่มข้อมูล                                          |
| ⊕ หน้าแรก                                            | • โรงเรียนสาธิดมหาวิทยาลัยศรีนครินทรวิโรดเ                                                                                                    |
| เรียกดูข้อมูล                                        | <u>ุ่ง ปหมวัน</u><br>การงานอาชีพและเทคโนโลยี                                                                                                    |
| $\rightarrow$ mon<br>8 กล่มข้อมล                     | - กล่มคณิตศาสตร์<br>▪ กล่มภาษาต่างประเทศ                                                                                                    |
| $\odot$ ข้อเรื่อง<br>$\Theta$ $\tilde{N}$ ugio       | กลุ่มภาษาไทย                                                                                                    |
| $\circledcirc$ หัวเรื่อง                             | กล่มวิทยาศาสตร์<br>กล่มศิลปศึกษา                                                                                                    |
| • วันที่เผยแพร่                                      | กลุ่มสังคมศึกษา ศาสนา และวัฒนธรรม<br>∎ กลุ่มสบศึกษาและพลศึกษา                                                                                                    |
| เข้าสุระบบ:                                          | ง ประสานมิตร ฝ่ายประถม                                                                                                    |
| ี รับอื่นเลแจ้งข่าวสาร<br>() พื้นที่คิดตีของฉัน      | ▪ กล่มการงานอาชีพและเทคโนโลยี<br>■ กลุ่มคณิตศาสตร์                                                                                                    |
| สมาชิกที่ได้รับอนุญาต                                | ึกล่มภาษาต่างประเทศ<br>∎ กลุ่มภาษาไทย                                                                                                    |
| <b>Ountbroam</b>                                     | ▪ กล่มวิทยาศาสตร์                                                                                                    |
| $-3516$                                              | ▪ กลุ่มศิลปศึกษา<br>▪ กลุ่มสังคมศึกษา ศาสนา และวัฒนธรรม                                                                                                    |
| ● เกี่ยวกับระบบคิดดี                                 | ▪ กลุ่มสบศึกษาและพลศึกษา<br>- ปฐมวัย                                                                                                    |
|                                                      | <u>ุ่ง ประสานมิตร ฝ่ายมัธยม</u>                                                                                                    |
|                                                      | ▪ กลุ่มการงานอาชีพและเทคโนโลยี<br>- กลุ่มคณิตศาสตร์                                                                                                    |
|                                                      | ▪ กล่มภาษาต่างประเทศ                                                                                                    |
|                                                      | ∎ กลุ่มภาษาไทย<br>• กลุ่มวิทยาศาสตร์                                                                                                    |
|                                                      | • <u>กลุ่มศิลปศึกษ</u> า<br>กล่มสังคมศึกษา ศาสนา และวัฒนธรรม                                                                                                    |
|                                                      | ■ กล่มสุขศึกษาและพลศึกษา                                                                                                    |
|                                                      |                                                                                                    |
| W3C XHTML                                            | โครงการคิดดี (KIDS-D) ดำเนินการโดย <u>เอไอที, สพร.</u> และ <u>มศา</u><br>Powered by DSpace Copyright @ 2002-2007 MIT and HP. Portion Copyright @ 2008 KIDS-D Project - ข้อเสนอแนะ |
|                                                      | $\rightarrow$                                                                                                    |

1.2.1-6 การเรียกดูชุมชนยอย

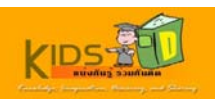

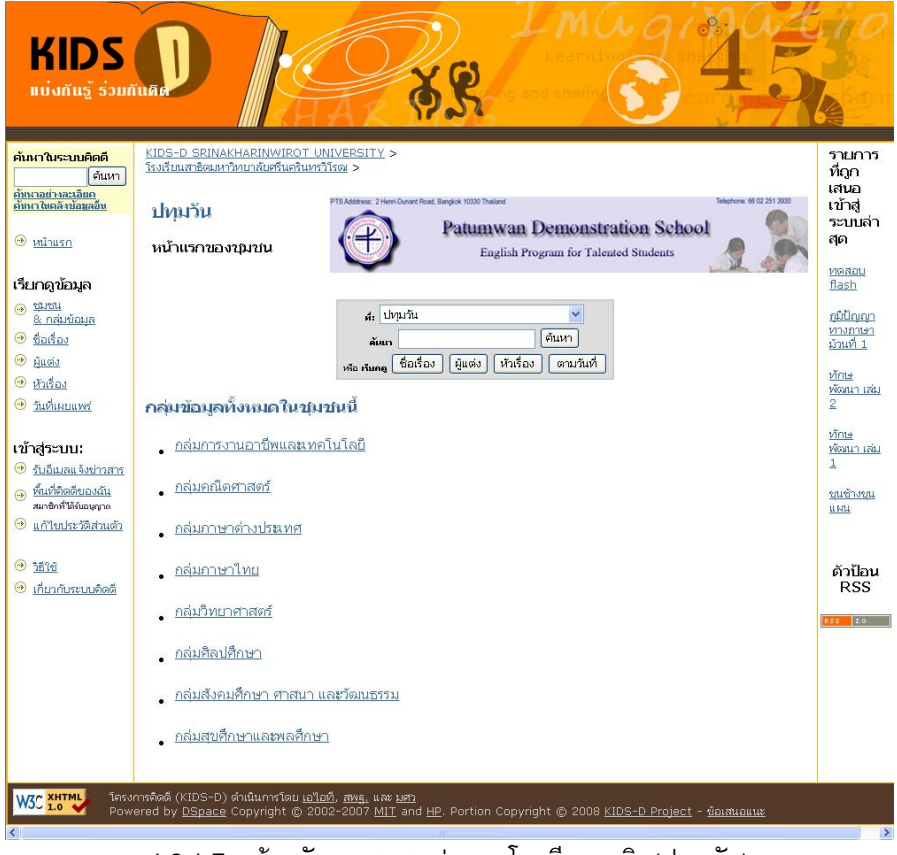

1.2.1-7 หนาหลักของชุมชนยอย :: โรงเรียนสาธิต(ปทุมวัน)

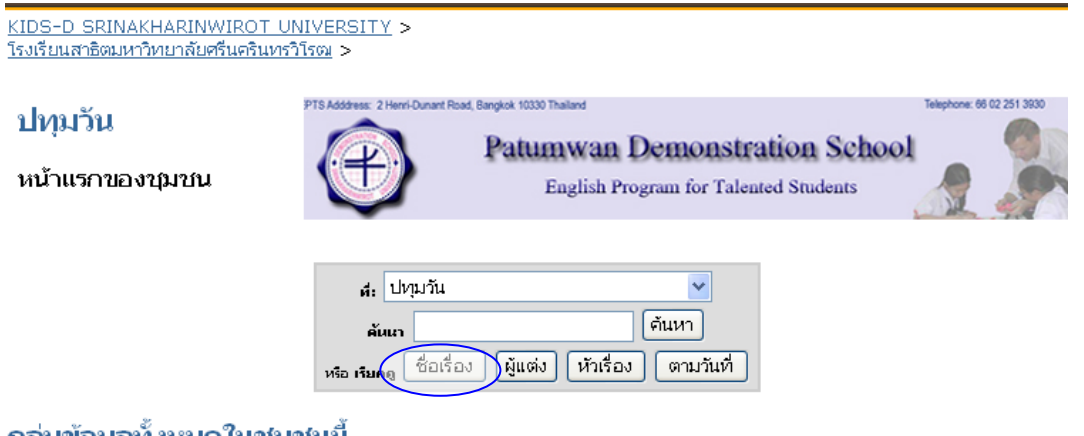

ึกลุ่มข้อมูลทั้งหมดในชุมชนนี

Ė

1.2.1-8 การเรียกดูข้อมูลตามชื่อเรื่อง ื่ ื่

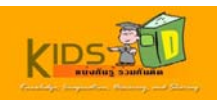

| คันหาในระบบคิดดี<br>ค้นหา                             |                               | KIDS-D SRINAKHARINWIROT UNIVERSITY ><br>โรงเรียนสาธิตมหาวิทยาลัยศรีนครินทรวิโรฒ >   |                                                                                                    |  |  |
|-------------------------------------------------------|-------------------------------|-------------------------------------------------------------------------------------|----------------------------------------------------------------------------------------------------|--|--|
| ค้นนาอย่างละเอียก<br>ค้นนาไนคลังข้อมูลอื่น            | เรียกดดามข้อเรื่อง            |                                                                                     |                                                                                                    |  |  |
| $\odot$ <i>v</i> ulusn                                |                               | <b>MABCDEFGHIJKLMNOPORSTUVWXYZ</b>                                                  | <u> ตุฑตญระ 0-อิบ ม ม ย ต ม ว ฮ ซ ม ม ซ ซ ซี ซี ม ซ ซ ซ ซ ซ ซ ซ ซ ม น ก ก ศ ศ พ พ บ ท ก ว ช ฮ ซ ฮ จ น ศ ช พ ฐ ช</u> |  |  |
| เรียกดูข้อมูล                                         |                               | หรือใส่ตัวอีกษรขึ้นต้นของชื่อเรื่อง:                                                | ค้นหา!                                                                                                    |  |  |
| ெய்ய<br>8 กลุ่มข้อมล<br>→ ชื่อเรื่อง<br>$\odot$ Music | แสดงรายการ 1-15 จากทั้งหมด 15 |                                                                                     |                                                                                                    |  |  |
| $\odot$ หัวเรื่อง                                     | วันที่เผยแพร่                 | ชื่อเรื่อง                                                                          | ผู้ร่วมงาน                                                                                                    |  |  |
| $95$ นที่เผยแพร่                                      | 30-Jun-2551 กระรอกรอบร้       |                                                                                     | เดชายนันต์ชัย, ชิติมา, ชิ้นมีศรี, จุของค์รี, อากเคโกง, อาภัตตร                                                      |  |  |
|                                                       |                               | 1-Jul-2551 การเท่ากันทุกประการ ตอนที่ 1                                             | ศรคองแก้, ไมตรี[มู่ลอน]                                                                                             |  |  |
| เข้าสู่ระบบ:                                          |                               | 1-Jul-2551 การเท่ากันทุกประการ ตอนที่ 2                                             | ศากองแท้, ไมต์ที่มูลอน                                                                                              |  |  |
| $\Theta$ รับอีเมลแจ้งข่าวสาร                          |                               | 1-Jul-2551 การแปลงทางเรขาคณิต ตอน การสะท้อน                                         | โพร์น้อย, ตุเนตรง[มู่ตอน]                                                                                           |  |  |
| <mark>. พื้นที่คิดดีของฉัน</mark>                     |                               | 1-Jul-2551 การแปลงทางเรขาคณิต ตอนที่ 1 การเลื่อนขนาน                                | ไพร์น้อย, สเนตรา                                                                                                    |  |  |
| สมาชิกที่ได้รับอนกาล                                  |                               | 1-Jul-2551 การแปลงทางเรขาคณิต ตอนที่ 3 การหมน                                       | โพร์น้อย, ตุเนตรา [มัตอน]                                                                                           |  |  |
| → แก้ไขประวัติส่วนตัว                                 |                               | 14-Oct-2008 ขนข้างขนแผน                                                             |                                                                                                    |  |  |
| 250                                                   |                               | 1-Jul-2551 <mark>คลื่นหรรษา 1 ตอน องค์ประกอบของคลื่นและอัตรา</mark><br>เร็วของคลื่น | ดิวารี[มัตยน], ราม, ยกะนต[มัตยน], ติดก                                                                              |  |  |
| ● เกี่ยวกับระบบคิดตี้                                 |                               | 30-Jun-2551 เจ้าแห่งความเร็ว                                                        | ปนเย็ด, รีซซับ, อภาพงศ์, อุภาณ์, อำราญ, อุพล, อิริลิงท์, วิริยะ                                                     |  |  |
|                                                       |                               | 2-Jul-2551 ทดสอบ flash                                                              |                                                                                                    |  |  |
|                                                       |                               | 2008 ทักษพัฒนา เล่ม 1                                                               |                                                                                                    |  |  |
|                                                       |                               | 2008 ทักษพัฒนา เล่ม 2                                                               |                                                                                                    |  |  |
|                                                       |                               | 1-Jul-2551 ฟิสิกส์ นิวเคลียร์                                                       | คุรริจิ, วัฐการ, กิจินากุลนพดซ, นางสาวระเบียบ, โซบกลาง, นาบฤทับ, ซึ่น<br>มีสรี, นางจากเทรี                          |  |  |
|                                                       |                               | 2008 ภูมิปัญญาทางภาษา ม้วนที่ 1                                                     | ลถิตาผนท์, รัตนา [มัลยน]                                                                                            |  |  |
|                                                       |                               | 30-Jun-2551 อาณาจักรของสิ่งมีชีวิต                                                  | ถนัดค้า, นอจพา; ซึ่นมีศรี, จาญศรี; ถูกบเคโบ, ถบรัสสร                                                                |  |  |

1.2.1-9 ผลการเรียกดูรายการข้อมูลทั้งหมดของชุมชนย่อย::โรงเรียนสาธิต(ปทุมวัน) ตามชื่อเรื่อง ั้ **่** 

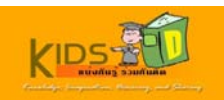

#### <span id="page-13-0"></span>**1.2.2.การเรียกดูขอมลทู ั้งหมดตามชื่ อเร ื่อง**

เมื่อต้องการเรียกดูข้อมูลทั้งหมดเรียงตามชื่อเรื่อง ให้ปฏิบัติตามขั้นตอนต่างๆ ดังต่อไปนี้ ั้ ื่ ั้ 1.เข้าสู่หน้าแรกของระบบคิดดี โดยพิมพ์ <mark>http://10.1.105.160:8080/dspace </mark>ในช่องที่อยู่บนเว็บ เบราวเซอรของคุณ

หนาจอแรกของระบบคิดดีจะปรากฏขึ้น

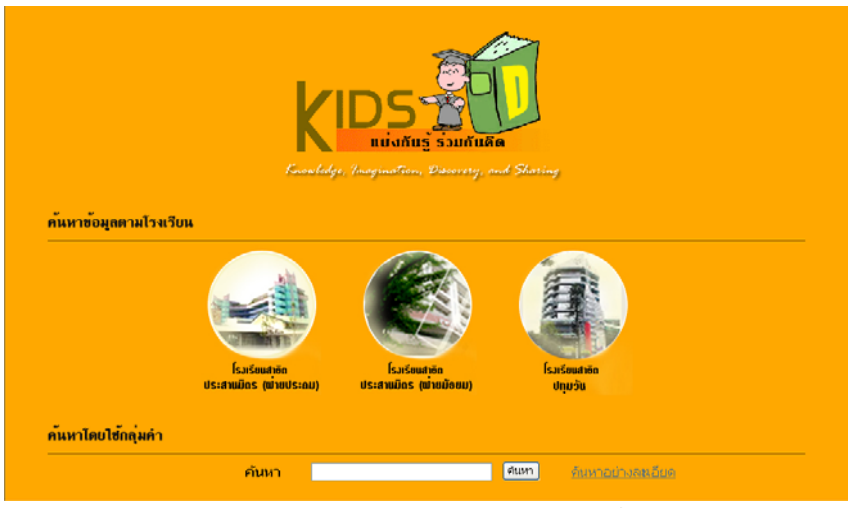

1.2.2-1 หนาจอแรกของระบบคิดดี

2. คลิกรูปภาพตรงกลางหน้าจอเพื่อเข้าสู่หน้าจอหลักของระบบคิดดี ื่

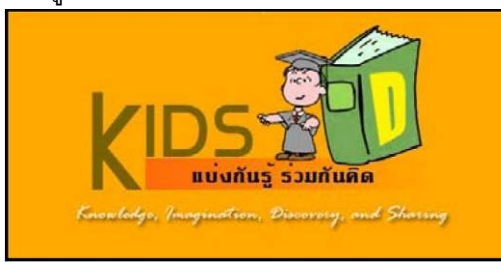

1.2.2-2 ภาพเช ื่อมโยงเขาสูระบบคิดดี

หนาจอหลักของระบบคิดดีจะปรากฏขึ้น

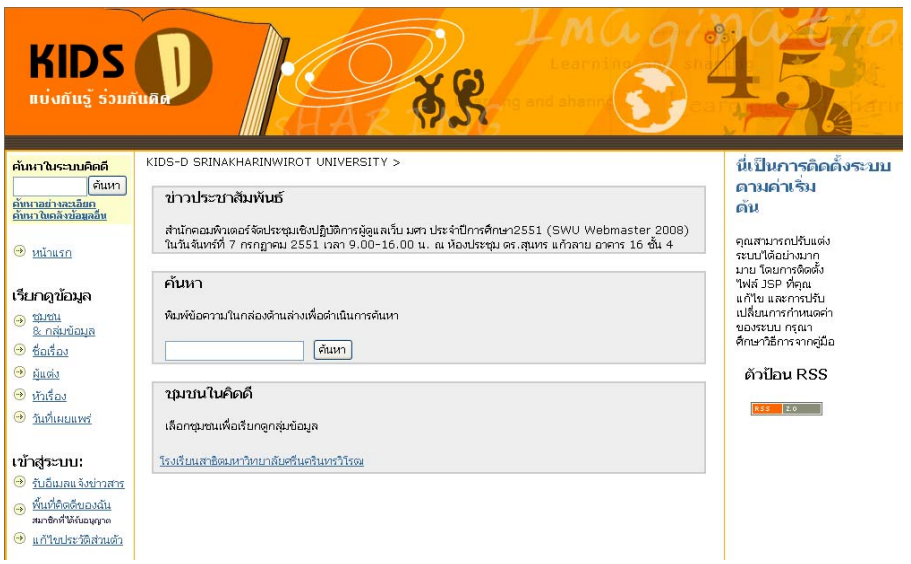

1.2.1-3 หนาจอหลักของระบบคิดดี

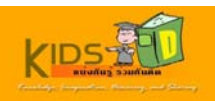

3. คลิก **ชื่อเรื่อง** ในแถบด้านซ้ายของหน้าจอ เพื่อเรียกดูรายการข้อมูลทั้งหมดเรียงตามชื่อเรื่อง **ื่** ั้ ื่

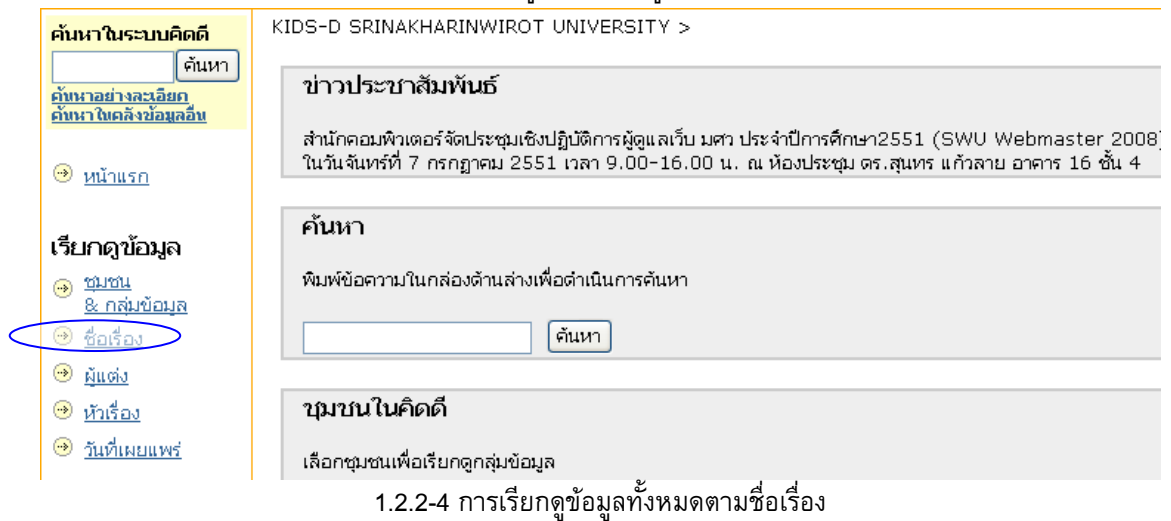

#### ระบบจะแสดงรายการข้อมูลทั้งหมดตามชื่อเรื่อง ั้ ื่

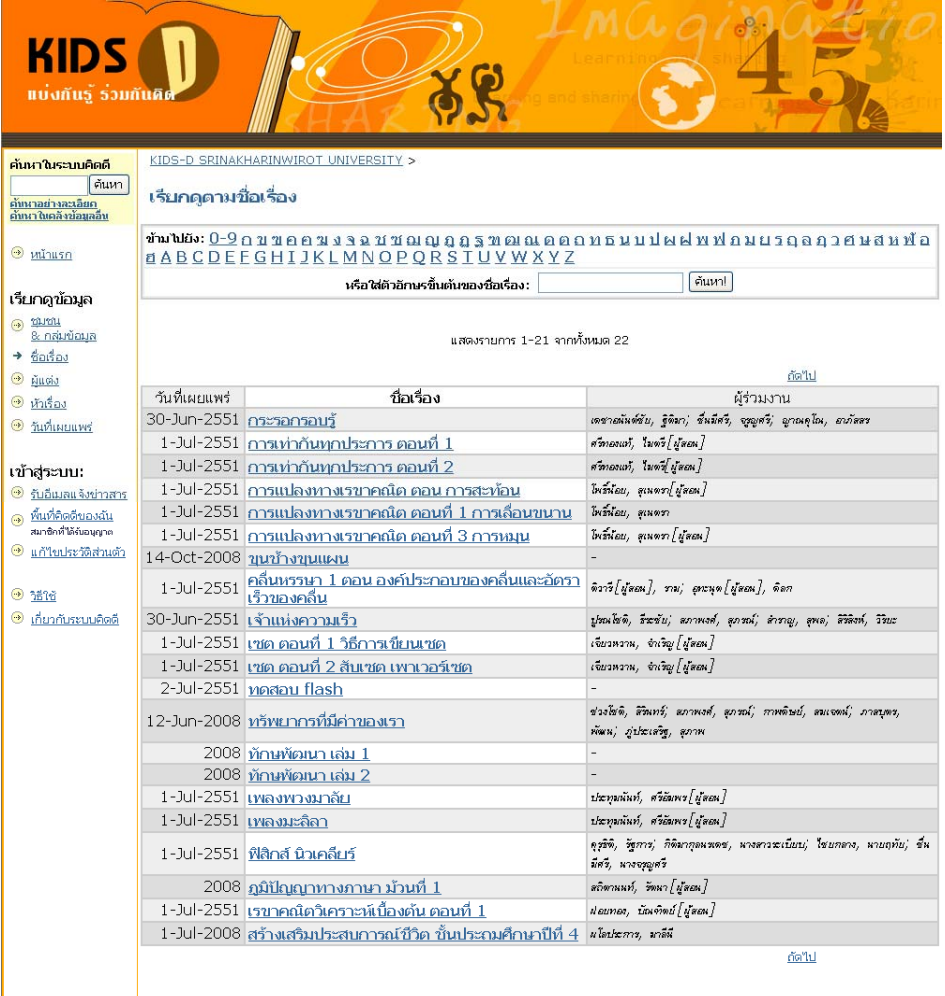

1.2.2-5 ผลการเรียกดูข้อมูลทั้งหมดตามชื่อเรื่อง ั้ ื่ **่** 

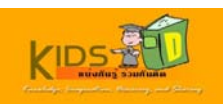

4. คลิกชื่อเรื่องที่ต้องการ เพื่อเข้าไปดูรายละเอียดของรายการข้อมูลที่เลือก ื่

**ตัวอย่าง ผู้ใช**้เรียกดูรายการที่ชื่อเรื่อง "การเท่ากันทุกประการ ตอนที่1 "

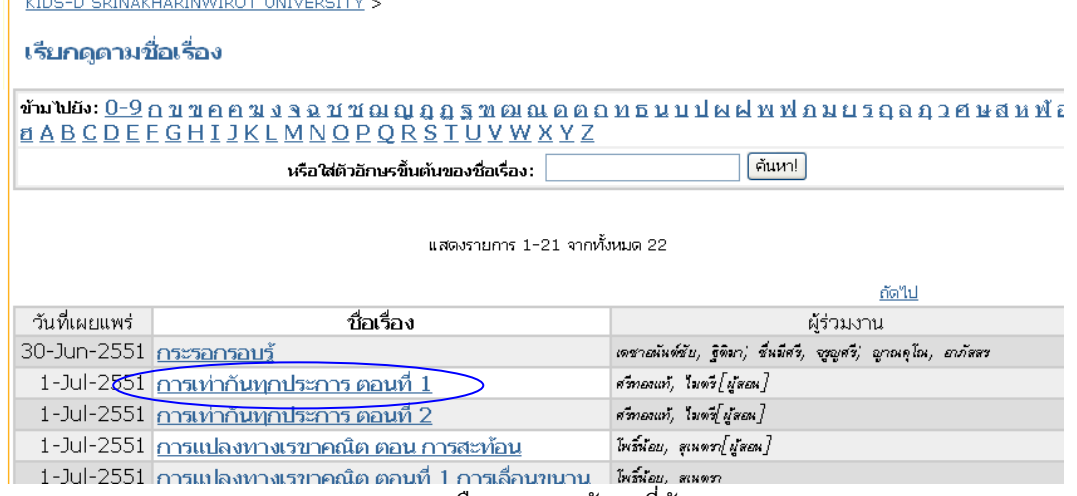

1.2.2-6 การเลือกรายการขอมูลที่ตองการ

ระบบจะแสดงระเบียนรายการที่ผู้ใช้เลือกแบบย่อ หากผู้ใช้ต้องการดูรายละเอียดแบบเต็ม ให้คลิกที่ปุ่ม " แสดงระเบียน รายการแบบเต็ม "

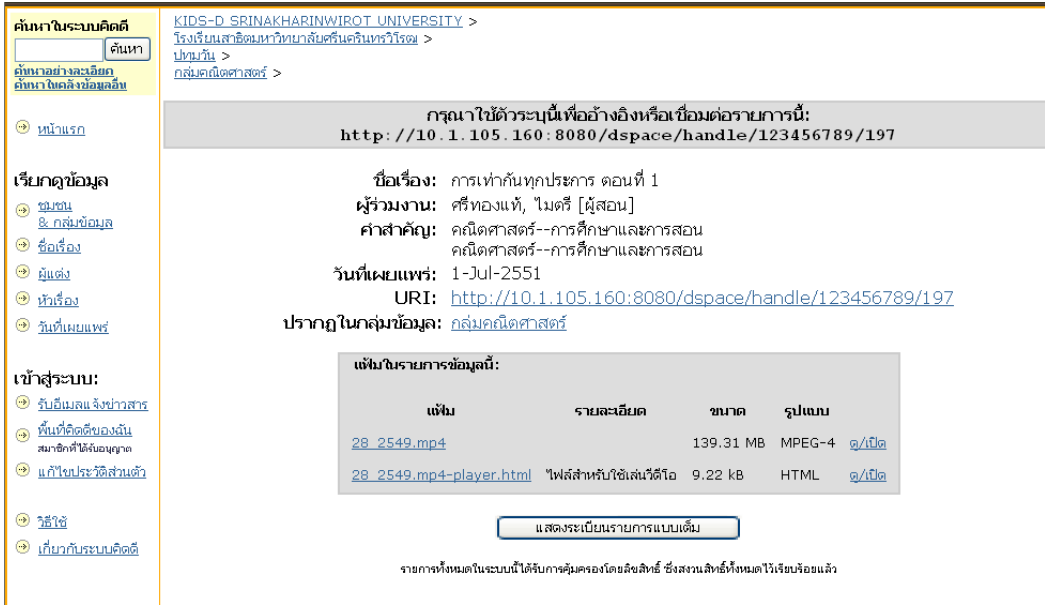

# 1.2.2-7 ระเบียนรายการแบบยอ

5. คลิกปุ่ม แสดงรายการระเบียนแบบเต็ม เพื่อดูรายละเอียดทั้งหมดของรายการข้อมูลที่เลือก  $\mathcal{L}^{\text{max}}_{\text{max}}$ 

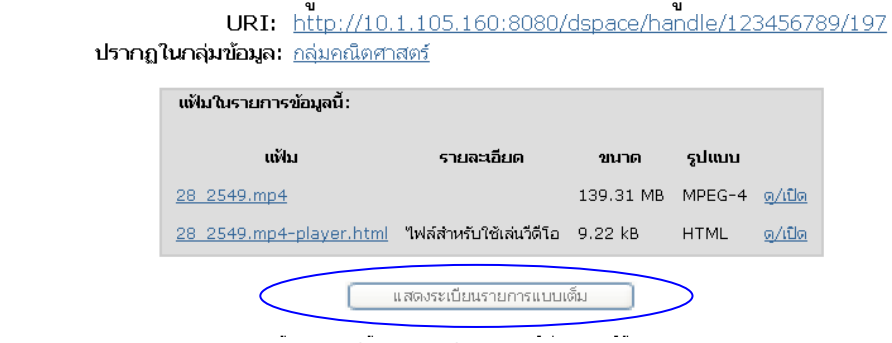

1.2.2-8 การเรียกดูระเบียนรายการแบบเต็ม

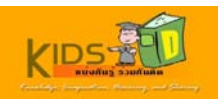

### ตัวอยาง การแสดงระเบียนรายการแบบเต็ม

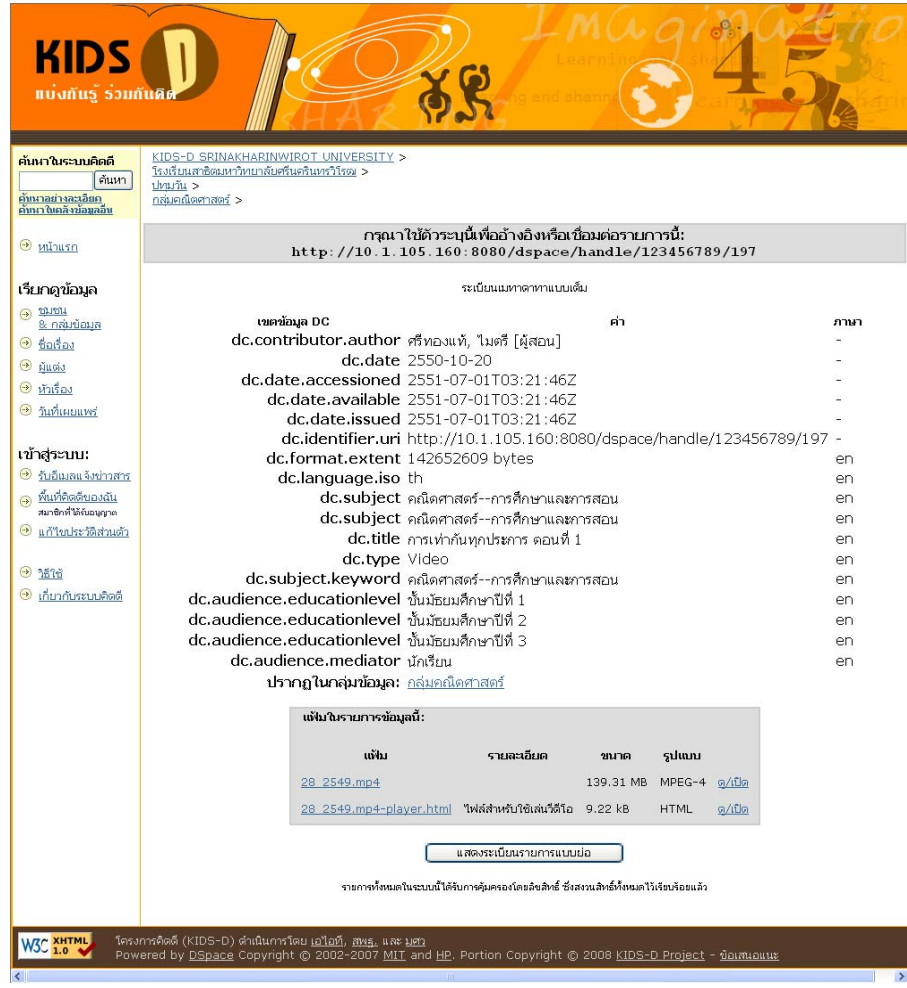

1.2.2-9 ระเบียนรายการแบบเต็ม

- 6. คลิกดูข้อมูลในส่วน **แฟ้มในรายการข้อมูลนี้** โดยสามารถเลือกดำเนินการได้ดังนี้ ี้
	- 6.1 คลิกแฟ้มรูปแบบ HTML เพื่อเปิดดูข้อมูลบนหน้าจอ
	- 6.2 คลิกแฟมรูปแบบ mp4 เพื่อดาวนโหลดขอมูลลงในเครื่ องคอมพิวเตอรของคุณ

เม อตองการดูแฟมในรายการขอมูลน ี้ใหคลิกท ี่ "ดู/เปด"

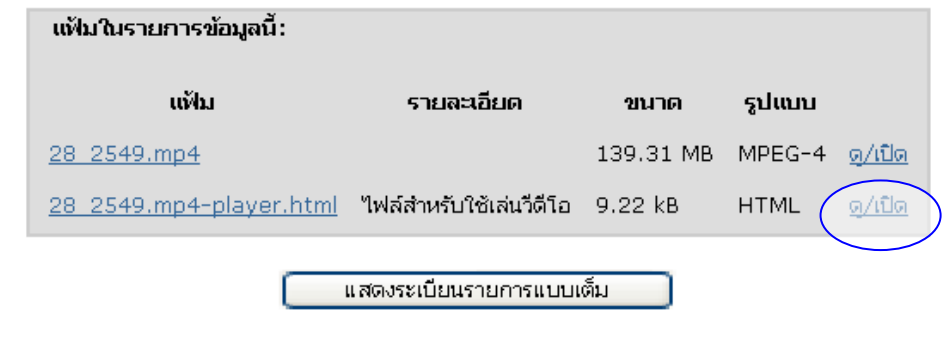

รายการทั้งหมดในระบบนี้ได้รับการคุ้มครองโดยลิขสิทธิ์ ซึ่งสงวนสิทธิ์ทั้งหมดไว้เรียบร้อยแล้ว

1.2.2-10 การเปดดูแฟมขอมูลท แนบรูปแบบ HTML

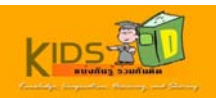

### โรงเรียนสาธิต : ปทุมวัน : กลุ่มคณิตศาสตร์

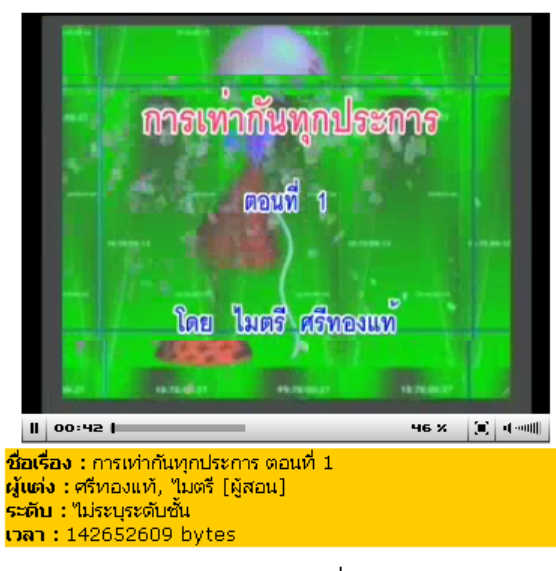

1.2.2-11 การแสดงแฟมขอมูลท แนบรูปแบบ HTML

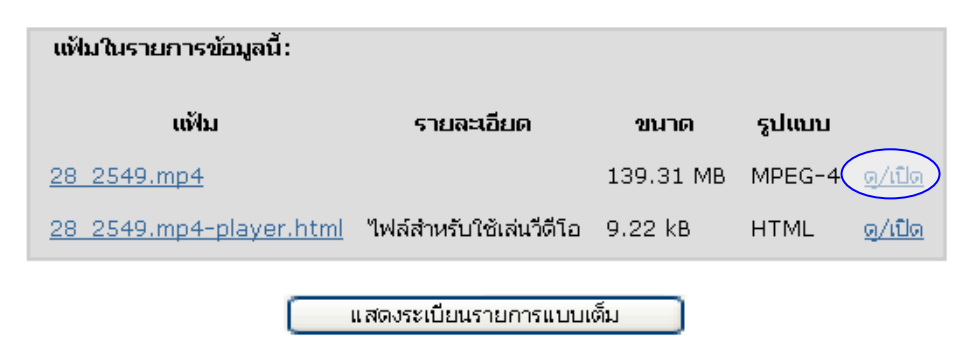

1.2.2-12 การเลือกแฟ้มที่ต้องการบันทึกลงในเครื่องคอมพิวเตอร์

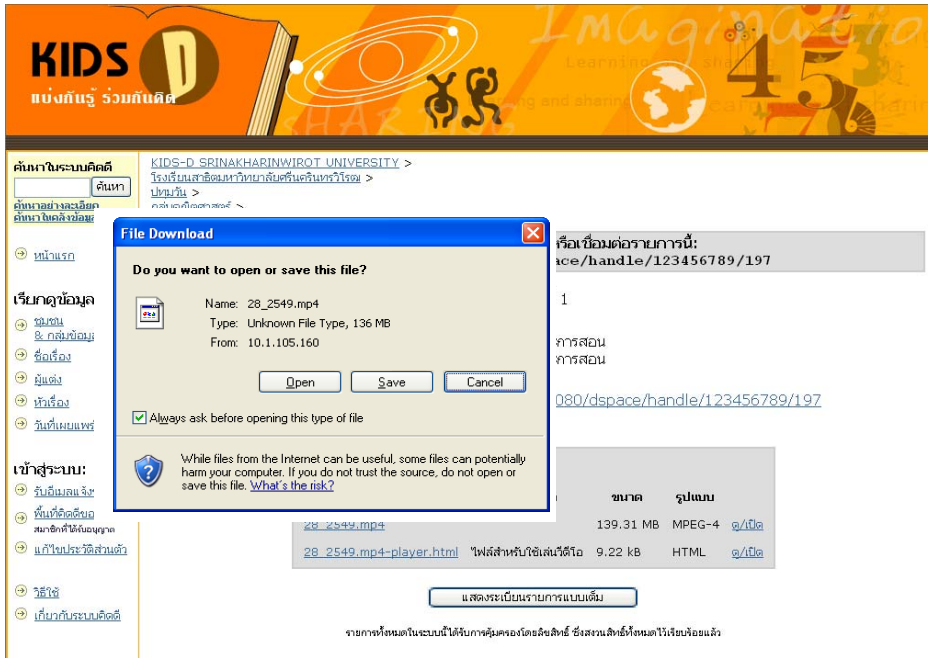

1.2.2-13 การบันทึกแฟมลงในเครื่ องคอมพิวเตอร

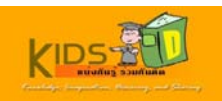

# <span id="page-18-0"></span>**1.2.3 การเรียกดูขอมลทู ั้งหมดตามชื่ อผูแตง**

เมื่อต้องการเรียกดูข้อมูลทั้งหมดเรียงตามชื่อผู้แต่ง ให้ปฏิบัติตามขั้นตอนต่างๆ ดังต่อไปนี้ ั้ ั้

1.เข้าสู่หน้าแรกของระบบคิดดี โดยพิมพ์ <mark>http://10.1.105.160:8080/dspace </mark>ในช่องที่อยู่บนเว็บ เบราวเซอรของคุณ

หนาจอแรกของระบบคิดดีจะปรากฏขึ้น

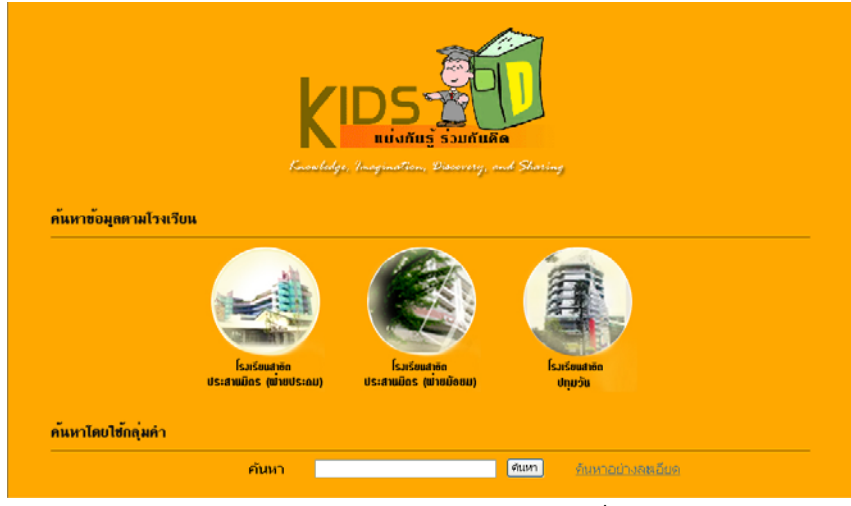

1.2.3-1 หนาจอแรกของระบบคิดดี

2. คลิกรูปภาพตรงกลางหน้าจอเพื่อเข้าสู่หน้าจอหลักของระบบคิดดี

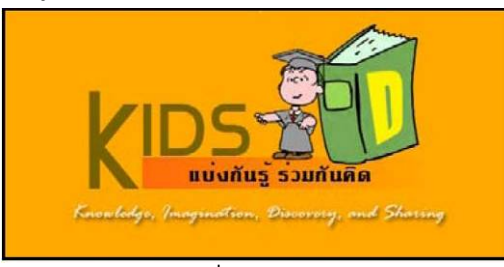

1.2.3-2 ภาพเช ื่อมโยงเขาสูระบบคิดดี

# หนาจอหลักของระบบคิดดีจะปรากฏขึ้น

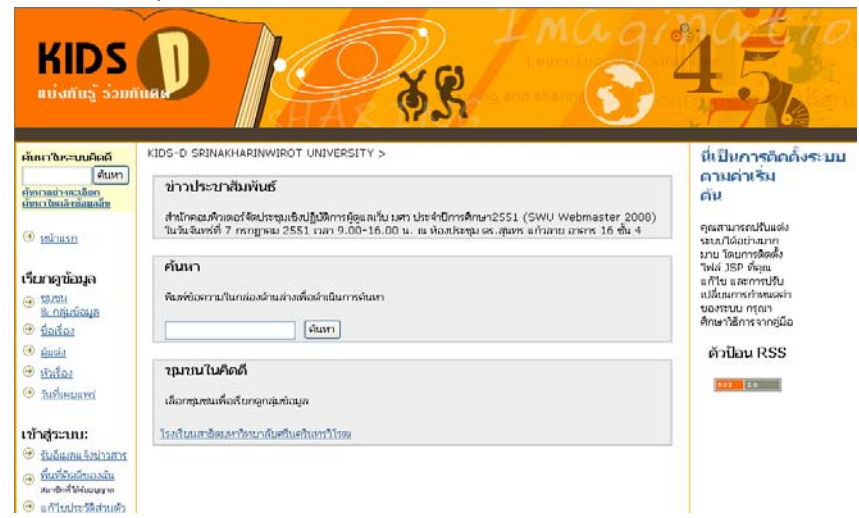

1.2.3-3 หนาจอหลักของระบบคิดดี

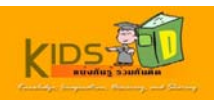

3. คลิก **ผู้แต่ง** ในแถบด้านซ้ายของหน้าจอ เพื่อเรียกดูรายการข้อมูลทั้งหมดเรียงตามชื่อผู้แต่ง ั้ ื่

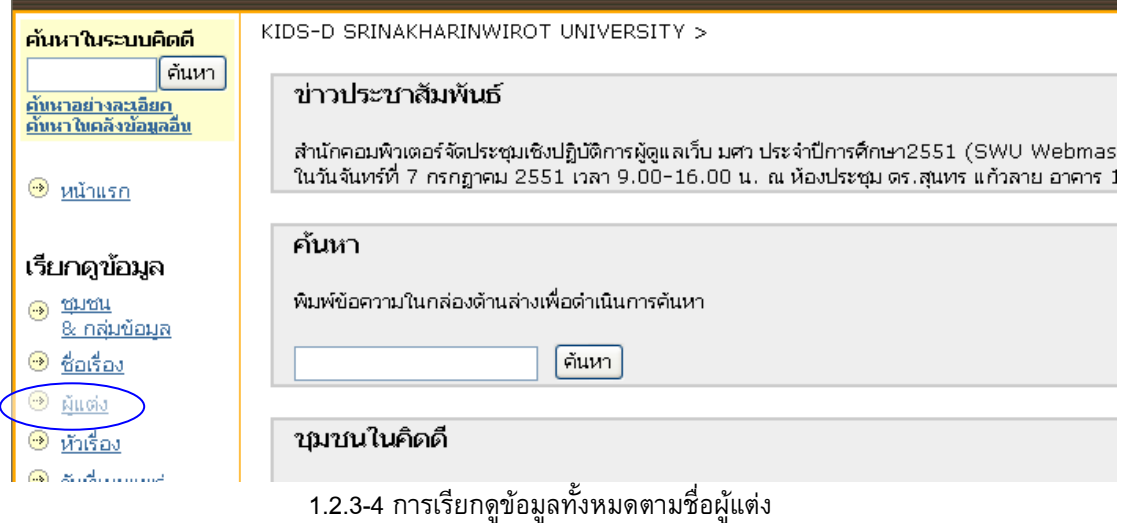

#### ระบบจะแสดงรายชื่อผู้แต่งทั้งหมดขึ้นมาในหน้าจอ ั้

#### เรียกดูดามชื่อผู้แต่ง

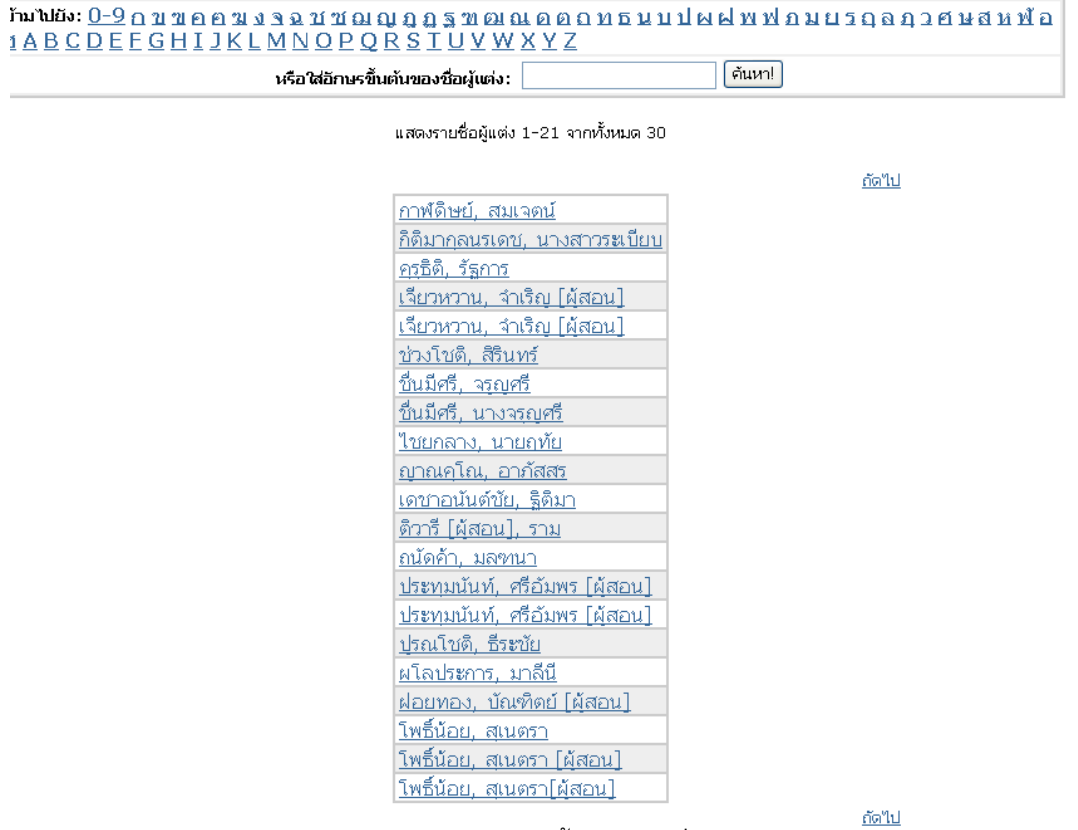

1.2.3-5 ผลการเรียกดูข้อมูลทั้งหมดตามชื่อผู้แต่ง ั้ ื่

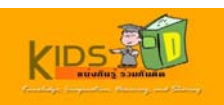

# 4. คลิก **ชื่อผูแตง** ที่ตองการดูขอมูล

#### เรียกดดามชื่อผู้แต่ง

# จุฬาตระ 0-3 บั้ม มียอ สวรชามาชีย ชีย ชีม ชายออกอีกกฤษศุลพุขภาวย 3 ปี 9 ปี 9 ปี 4 ปี 6 ปี 6 ปี 6 ปี 6 ปี 6 ปี 6<br>จุฬาตระ 0-3 บั้ม มียอ สวรชามาชีย ชีย ชีม ชายออกอีกกฤษศุลพุทธาน 2 ชีย 3 ปี 3

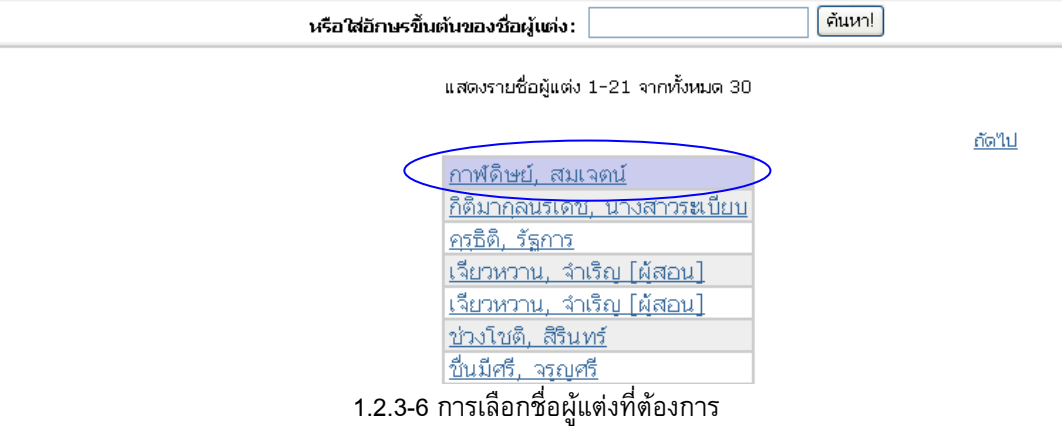

#### ระบบจะแสดงรายการขอมูลท งหมดของผูแตงท เลือก ั้

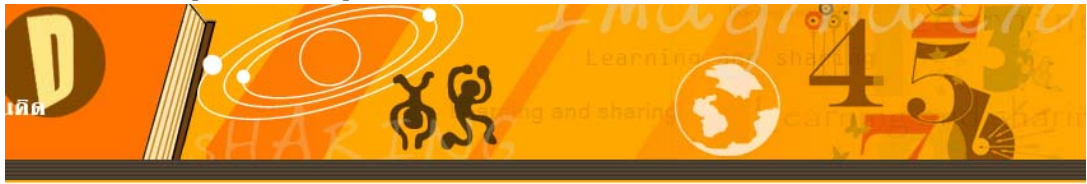

KIDS-D SRINAKHARINWIROT UNIVERSITY >

รายการสำหรับผู้แต่ง "กาฬดิษย์, สมเจตน์"

<u>กลับใปยังการเรียกตูตามชื่อผู้แต่ง</u>

<u>เรียงลำดับตามชื่อเรื่อง</u> **การเรียงลำดับตามวันที่** 

แสดง 1 รายการ

ชื่อเรื่อง วันที่เผยแพร่ ผู้ร่วมงาน 12-Jun-2008 ทรัพยากรที่มีค่าของเรา ช่วงโชติ, สินทร์; ตภพงศ์, ตุภพม์; ทพติษย์, สมเจตน์; ภาสบุตร, พัฒน; ภูปะเสริฐ, ตุภาพ

1.2.3-7 รายการขอมูลท ั้งหมดภายใตชื่อผูแตงท เลือก

5. คลิกชื่อเรื่องที่ต้องการ เพื่อเข้าไปดูรายละเอียดของรายการข้อมูลที่เลือก ื่

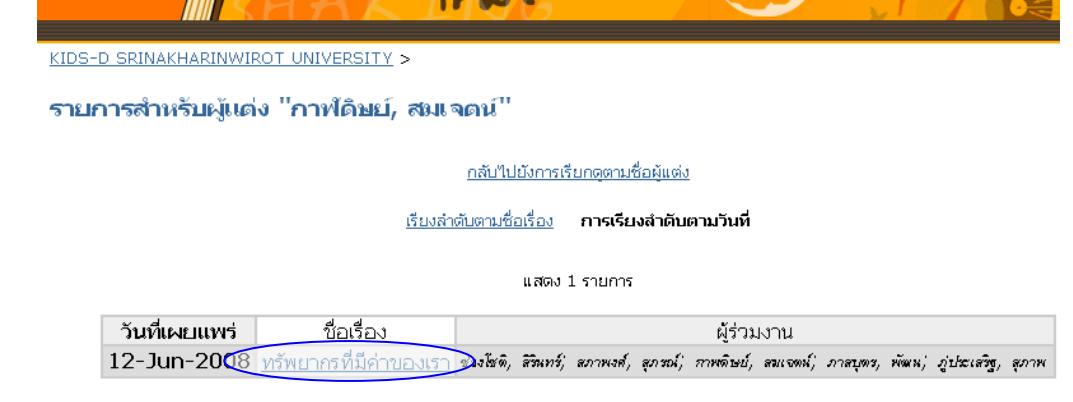

1.2.3-8 การเลือกรายการขอมูลที่ตองการ

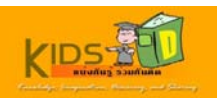

ระบบจะแสดงระเบียนรายการที่ผู้ใช้เลือกแบบย่อ หากผู้ใช้ต้องการดูรายละเอียดแบบเต็ม ให้คลิกที่ปุ่ม " แสดงระเบียน รายการแบบเต็ม "

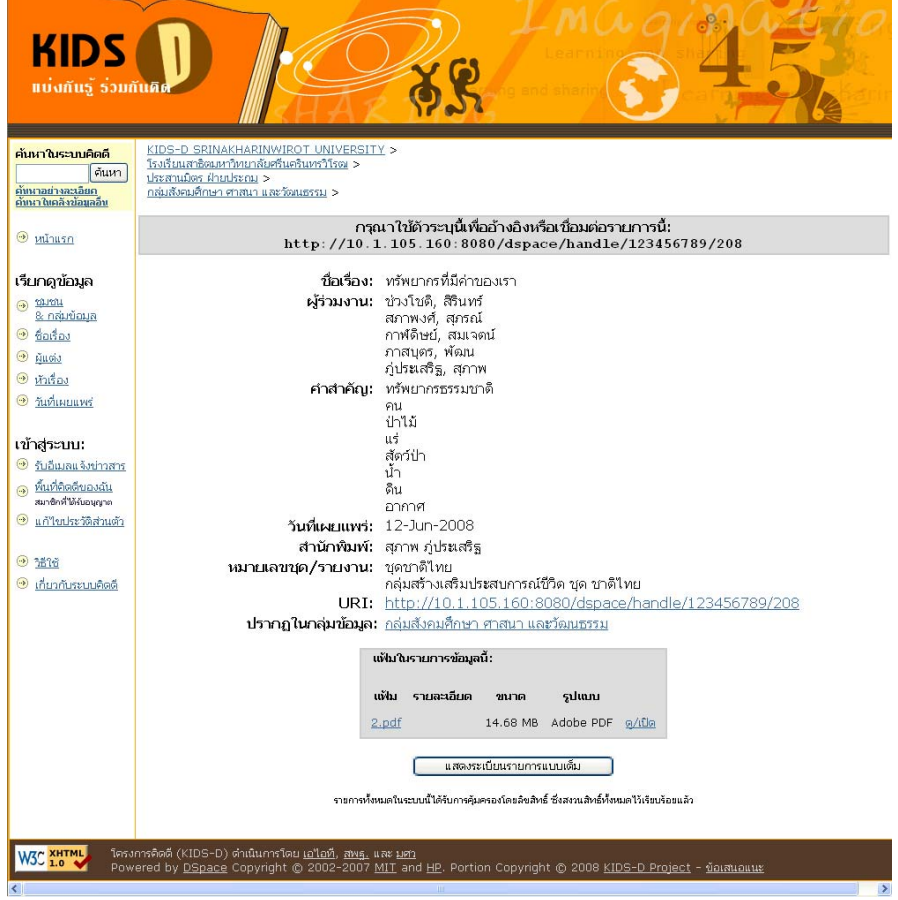

1.2.3-9 ระเบียนรายการแบบยอ

ปรากฏในกลุ่มข้อมูล: <u>กลุ่มสังคมศึกษา ศาสนา และวัฒนธรรม</u>

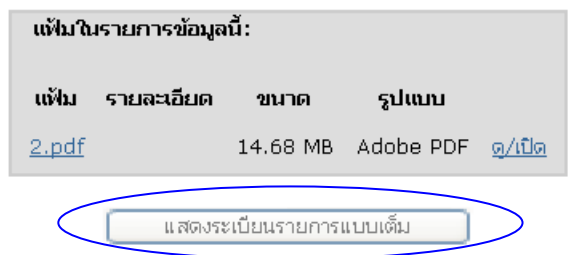

รายการทั้งหมดในระบบนี้ได้รับการคุ้มครองโดยลิขสิทธิ์ ซึ่งสงวนสิทธิ์ทั้งหมดไว้เรียบร้อยแล้ว

1.2.3-10 การเรียกดูระเบียนรายการแบบเต็ม

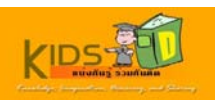

หน้ารายละเอียดทั้งหมดของรายการที่เลือกจะปรากฏขึ้น ั้ ี่

| กรุณาไข้ด้วระบุนี้เพื่ออ้างอิงหรือเชื่อมต่อรายการนี้:<br>$9$ $minusn$<br>http://10.1.105.160:8080/dspace/handle/123456789/208<br>ระเบียนแมทาตาทาแบบเต็ม<br>เรียกคู่ข้อมูล<br>ெய்ய<br>เขตข้อมูล DC<br>ค่า<br>8 กลุ่มข้อมล<br>dc.contributor.author ช่วงโชดิ, สิรินทร์<br><u>O thanhav</u><br>dc.contributor.editor สภาพงศ์, สภรณ์<br>$\odot$ Audio<br>dc.contributor.illustrator กาฬดิษย์, สมเจตน์<br>$\odot$ หัวเรื่อง<br>dc.contributor.other ภาสบุตร, พัฒน<br>• бийниние<br>dc.contributor.other ภีประเสริฐ, สภาพ<br>dc.date 2008<br>เข้าสู่ระบบ:<br>dc.date.accessioned 2551-07-01T07:17:20Z<br><b>O</b> รับอีเมลแจ้งข่าวสาร<br>dc.date.available 2551-07-01T07:17:20Z<br>( พื้นที่คิดดีของฉัน<br>dc.date.issued 2008-06-12<br>สมาชิกที่ใต้งับอนุญาต<br>dc.identifier.uri http://10.1.105.160:8080/dspace/handle/123456789/208 -<br>แก้ไขประวัติส่วนตัว<br>dc.description.statementofresponsibility กระทรวงศึกษาธิการ, สำนักงานคณะกรรมการการศึกษาขั้นพื้นฐาน.<br>dc.format.extent 77 หน้า<br>$9$ 1516<br>dc.language.iso th<br>● เกี่ยวกับระบบคิดดี<br>dc.relation.ispartofseries ชุดชาติไทย<br>dc.relation.ispartofseries กลุ่มสร้างเสริมประสบการณ์ชีวิต ชุด ชาติไทย<br>dc.rights กระทรวงศึกษาธิการ. สำนักงานคณะกรรมการการศึกษาขั้นพื้นฐาน.<br>dc.subject ทรัพยากรธรรมชาติ<br>dc.subject คน<br>dc.subject ป่าไม้<br>dc.subject us<br>dc.subject สัตว์ป่า<br>dc.subject น้ำ<br>dc.subject ดิน<br>dc.subject annot<br>dc.title ทรัพยากรที่มีค่าของเรา<br>dc.type หนังสืออ่านเพิ่มเติม<br>dc.audience.educationlevel ชั้นมัธยมศึกษาปีที่ 5<br>dc.audience.educationlevel ขั้นมัธยมศึกษาปีที่ 6<br>dc.audience.mediator นักเรียน<br>dc.publisher สุภาพ ภู่ประเสริฐ<br>ปรากฏในกลุ่มข้อมูล: กลุ่มสังคมศึกษา ศาสนา และวัฒนธรรม<br>แฟ้มในรายการข้อมูลนี้:<br>năhr<br>รายจะเอียด<br>รูปแบบ<br>20100<br>14.68 MB Adobe PDF g/tlg<br>2.pdf | ค้นหาในระบบคิดดี<br>ค้นหา<br>ดับนาอย่างละเอียก<br>ดับนาไบคลังข้อมูลอื่น | KIDS-D SRINAKHARINWIROT UNIVERSITY ><br><u>โรงเรียนสาธิตมหาวิทยาลัยศรีนครินทรวิโรฒ &gt;</u><br>ประสานมิตร ฝ่ายประกบ ><br><u>กลุ่มสังคมศึกษา ศาสนา และวัฒนธรรม</u> > |  |
|----------------------------------------------------------------------------------------------------|-------------------------------------------------------------------------|----------------------------------------------------------------------------------------------------|--|
|                                                                                                    |                                                                         |                                                                                                    |  |
|                                                                                                    |                                                                         |                                                                                                    |  |
|                                                                                                    |                                                                         |                                                                                                    |  |
|                                                                                                    |                                                                         |                                                                                                    |  |
|                                                                                                    |                                                                         |                                                                                                    |  |
|                                                                                                    |                                                                         |                                                                                                    |  |
|                                                                                                    |                                                                         |                                                                                                    |  |
|                                                                                                    |                                                                         |                                                                                                    |  |
|                                                                                                    |                                                                         |                                                                                                    |  |
|                                                                                                    |                                                                         |                                                                                                    |  |
|                                                                                                    |                                                                         |                                                                                                    |  |
|                                                                                                    |                                                                         |                                                                                                    |  |
|                                                                                                    |                                                                         |                                                                                                    |  |
|                                                                                                    |                                                                         |                                                                                                    |  |
|                                                                                                    |                                                                         |                                                                                                    |  |
|                                                                                                    |                                                                         |                                                                                                    |  |
|                                                                                                    |                                                                         |                                                                                                    |  |
|                                                                                                    |                                                                         |                                                                                                    |  |
|                                                                                                    |                                                                         |                                                                                                    |  |
|                                                                                                    |                                                                         |                                                                                                    |  |
|                                                                                                    |                                                                         |                                                                                                    |  |
|                                                                                                    |                                                                         |                                                                                                    |  |
|                                                                                                    |                                                                         |                                                                                                    |  |
|                                                                                                    |                                                                         |                                                                                                    |  |
|                                                                                                    |                                                                         |                                                                                                    |  |
|                                                                                                    |                                                                         |                                                                                                    |  |
|                                                                                                    |                                                                         |                                                                                                    |  |
|                                                                                                    |                                                                         |                                                                                                    |  |
|                                                                                                    |                                                                         |                                                                                                    |  |
|                                                                                                    |                                                                         |                                                                                                    |  |
|                                                                                                    |                                                                         |                                                                                                    |  |
|                                                                                                    |                                                                         |                                                                                                    |  |
|                                                                                                    |                                                                         |                                                                                                    |  |
|                                                                                                    |                                                                         |                                                                                                    |  |
|                                                                                                    |                                                                         |                                                                                                    |  |
|                                                                                                    |                                                                         |                                                                                                    |  |
|                                                                                                    |                                                                         |                                                                                                    |  |
| แสดงระเบียนรายการแบบย่อ                                                                                                    |                                                                         |                                                                                                    |  |
| ราชการทั้งหมดในระบบนี้ได้รับการคุ้มครองโดยลิขสิทธิ์ ซึ่งสงวนสิทธิ์ทั้งหมดไว้เรียบร้อยแล้ว                                                                                                    |                                                                         |                                                                                                    |  |

1.2.3-11 ระเบียนรายการแบบเต็ม

7. คลิกดูขอมูลในสวน **แฟมในรายการขอมูลน ี้**

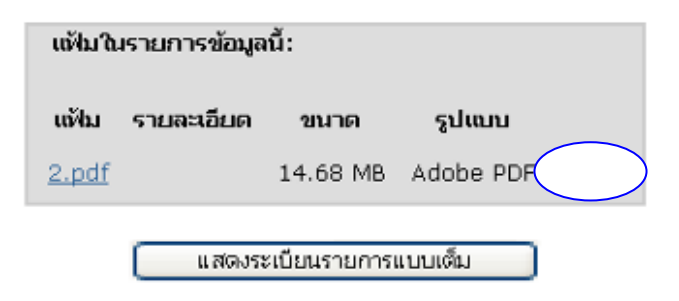

รายการทั้งหมดในระบบนี้ได้รับการคุ้มครองโดยลิขสิทธิ์ ซึ่งสงวนสิทธิ์ทั้งหมดไว้เรียบร้อยแล้ว 1.2.3-12 การเปดดูแฟมขอมูลท แนบ

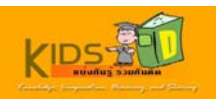

# ระบบจะแสดงแฟมขอมูลในรูปแบบ PDF

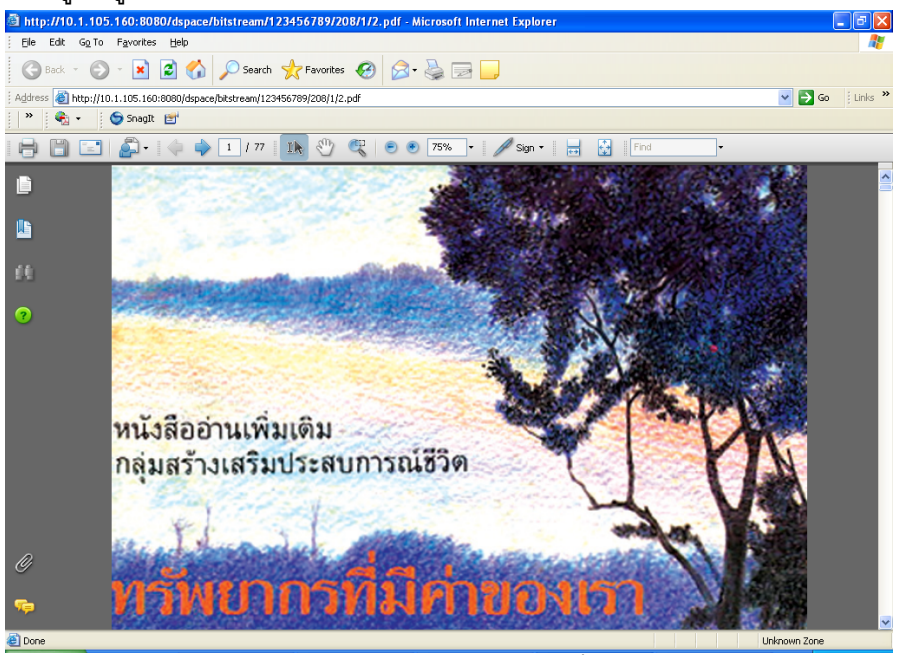

1.2.3-13 การแสดงแฟมขอมูลท แนบ

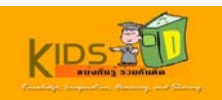

#### <span id="page-24-0"></span>**1.2.4.การเรียกดูขอมลทู ั้ งหมดตามหัวเร ื่อง**

เมื่อต้องการเรียกดูข้อมูลทั้งหมดเรียงตาม**หัวเรื่อง** ให้ปฏิบัติตามขั้นตอนต่างๆ ดังต่อไปนี้ ั้ **ื่** ั้

1.เข้าสู่หน้าแรกของระบบคิดดี โดยพิมพ์ <mark>http://10.1.105.160:8080/dspace </mark>ในช่องที่อยู่บนเว็บ เบราวเซอรของคุณ

หนาจอแรกของระบบคิดดีจะปรากฏขึ้น

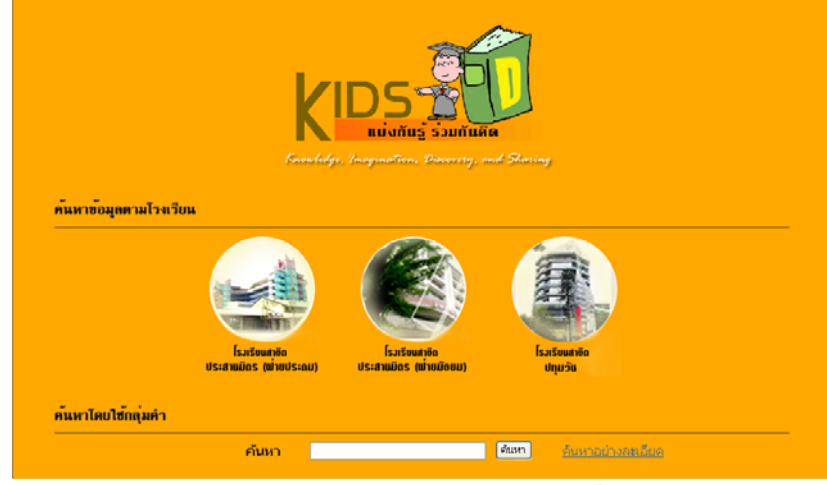

1.2.4 -1 หน้าจอแรกของระบบคิดดี

2. คลิกรูปภาพตรงกลางหน้าจอเพื่อเข้าสู่หน้าจอหลักของระบบคิดดี

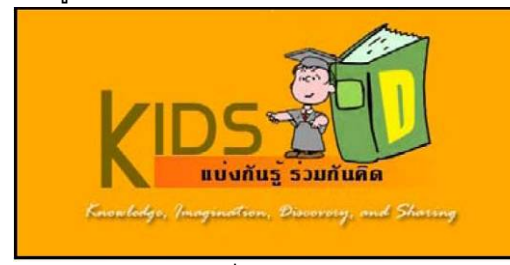

1.2.4 -2 ภาพเช ื่อมโยงเขาสูระบบคิดดี

หนาจอหลักของระบบคิดดีจะปรากฏขึ้น

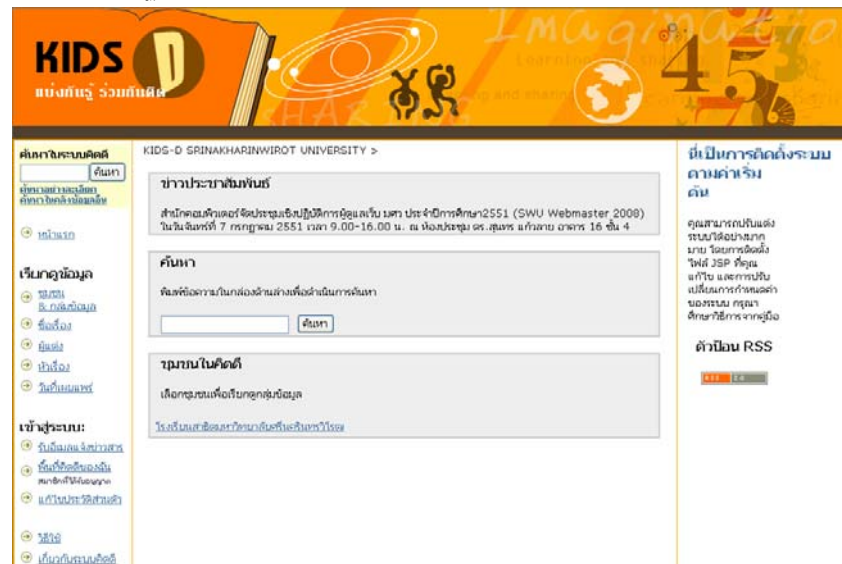

1.2.4 -3 หนาจอหลักของระบบคิดดี

ระบบคิดดี@มหาวิทยาลัยศรีนครินทรวิโรฒ สำนักคอมพิวเตอร์ มศว $25\,$ 

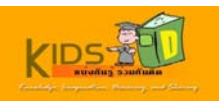

#### 3. คลิก **หัวเรื่อง** ในแถบด้านซ้ายของหน้าจอ เพื่อเรียกดูรายการข้อมูลทั้งหมดตามหัวเรื่อง **ื่** ั้

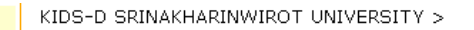

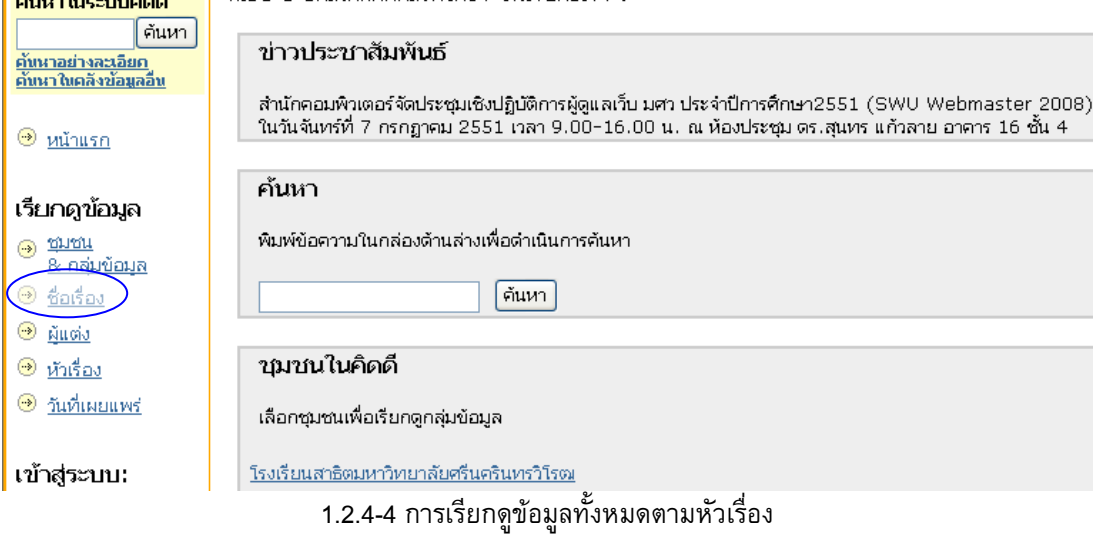

#### ระบบจะแสดงรายการหัวเรื่องทั้งหมดขึ้นมาบนหน้าจอ เรียงตามลำดับตัวอักษร ื่ ั้ ึ้

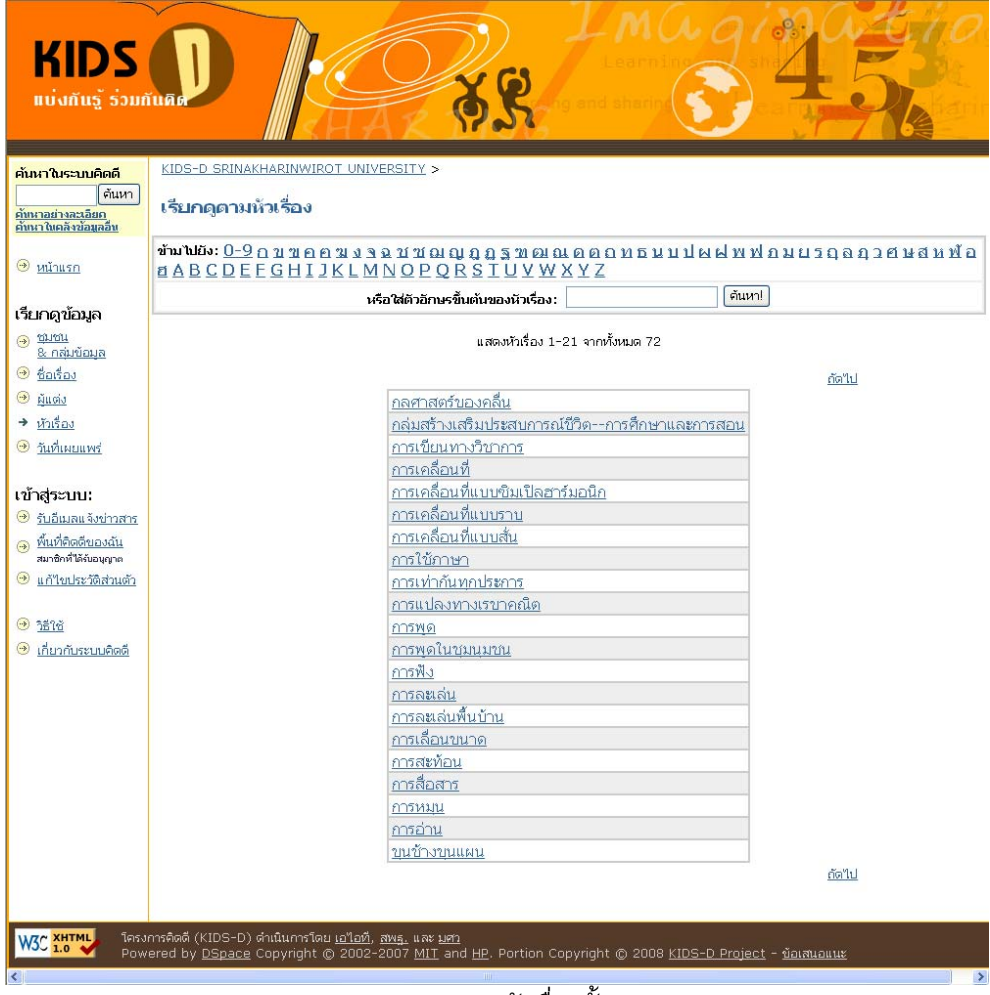

#### 1.2.4-5 รายการหัวเรื่องทั้งหมด ื่ ั้

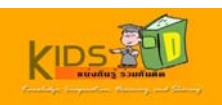

#### 4. คลิก **หัวเรื่อง** ที่ต้องการ เพื่อเข้าไปดูรายการข้อมูลภายใต้หัวเรื่องที่เลือก **ื่** ื่  $\mathcal{L}^{\text{max}}_{\text{max}}$

#### เรียกดดามหัวเรื่อง

# จุฬิมพุทยุ่ง: 0-อียมิสิยยิสวิชิริมิสิชยิชิยิชิมิชิยิชิยิชิยิชิมิชิมพิชุมพิชุมการย์<br>มี VP-0 ปี มีสัตน์ สิง มีสิช มีสิต ยิชิยิชิยิชิยิชิยิชิยิชิมิชิมพิชุมพิชุมการย์ ยัง

ด้นหา! หรือใส่ตัวอีกษรขึ้นต้นของหัวเรื่อง:

แสดงหัวเรื่อง 1-21 จากทั้งหมด 72

ธัดใป

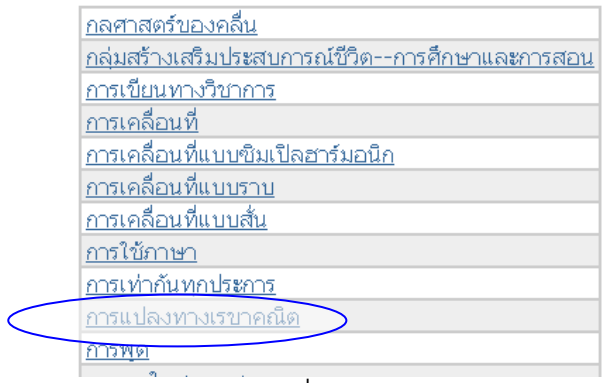

#### 1.2.4-6 การเลือกหัวเร องทีตองการ ื่

#### ระบบจะแสดงรายการข้อมูลทั้งหมดภายใต้หัวเรื่องที่เลือกขึ้นมาบนหน้าจอ ึ้

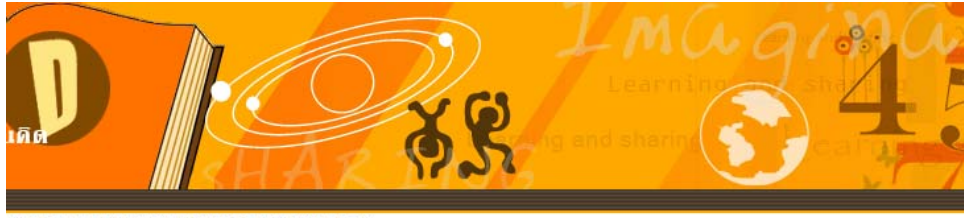

KIDS-D SRINAKHARINWIROT UNIVERSITY >

รายการสำหรับหัวเรื่อง "การเปลงทางเรขาคณิต"

<u>กลับใปยังการเรียกตตามหัวเรื่อง</u>

<u>เรียงลำดับตามชื่อเรื่อง</u> **การเรียงลำดับตามวันที่** 

แสดง 3 รายการ

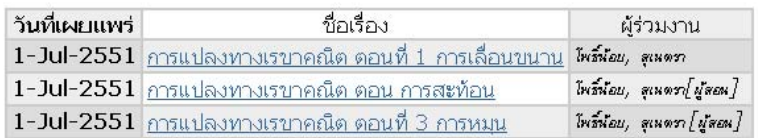

1.2.4-7 รายการขอมูลท ั้งหมดภายใตหัวเร องท เลือกื่

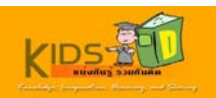

#### 5. คลิก **ชื่อเรื่อง** ที่ต้องการ เพื่อเข้าไปดูรายละเอียดของรายการข้อมูลที่เลือก **ื่**

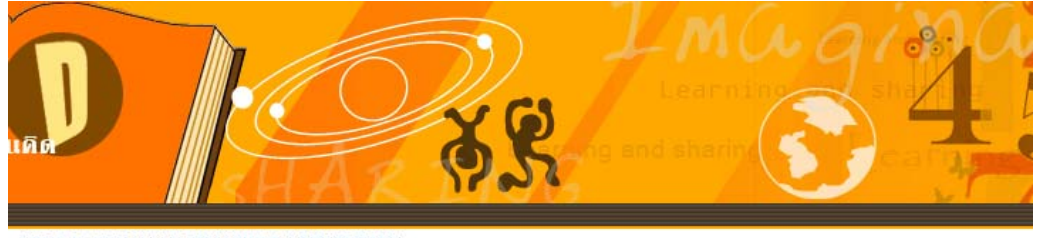

KIDS-D SRINAKHARINWIROT UNIVERSITY >

รายการสำหรับหัวเรื่อง "การเปลงทางเรขาดณิต"

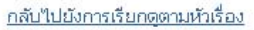

<u>เรียงลำดับตามชื่อเรื่อง</u> **การเรียงลำดับตามวันที่** 

แสดง 3 รายการ

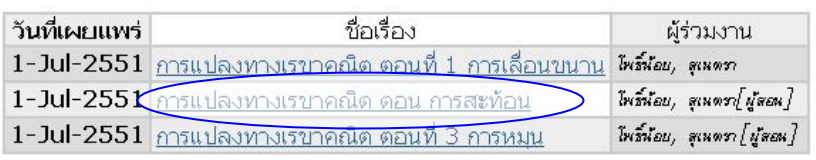

1.2.4-8 การเลือกรายการขอมูลที่ตองการ

ระบบจะแสดงระเบียนรายการที่ผูใชเลือกแบบยอ หากผูใชตองการดูรายละเอียดแบบเต็ม ใหคลิกที่ปุม " แสดงระเบียน รายการแบบเต็ม "

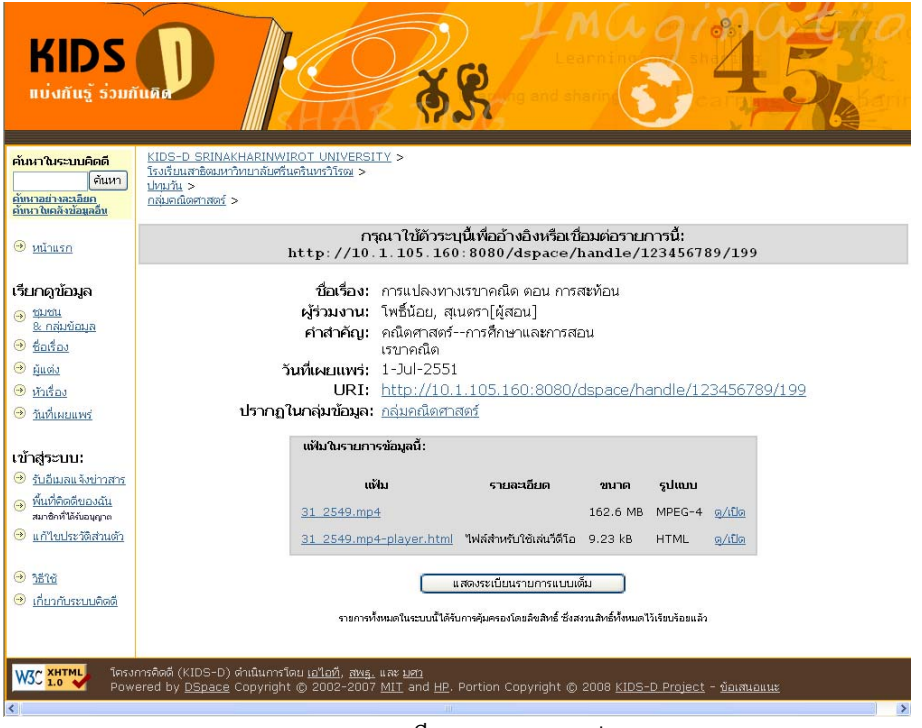

1.2.4-9 ระเบียนรายการแบบยอ

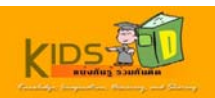

6. คลิกปุ่ม **แสดงรายการระเบียนแบบเต็ม** เพื่อดูรายละเอียดทั้งหมดของรายการข้อมูลที่เลือก ั้

| <b>KIDS</b><br>แบ่งกันรู้ ร่วมกันคิด                                   |                                                                                                    |                                                                          |                                                                                           |          |               |        |      |
|------------------------------------------------------------------------|----------------------------------------------------------------------------------------------------|--------------------------------------------------------------------------|-------------------------------------------------------------------------------------------|----------|---------------|--------|------|
| ค้นหาในระบบคิดดี<br>ค้นหา<br>คำหาอย่างละเอียก<br>คับนาในคลังข้อมูลอื่น | KIDS-D SRINAKHARINWIROT UNIVERSITY ><br>โรงเรียนสาธิตมหาวิทยาลัยศรีนครินทรวิโรตเ ><br>ปหมวัน ><br>กล่มคณิตศาสตร์ > |                                                                          |                                                                                           |          |               |        |      |
| ⊕ิ หน้าแรก                                                             |                                                                                                    | http://10.1.105.160:8080/dspace/handle/123456789/199                     | ึกรุณาใช้ตัวระบุนี้เพื่ออ้างอิงหรือเชื่อมต่อรายการนี้:                                    |          |               |        |      |
| เรียกดูข้อมูล                                                          |                                                                                                    |                                                                          | ระเบียนเมทาตาทาแบบเต็ม                                                                    |          |               |        |      |
| ெய்ய<br>8 กลุ่มข้อมล                                                   |                                                                                                    | เขตข้อมูล DC                                                             |                                                                                           | ค่า      |               |        | ภาษา |
| ⊕ <del>l</del> astas                                                   |                                                                                                    | dc.contributor.author โพธิ์น้อย, สเนตรา[ผัสอน]                           |                                                                                           |          |               |        |      |
| $\Theta$ $\tilde{\mu}$ ucio                                            |                                                                                                    | dc.date.accessioned 2551-07-01T03:35:19Z                                 |                                                                                           |          |               |        |      |
| ⊕ หัวเรื่อง                                                            |                                                                                                    | dc.date.available 2551-07-01T03:35:19Z                                   |                                                                                           |          |               |        |      |
| $\odot$ วันที่เผยแพร่                                                  |                                                                                                    | dc.date.issued 2551-07-01T03:35:19Z                                      |                                                                                           |          |               |        |      |
|                                                                        |                                                                                                    | dc.identifier.uri http://10.1.105.160:8080/dspace/handle/123456789/199 - |                                                                                           |          |               |        |      |
| เข้าสุระบบ:                                                            | dc.language.iso th<br>en                                                                                           |                                                                          |                                                                                           |          |               |        |      |
| ⊕ิ รับอีเมลแจ้งข่าวสาร                                                 |                                                                                                    | dc.source สพร.31/2549                                                    |                                                                                           |          |               |        | en   |
| @ พื้นที่พิษดีของฉัน                                                   | dc.subject คณิตศาสตร์--การศึกษาและการสอน<br>en                                                                     |                                                                          |                                                                                           |          |               |        |      |
| สมาชิกที่ได้รับอนุญาต                                                  | dc.subject เรขาคณิต<br>th                                                                                          |                                                                          |                                                                                           |          |               |        |      |
| $\Theta$ แก้ไขประวัติส่วนตัว                                           | dc.title_การแปลงทางเรขาคณิต ตอน การสะท้อน<br>th                                                                    |                                                                          |                                                                                           |          |               |        |      |
|                                                                        | dc.type Learning Object<br>en                                                                                      |                                                                          |                                                                                           |          |               |        |      |
| 9.15%                                                                  | dc.subject.keyword การแปลงทางเรขาคณิต<br>en<br>dc.subject.keyword การสะท้อน<br>en                                  |                                                                          |                                                                                           |          |               |        |      |
| ® เกี่ยวกับระบบคิดดี                                                   |                                                                                                    | dc.audience.educationlevel ทั้นมัธยมศึกษาปีที่ 1                         |                                                                                           |          |               |        | en   |
|                                                                        |                                                                                                    |                                                                          |                                                                                           |          |               |        |      |
|                                                                        | dc.audience.educationlevel ทั้นมัธยมศึกษาปีที่ 2<br>en                                                             |                                                                          |                                                                                           |          |               |        |      |
|                                                                        | dc.audience.educationlevel ขั้นมัธยมศึกษาปีที่ 3<br>en<br>dc.audience.mediator นักเรียน                            |                                                                          |                                                                                           |          |               |        | en   |
|                                                                        |                                                                                                    | ปรากฏในกลุ่มข้อมูล: กลุ่มคณิตศาสตร์                                      |                                                                                           |          |               |        |      |
|                                                                        |                                                                                                    | แฟ้มในรายการข้อมูลนี้:                                                   |                                                                                           |          |               |        |      |
|                                                                        |                                                                                                    | ແນ້ໄນ                                                                    | รายละเอียด                                                                                | ขนาด     | รูปแบบ        |        |      |
|                                                                        |                                                                                                    | 31 2549.mp4                                                              |                                                                                           | 162.6 MB | MPEG-4 ต/เปิด |        |      |
|                                                                        |                                                                                                    | 31 2549.mp4-player.html ใฟล์สำหรับใช้เล่นวีดีโอ 9.23 kB                  |                                                                                           |          | <b>HTML</b>   | G/tile |      |
|                                                                        |                                                                                                    |                                                                          | แสดงระเบียนรายการแบบย่อ                                                                   |          |               |        |      |
|                                                                        |                                                                                                    |                                                                          |                                                                                           |          |               |        |      |
|                                                                        |                                                                                                    |                                                                          | รายการทั้งหมดในระบบนี้ได้รับการคุ้มครองโดยลิขสิทธิ์ ซึ่งสงวนสิทธิ์ทั้งหมดไว้เรียบร้อยแล้ว |          |               |        |      |
|                                                                        |                                                                                                    |                                                                          |                                                                                           |          |               |        |      |

1.2.4-10 ระเบียนรายการแบบเต็ม

7. คลิกดูขอมูลในสวน **แฟมในรายการขอมูลน ี้**

> วันที่เผยแพร่: 1-Jul-2551 URI: http://10.1.105.160:8080/dspace/handle/123456789 ปรากฏในกลุ่มข้อมูล: กลุ่มคณิตศาสตร์

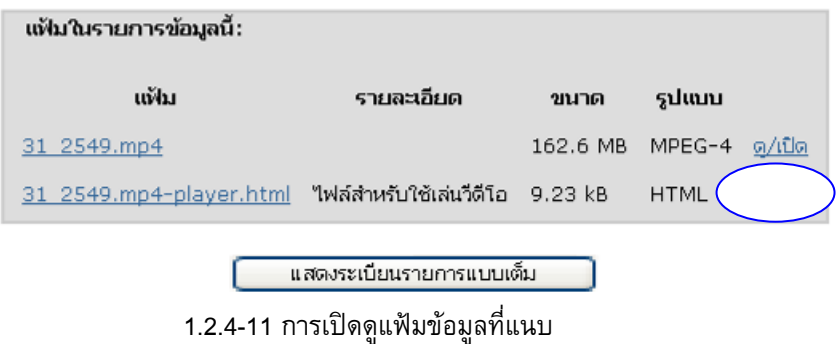

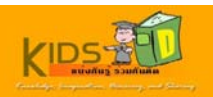

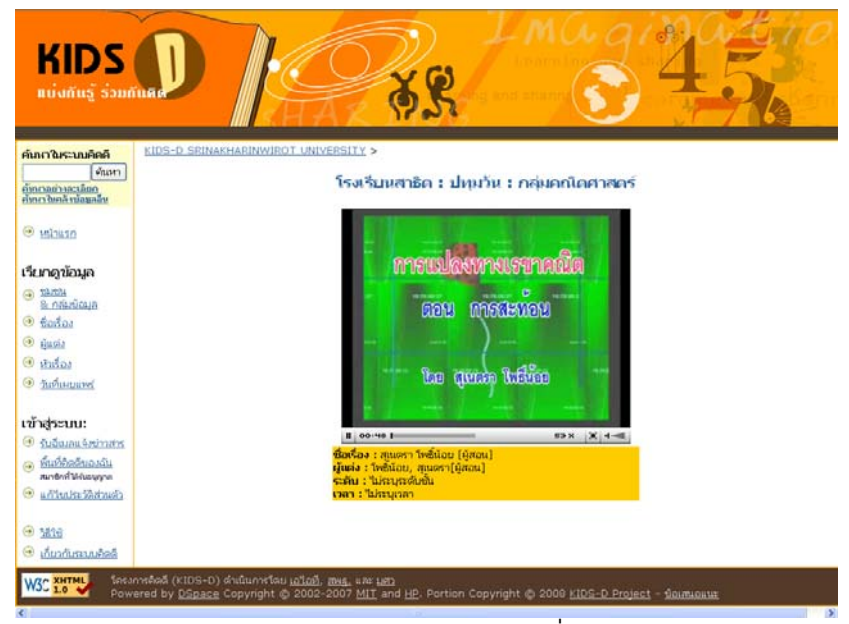

1.2.4-12 การแสดงแฟมขอมูลท แนบ

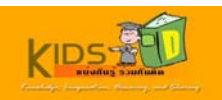

#### <span id="page-30-0"></span>**1.2.5 การเรียกดูขอมลทู ั้ งหมดตามวันท ี่เผยแพร**

เมื่อต้องการเรียกดูข้อมูลทั้งหมดเรียงตามวันที่เผยแพร่ ให้ปฏิบัติตามขั้นตอนต่าง ๆ ดังต่อไปนี้ ั้ ั้

1.เข้าสู่หน้าแรกของระบบคิดดี โดยพิมพ์ <mark>http://10.1.105.160:8080/dspace </mark>ในช่องที่อยู่บนเว็บ เบราวเซอรของคุณ

หนาจอแรกของระบบคิดดีจะปรากฏขึ้น

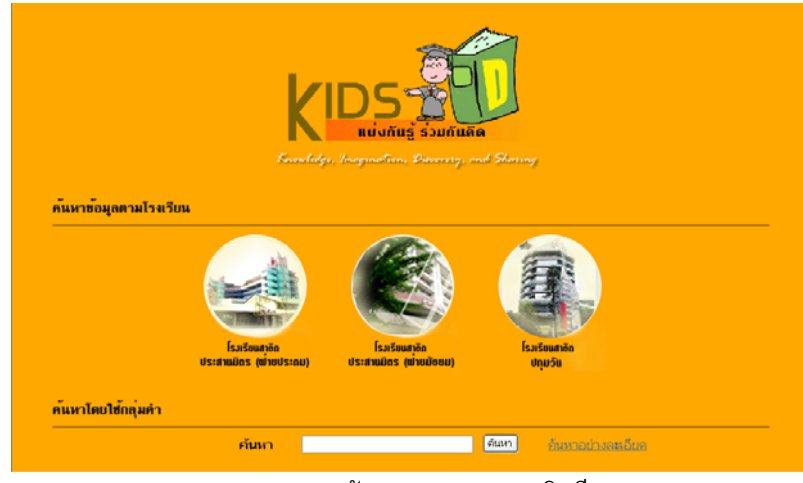

1.2.5-1 หน้าจอแรกของระบบคิดดี

2. คลิกรูปภาพตรงกลางหน้าจอเพื่อเข้าสู่หน้าจอหลักของระบบคิดดี

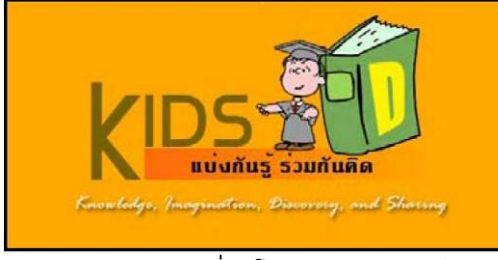

1.2.5-2 ภาพเช ื่อมโยงเขาสูระบบคิดดี

หนาจอหลักของระบบคิดดีจะปรากฏขึ้น

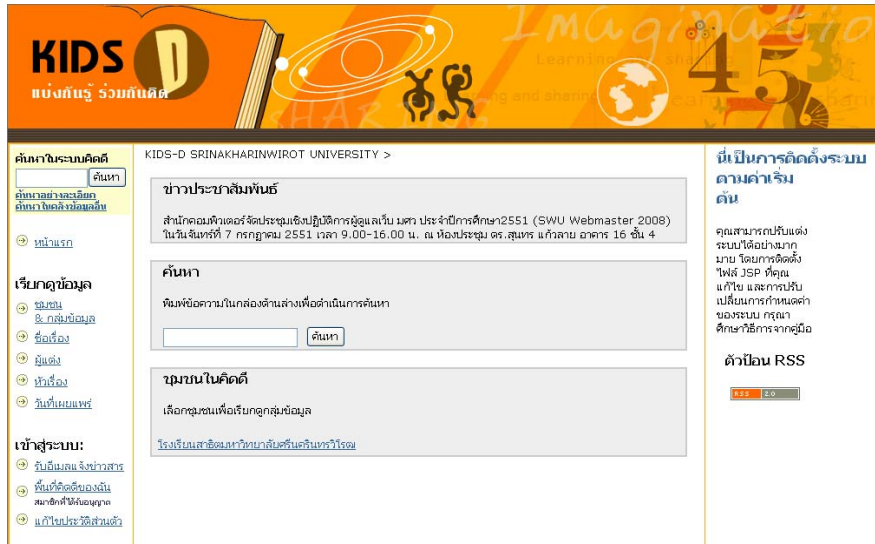

1.2.5-3 หน้าจอหลักของระบบคิดดี

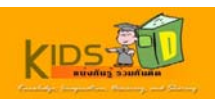

3. คลิก **วันที่เผยแพร่** ในแถบด้านซ้ายของหน้าจอ เพื่อเรียกดูรายการข้อมูลทั้งหมดตามวันที่เผยแพร่ข้อมูล ั้

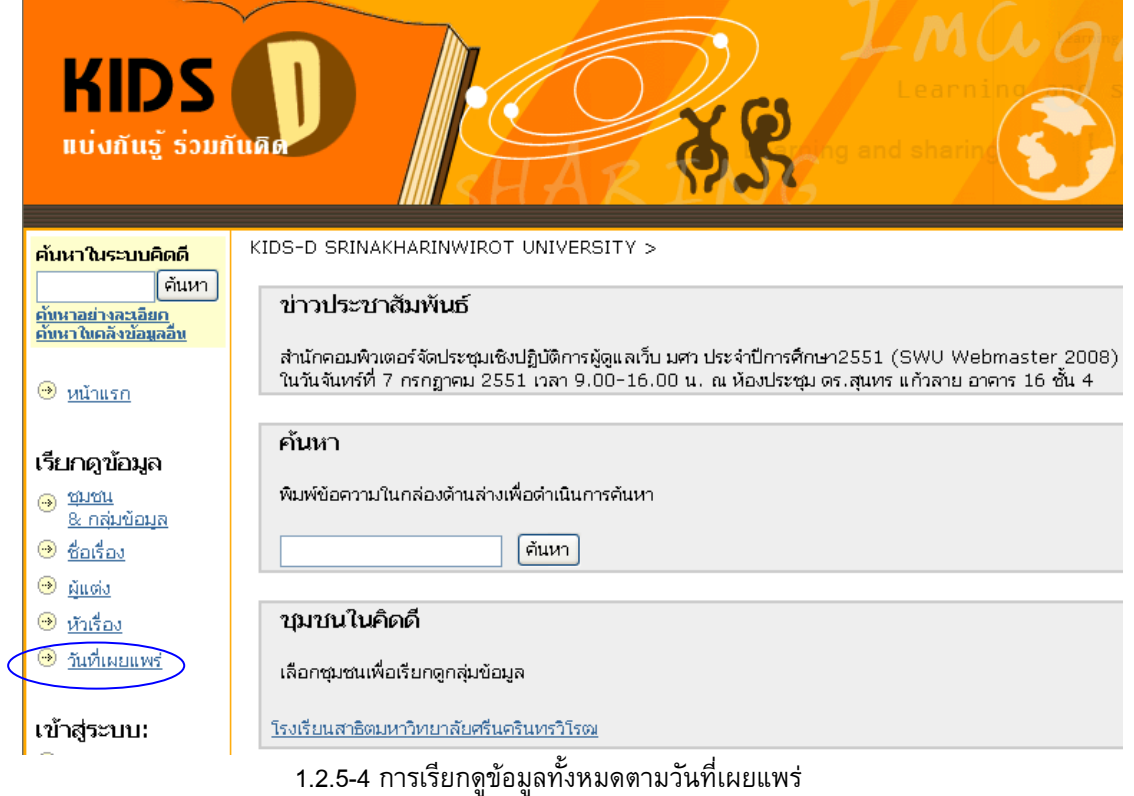

ระบบจะแสดงรายการขอมูลท งหมดตามวันที่ที่เผยแพรรายการขอมูล ั้

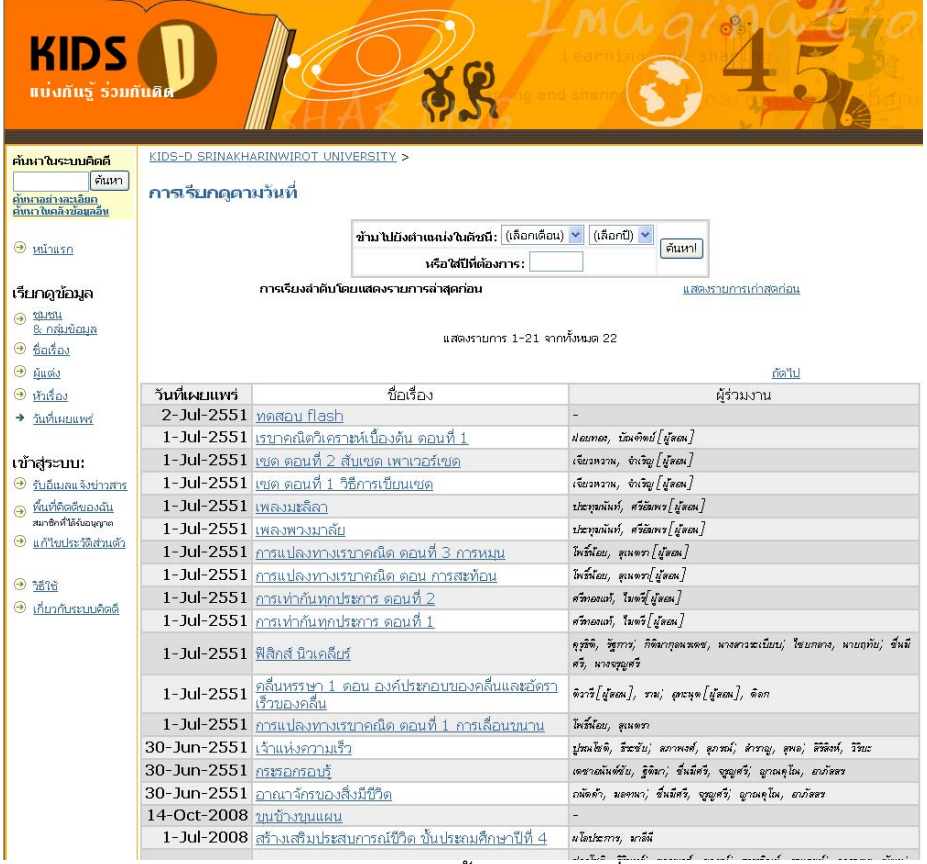

1.2.5-5 ผลการเรียกดูข้อมูลทั้งหมดตามวันที่เผยแพร่ ั้

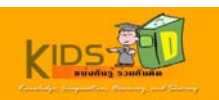

หากต้องการให้ระบบแสดงรายการที่เก่าที่สุดขึ้นมาก่อน ให้คลิกการเชื่อมโยง **แสดงรายการเก่าสุดก่อน** ึ้

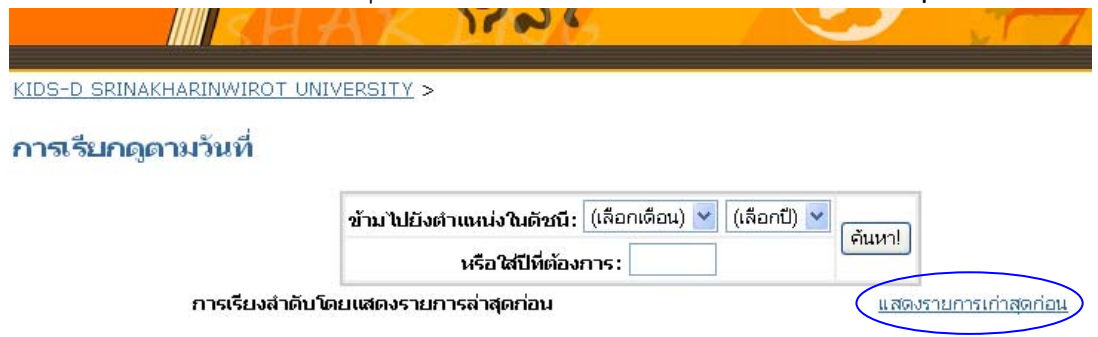

1.2.5-6 การเรียกดูรายการเกาสุดกอน

ระบบจะแสดงรายการข้อมูลที่เก่าที่สุดขึ้นมาก่อน ี่ ึ้

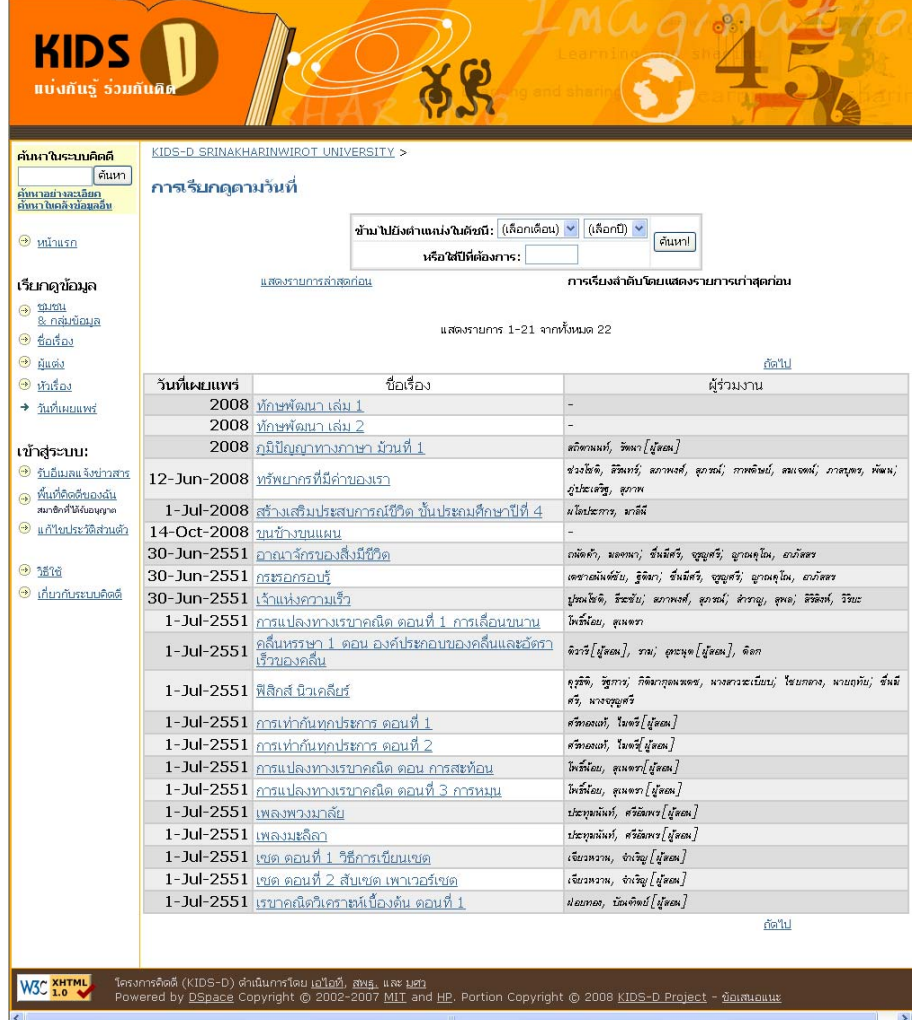

1.2.5-7 การแสดงรายการขอมูลเกาสุดกอน

หากต้องการดูรายการถัดไป ให้คลิกการเชื่อมโยง **ถัดไป** บริเวณมุมขวาล่างของหน้าจอ

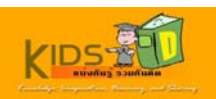

4. คลิกชื่อเรื่องที่ต้องการ เพื่อเข้าไปดูรายละเอียดของรายการข้อมูลที่เลือก ื่

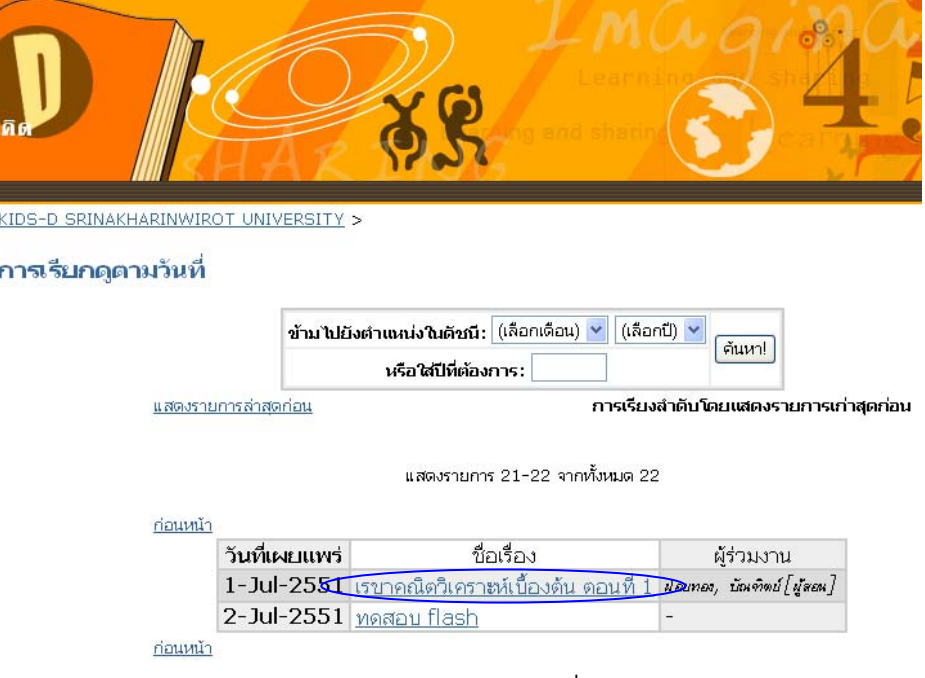

1.2.5-8 การเลือกรายการขอมูลที่ตองการ

ระบบจะแสดงระเบียนรายการที่ผูใชเลือกแบบยอ หากผูใชตองการดูรายละเอียดแบบเต็ม ใหคลิกที่ปุม

- **KIDS** แบ่งกันรู้ ร่วมกันคิ KIDS-D SRINAKHARINWIROT UNIVERSITY ><br>โรงเรียนสาธิตนหาวิทยาลัยศรีนครินทรวิโรตเ ><br>ประสานมิตร ฝ่ายมัธยม ><br>กลุ่มคณิตศาสตร์ > ค้นหาในระบบคิดดี กรุณาใช้ดำระบุนี้เพื่ออำงอิงหรือเชื่อมต่อรายการนี้:<br>http://10.1.105.160:8080/dspace/handle/123456789/212  $\Theta$   $\frac{1}{2}$ เรียกดูข้อมูล ้ นื่อเรื่อง: เรขาคณิตวิเคราะห์เบื้องต้น ตอนที่ 1 าราช เรียบเพิ่มเลย เพลง (เสียงการ<br>-<br>คำสำคัญ: คณิตศาสตร์--การศึกษาและการสอน  $\bigcirc$   $\frac{\text{num}}{\text{R} \cdot \text{min} \cdot \text{min}}$  $\Theta$  that  $\omega$ เรขาคณิต เรขาคณิต<br>เรขาคณิตวิเคราะห์<br>**วันที่เผยแพร่:** 1-Jul-2551  $\Theta$  guas  $\Theta$  หัวเรื่อง URI: http://10.1.105.160:8080/dspace/handle/123456789/212  $\Theta$  ขึ้นที่เผยแพร่ ปรากฏในกลุ่มข้อมูล: <u>กลุ่มคณิตศาสตร์</u> เข้าสู่ระบบ: เเฟ้มในรายการข้อมลนี้: <mark>ี รับอีเมลแจ้งข่าวสาร</mark>  $\Theta$  พื้นที่ติดดีของฉัน แฟ้ม รายละเอียด ขนาด รูปแบบ 42 2549.mp4-player.html ใฟล์สำหรับใช้เล่นวีดีโอ 9.37 kB HTML ดู/เปิด **O** แก้ไขประวัติส่วนตัว 148.23 MB MPEG-4 0/10 42 2549.mp4  $\Theta$  if  $\theta$ **O** เกี่ยวกับระบบคิดดี [ แสดงระเบียนรายการแบบเต็ม ] รายการทั้งหมดในระบบนี้ได้รับการคุ้มครองโดยลัขสิทธิ์ ซึ่งสงวนสิทธิ์ทั้งหมดไว้เรียบร้อยแล้ว โครงการคิดคี (KIDS-D) ดำเนินการโดย <u>เอใอชี, สพร. และ มสา</u><br>Powered by <u>DSpace</u> Copyright © 2002-2007 <u>MIT</u> and <u>HP</u>. Portion Copyright © 2008 <u>KIDS-D Project</u> - <u>ข้อแสนอแนะ</u> **W3C XHTML** 
	- 1.2.5-9 ระเบียนรายการแบบยอ

 $\lq\lq$  แสดงระเบียนรายการแบบเต็ม  $\lq\lq$ 

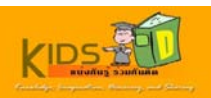

#### 5. คลิกปุ่ม **แสดงรายการระเบียนแบบเต็ม** เพื่อดูรายละเอียดทั้งหมดของรายการข้อมูลที่เลือก ั้

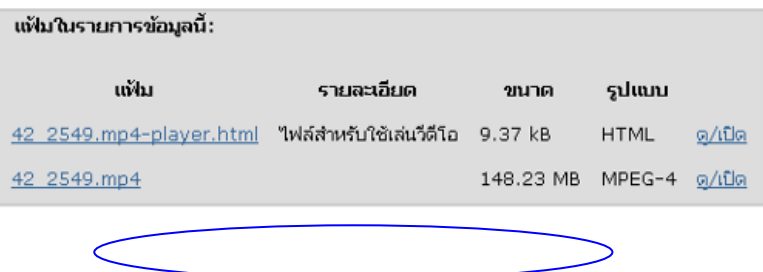

รายการทั้งหมดในระบบนี้ได้รับการคุ้มครองโดยลิขสิทธิ์ ซึ่งสงวนสิทธิ์ทั้งหมดไว้เรียบร้อยแล้ว

1.2.5-10 การเรียกดูรายการระเบียนรายการแบบเต็ม

หน้ารายละเอียดทั้งหมดของรายการที่เลือกจะปรากฏขึ้น ั้

| ค้นหาในระบบคิดดี<br>ค้นหา<br>ค้นหาอย่างละเอียด<br>ค้นนาไนคลิงข้อมูลอื่น | KIDS-D SRINAKHARINWIROT UNIVERSITY ><br>โรงเรียนสาธิตมหาวิทยาลัยศรีนครินทรวิโรตเ ><br>ประสานมิตร ฝ่ายมัธยม ><br>กล่มคณิตศาสตร์ > |                                                                                  |                                                                                                    |      |                        |      |  |
|-------------------------------------------------------------------------|----------------------------------------------------------------------------------------------------|----------------------------------------------------------------------------------|----------------------------------------------------------------------------------------------------|------|------------------------|------|--|
| $\Theta$ $m$ $n$                                                        |                                                                                                    |                                                                                  | ึกรุณาใช้ตัวระบุนี้เพื่ออ้างอิงหรือเชื่อมต่อรายการนี้:<br>http://10.1.105.160:8080/dspace/handle/123456789/212 |      |                        |      |  |
| เรียกคุข้อมูล                                                           |                                                                                                    |                                                                                  | ระเบียนเมหาตาหาแบบเต็ม                                                                                         |      |                        |      |  |
| $\odot$ through<br>8 กล่มข้อมล                                          | เขตข้อมูล DC                                                                                                    |                                                                                  |                                                                                                    | ค่า  |                        | ภาษา |  |
| $\Theta$ ชื่อเรื่อง                                                     |                                                                                                    |                                                                                  | dc.contributor.author ฝอยทอง, บัณฑิตย์ [ผู้สอน]                                                                |      |                        |      |  |
| $\Theta$ ผู้แต่ง                                                        |                                                                                                    |                                                                                  | dc.date.accessioned 2551-07-01T11:39:417                                                                       |      |                        |      |  |
| $\Theta$ หัวเรื่อง                                                      |                                                                                                    |                                                                                  | dc.date.available 2551-07-01T11:39:41Z                                                                         |      |                        |      |  |
| 954                                                                     |                                                                                                    |                                                                                  | dc.date.issued 2551-07-01T11:39:41Z                                                                            |      |                        |      |  |
|                                                                         |                                                                                                    |                                                                                  | dc.identifier.uri http://10.1.105.160:8080/dspace/handle/123456789/212 -                                       |      |                        |      |  |
| เข้าสระบบ:                                                              |                                                                                                    | dc.language.iso th                                                               |                                                                                                    |      |                        | en   |  |
| 9 รับอีเมลแจ้งข่าวสาร                                                   |                                                                                                    | dc.source สหร.42/2549                                                            |                                                                                                    |      |                        | en   |  |
|                                                                         |                                                                                                    | dc.subject คณิตศาสตร์--การศึกษาและการสอน<br>en                                   |                                                                                                    |      |                        |      |  |
| Q พื้นที่คิดดีของฉัน<br>สมาชิกที่ได้รับอนุญาต                           | dc.subject เรขาคณิต<br>en<br>dc.subject เรขาคณิตวิเคราะห์                                                                        |                                                                                  |                                                                                                    |      |                        |      |  |
| <b>Ounner</b> แล้วไขประวัติส่วนตัว                                      |                                                                                                    |                                                                                  |                                                                                                    |      |                        | en   |  |
|                                                                         |                                                                                                    |                                                                                  | dc.title เรขาคณิตวิเคราะห์เบื้องต้น ตอนที่ 1                                                                   |      |                        | en   |  |
| $-550$                                                                  |                                                                                                    |                                                                                  | dc.type Learning Object                                                                                        |      |                        | en   |  |
| ● เกี่ยวกับระบบคิดดี                                                    |                                                                                                    | dc.subject.keyword เส้นตรง                                                       |                                                                                                    |      |                        | en   |  |
|                                                                         |                                                                                                    | dc.subject.keyword โพรเจกขัน<br>dc.audience.educationlevel ชั้นประถมศึกษาปีที่ 4 |                                                                                                    |      |                        | en   |  |
|                                                                         |                                                                                                    | dc.audience.educationlevel ขับประถมศึกษาปีที่ 5                                  |                                                                                                    |      |                        | en   |  |
|                                                                         |                                                                                                    | dc.audience.educationlevel กับประณศึกษาปีที่ 6                                   |                                                                                                    |      |                        | en   |  |
|                                                                         |                                                                                                    | dc.audience.mediator นักเรียน                                                    |                                                                                                    |      |                        | en   |  |
|                                                                         |                                                                                                    |                                                                                  |                                                                                                    |      |                        | en   |  |
|                                                                         |                                                                                                    | ปรากฏในกลุ่มข้อมูล: กลุ่มคณิตศาสตร์                                              |                                                                                                    |      |                        |      |  |
|                                                                         |                                                                                                    | แฟ้มในรายการข้อมูลนี้:                                                           |                                                                                                    |      |                        |      |  |
|                                                                         |                                                                                                    | uğu                                                                              | รายละเอียด                                                                                                    | ขนาด | รูปแบบ                 |      |  |
|                                                                         |                                                                                                    |                                                                                  | 42 2549.mp4-player.html ใฟล์สำหรับใช้เล่นวีดีโอ 9.37 kB                                                        |      | <b>HTML</b><br>ต/เปิด  |      |  |
|                                                                         |                                                                                                    | 42 2549.mp4                                                                      |                                                                                                    |      | 148.23 MB MPEG-4 a/tūa |      |  |
|                                                                         |                                                                                                    |                                                                                  |                                                                                                    |      |                        |      |  |
|                                                                         |                                                                                                    |                                                                                  | แสดงระเบียนรายการแบบย่อ                                                                                        |      |                        |      |  |
|                                                                         | รายการทั้งหมดในระบบนี้ได้รับการค้มครองโดยลิขสิทธิ์ ซึ่งสงวนสิทธิ์ทั้งหมดไว้เรียบร้อยแล้ว                                         |                                                                                  |                                                                                                    |      |                        |      |  |

1.2.5-11 ระเบียนรายการแบบเต็ม

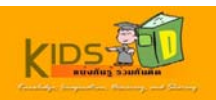

- 6. คลิกดูข้อมูลในส่วน **แฟ้มในรายการข้อมูลนี้** โดยสามารถเลือกดำเนินการได้ดังนี้
	- คลิกแฟมรูปแบบ HTML เพ ื่อเปดดูขอมูลบนหนาจอ
	- คลิกแฟมรูปแบบ mp4 เพ อดาวนโหลดขอมูลลงในเครื่องคอมพิวเตอรของคุณ

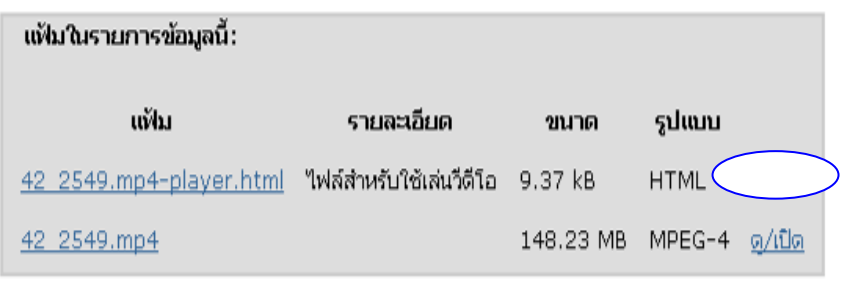

แสดงระเบียนรายการแบบเต็ม

รายการทั้งหมดในระบบนี้ได้รับการคุ้มครองโดยลิขสิทธิ์ ซึ่งสงวนสิทธิ์ทั้งหมดไว้เรียบร้อยแล้ว 1.2.5-12 การเปดดูแฟมขอมูลท แนบ

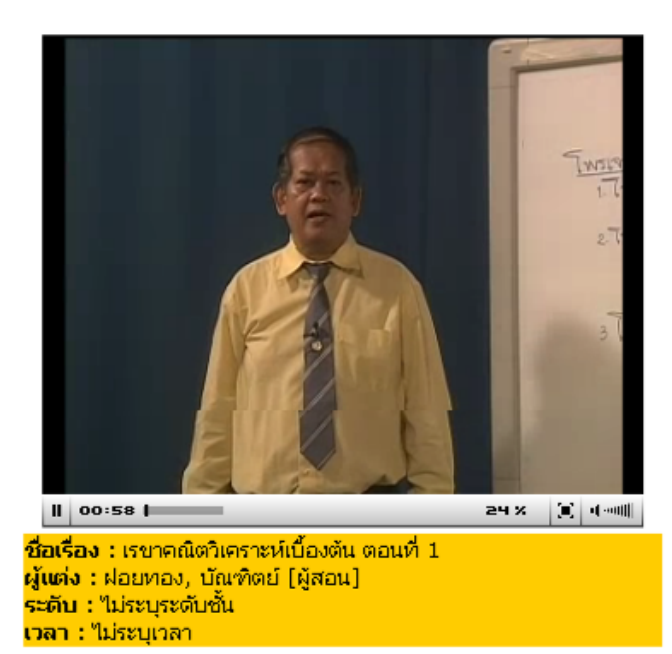

1.2.5-13 การแสดงแฟมขอมูลท แนบ

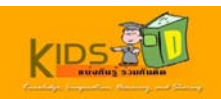

# <span id="page-36-0"></span>**1.3 การเรยกด ี ูขอมูลเฉพาะชุมชน**

การเรียกดูขอมูลเฉพาะชุมชนประกอบดวยฟงกชันงานตางๆ ดังน ี้

- การเรียกดูขอมูลเฉพาะชุมชนและกลุมขอมูล
- การเรียกดูข้อมูลเฉพาะชุมชนตามชื่อเรื่อง ื่ ื่
- การเรียกดูข้อมูลเฉพาะชุมชนตามชื่อผู้แต่ง ื่
- การเรียกดูข้อมูลเฉพาะชุมชนตามหัวเรื่อง **่**
- การเรียกดูข้อมูลเฉพาะชุมชนตามวันที่เผยแพร่  $\mathcal{L}^{\mathcal{L}}$

## **1.3.1 การเรียกดูขอมลเฉพาะช ู ุมชนและกลุมขอมูล**

**ตัวอยาง** เม อผูใชตองการเรียกดูขอมูลเฉพาะโรงเรียนสาธิตประสานมิตร (ฝายประถม) เมื่อต้องการเรียกดูข้อมูลเฉพาะชุมชนและกลุ่มข้อมูล ให้ปฏิบัติตามขั้นตอนต่างๆ ดังต่อไปนี้ ั้ 1. เข้าสู่หน้าแรกของระบบคิดดี โดยพิมพ์ <mark>http://10.1.105.160:8080/dspace </mark>ในช่องที่อยู่บนเว็บ เบราวเซอรของคุณ

หนาจอแรกของระบบคิดดีจะปรากฏขึ้น

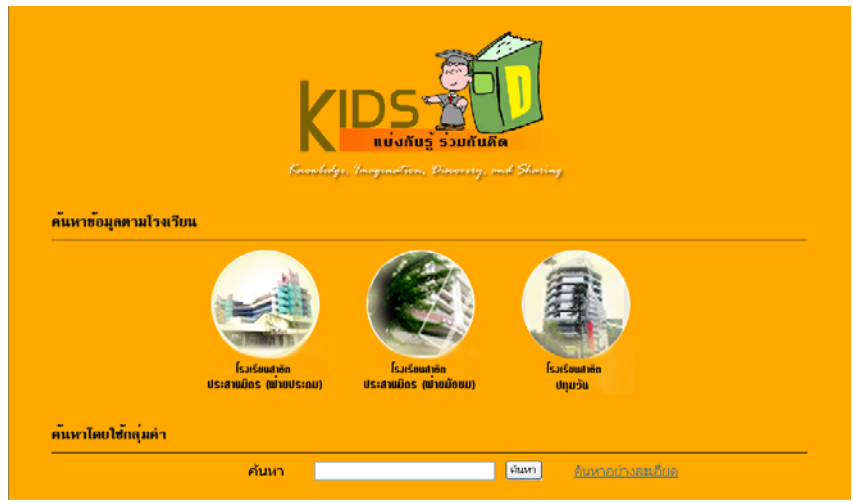

1.3.1-1 หน้าแรกของระบบคิดดี

2. คลิกรูปภาพตรงกลางหน้าจอเพื่อเข้าสู่หน้าจอหลักของระบบคิดดี

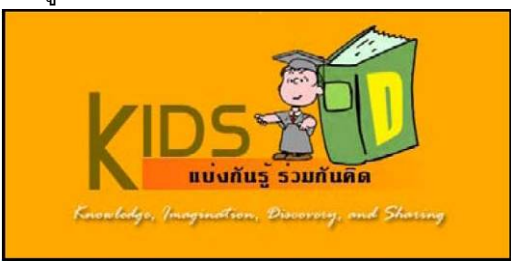

1.3.1-2 ภาพเช ื่อมโยงเขาสูระบบคิดดี

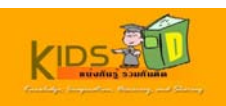

3. คลิกชื่อชุมชนที่ต้องการดูข้อมูล ในกล่องรายการ ชุมชนในคิดดี บริเวณส่วนกลางของหน้าจอ เพื่อเรียกดู ชุมชนย่อย และกลุ่มข้อมูลทั้งหมดภายใต้ชุมชนที่เลือก

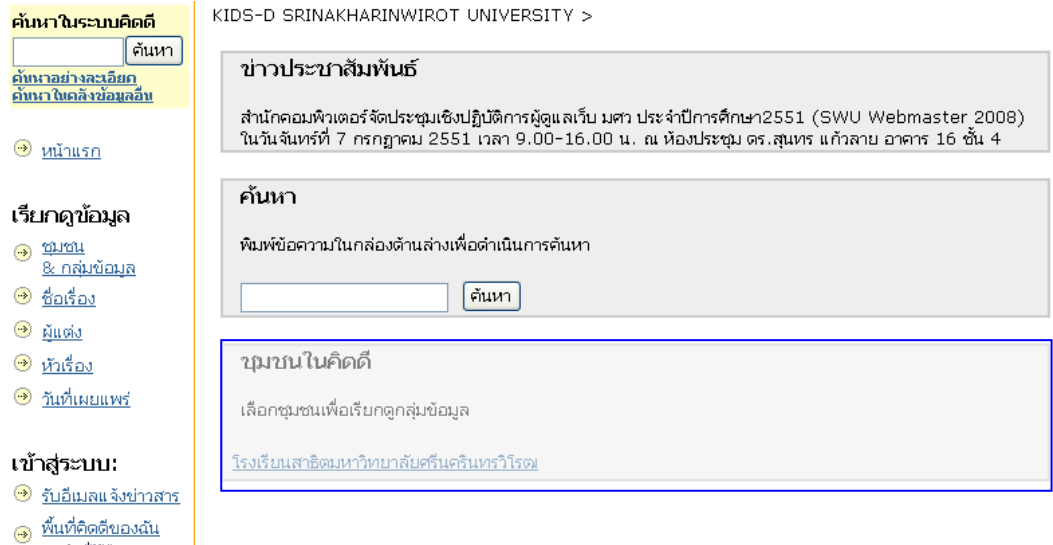

1.3.1-3 การเลือกชุมชนที่ตองการภายในสวนชุมชนในคิดดี

หน้าจอหลักของชุมชนที่เลือกจะปรากฏขึ้น ระบบจะแสดงชุมชนย่อยทั้งหมดในชุมชนของโรงเรียนสาธิตมหาวิทยาลัยศรี ี่ นครินทรวิโรฒ

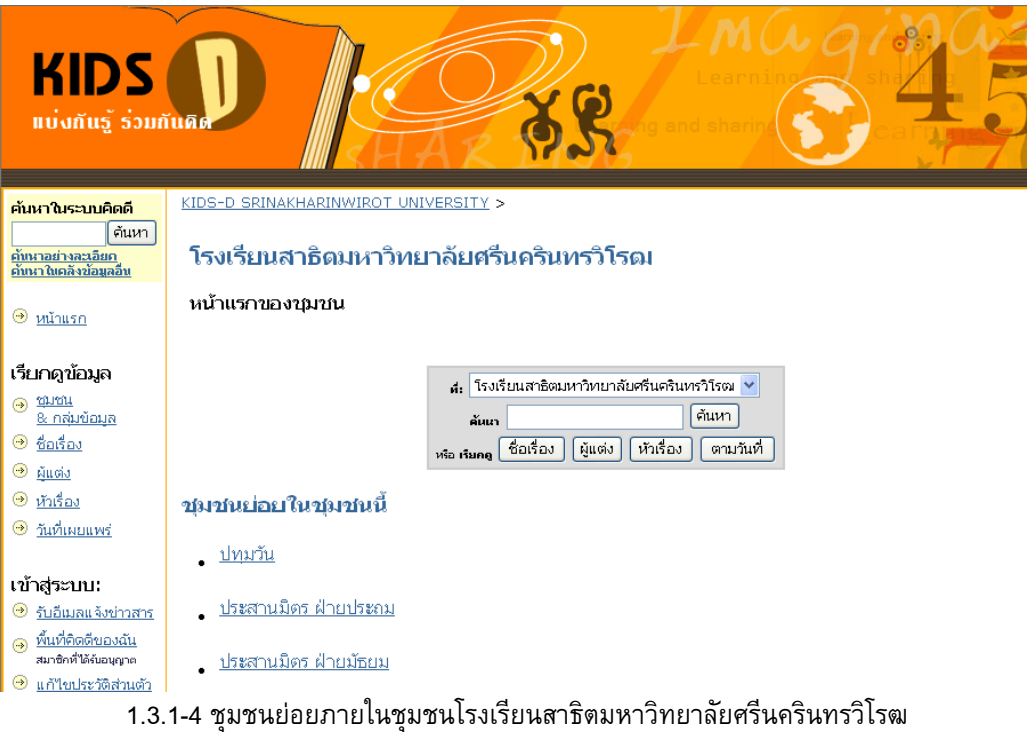

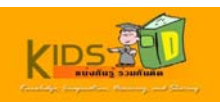

4. คลิกเลือก **ชุมชนย่อย** ที่ต้องการดูข้อมูล เพื่อดูกลุ่มข้อมูลภายใต้ชุมชนย่อยที่เลือก

ค้นหาในระบบคิดดี

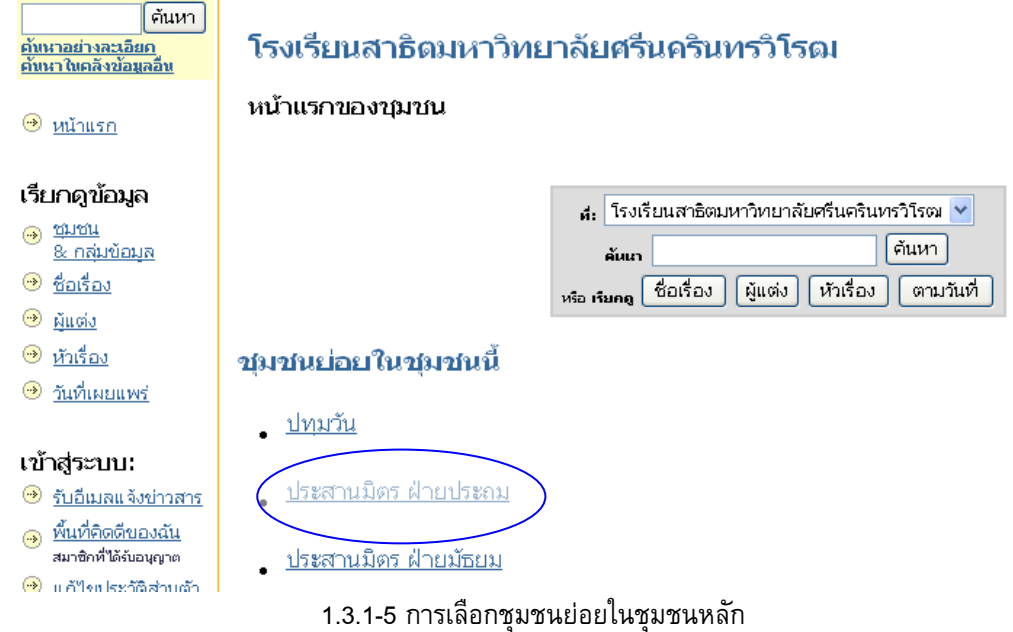

# รายการกลุมขอมูลท ั้งหมดภายใตชุมชนยอยจะปรากฏขึ้น

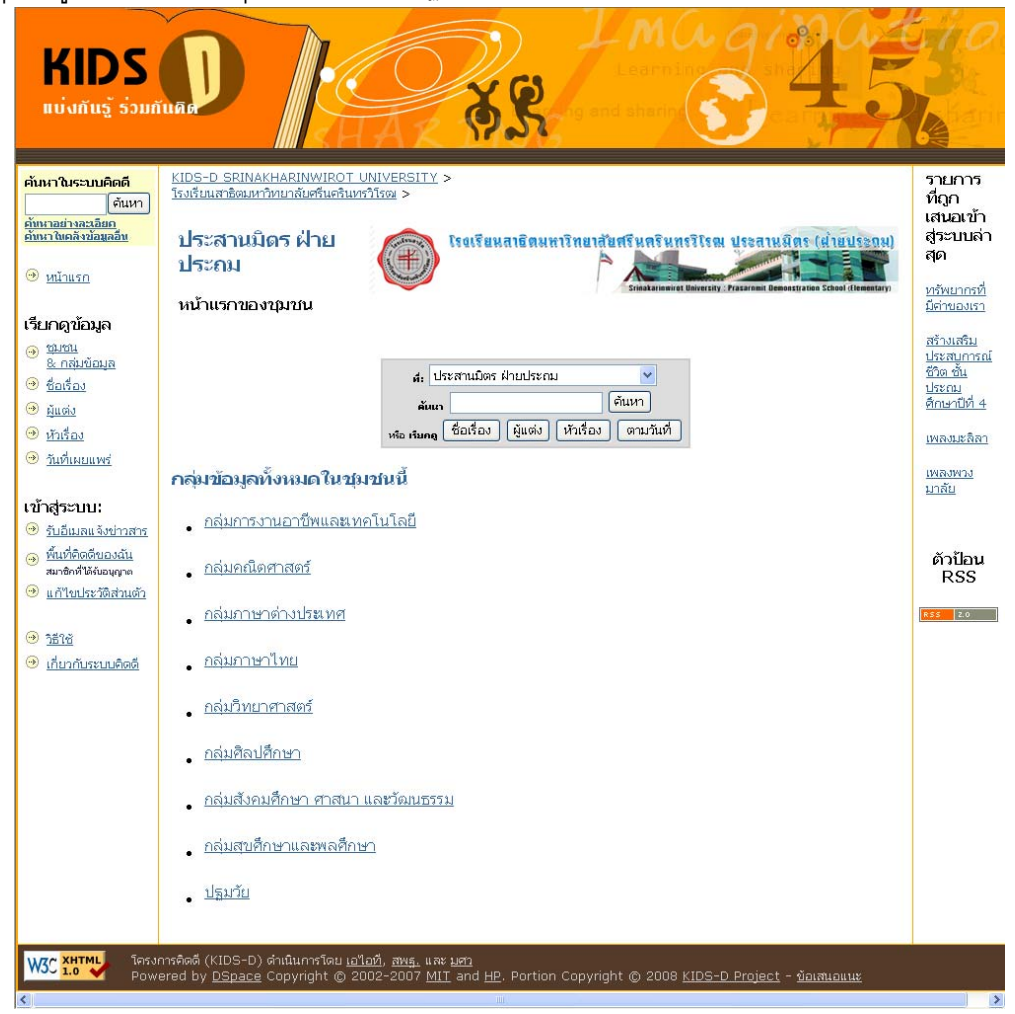

1.3.1-6 หน้าหลักของชุมชนย่อย

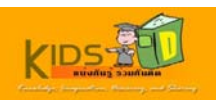

5. คลิกเลือกกลุ่มข้อมูลที่ต้องการดูรายการข้อมูล

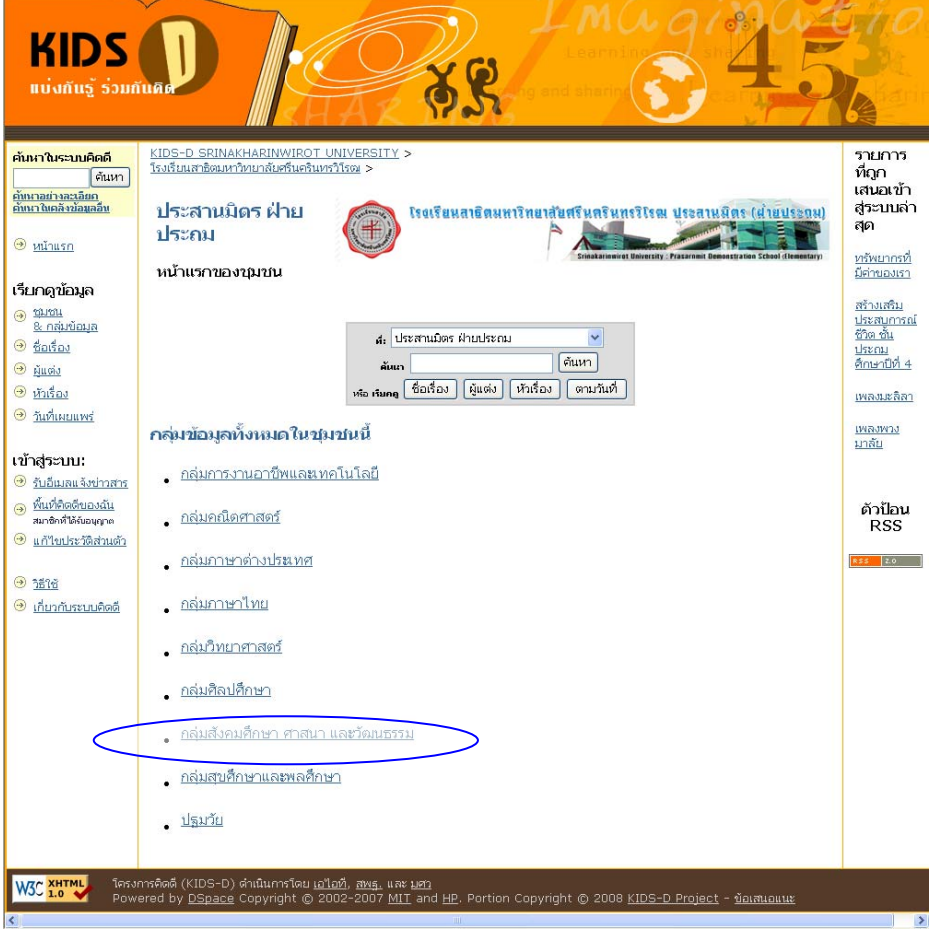

1.3.1-7 การเลือกกลุมขอมูลภายในชุมชนยอย

หน้าจอหลักของกลุ่มข้อมูลที่เลือกจะปรากฏขึ้น ี่

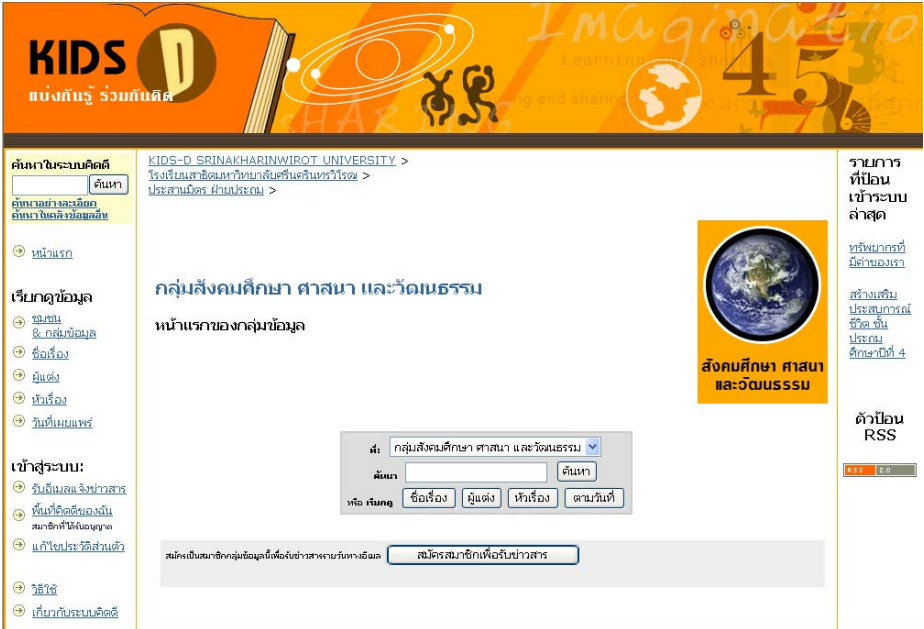

1.3.1-8 หนาหลักของกลุมขอมูล

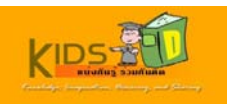

6. เรียกดูรายการข้อมูลตามชื่อเรื่อง ชื่อผู้แต่ง หัวเรื่อง หรือวันที่เผยแพร่ โดยการคลิกปุ่ม **ชื่อเรื่อง , ผู้แต่ง ,หัวเรื่อง** และ **ื่ ื่ ตามวันที่** ตามลำดับ

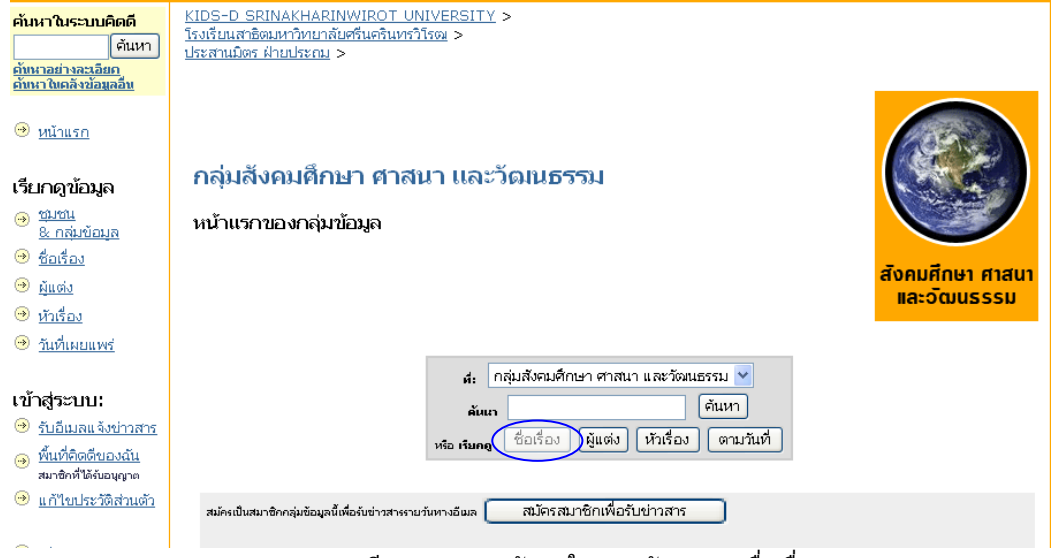

#### 1.3.1-9 การเรียกดูรายการข้อมูลในกลุ่มข้อมูลตามชื่อเรื่อง ื่ ื่

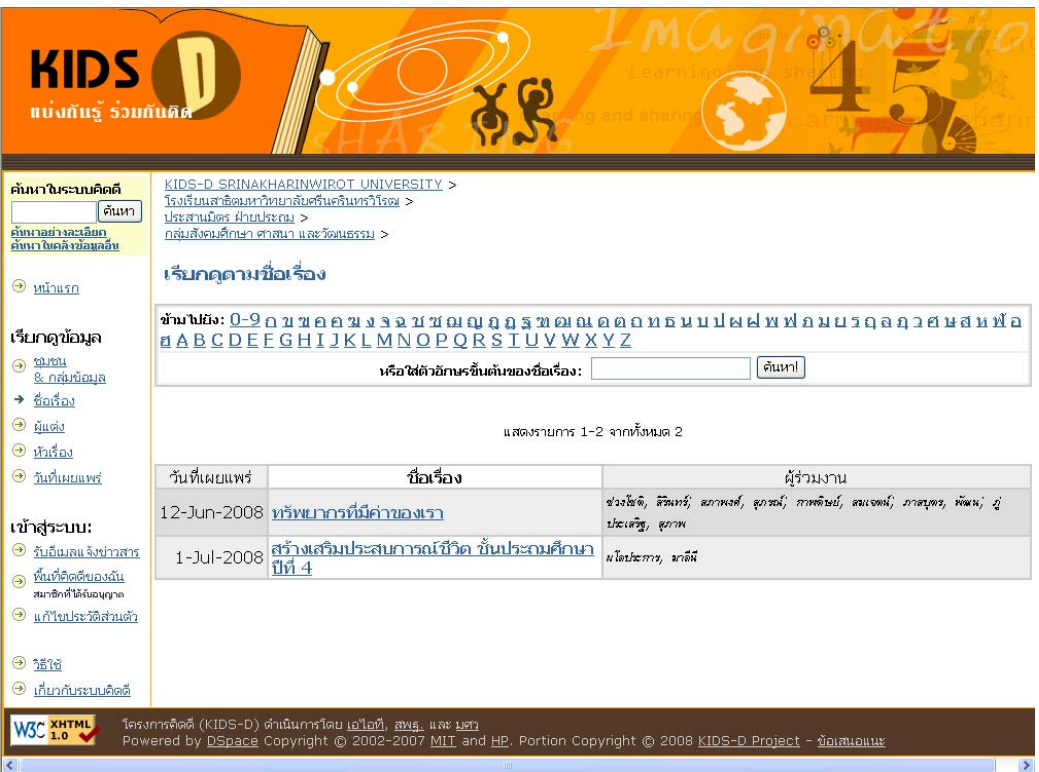

1.3.1-10 ผลการเรียกดูรายการข้อมูลในกลุ่มข้อมูลตามชื่อเรื่อง ื่ ื่

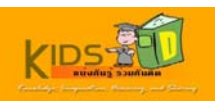

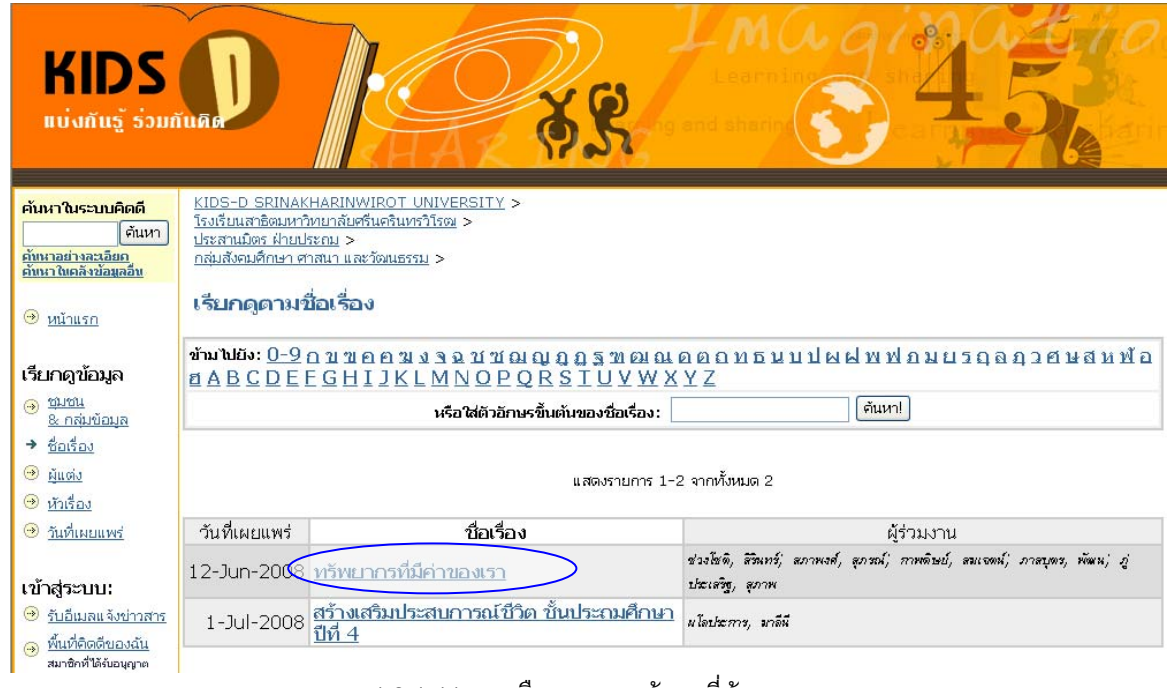

7. คลิกชื่อเรื่องที่ต้องการ เพื่อดูรายละเอียดของรายการข้อมูลที่เลือก ื่

1.3.1-11 การเลือกรายการขอมูลที่ตองการ

ระบบจะแสดงระเบียนรายการที่ผูใชเลือกแบบยอ หากผูใชตองการดูรายละเอียดแบบเต็ม ใหคลิกที่ปุม " แสดงระเบียน รายการแบบเต็ม "

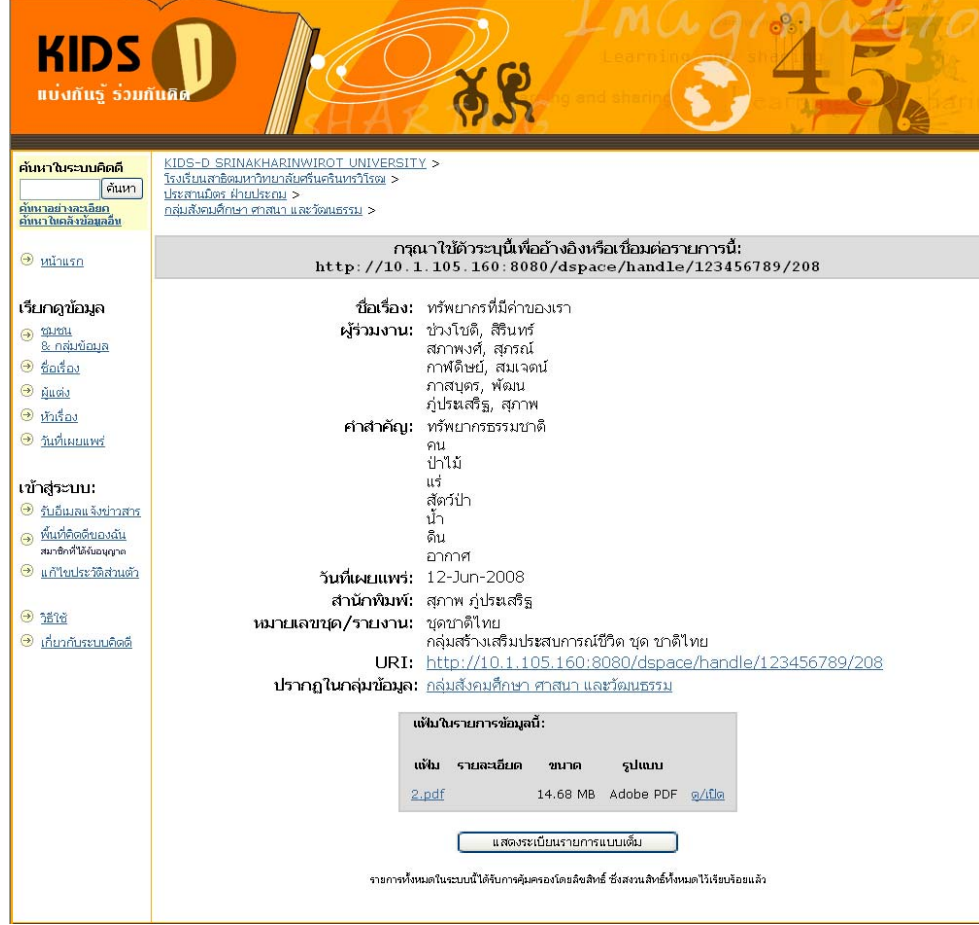

1.3.1-12 ระเบียนรายการแบบยอ

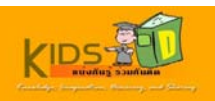

8. คลิกปุ่ม **แสดงรายการระเบียนแบบเต็ม** เพื่อดูรายละเอียดทั้งหมดของรายการข้อมูลที่เลือก ั้

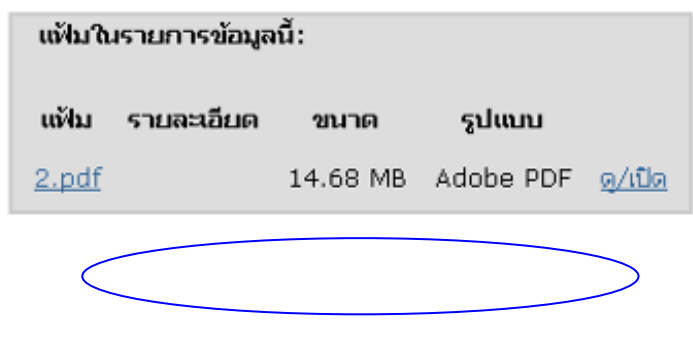

1.3.1-13 การเรียกดูระเบียนรายการแบบเต็ม

รายละเอียดท งหมดของรายการท เลือกจะปรากฏขึ้น ั้ ี่

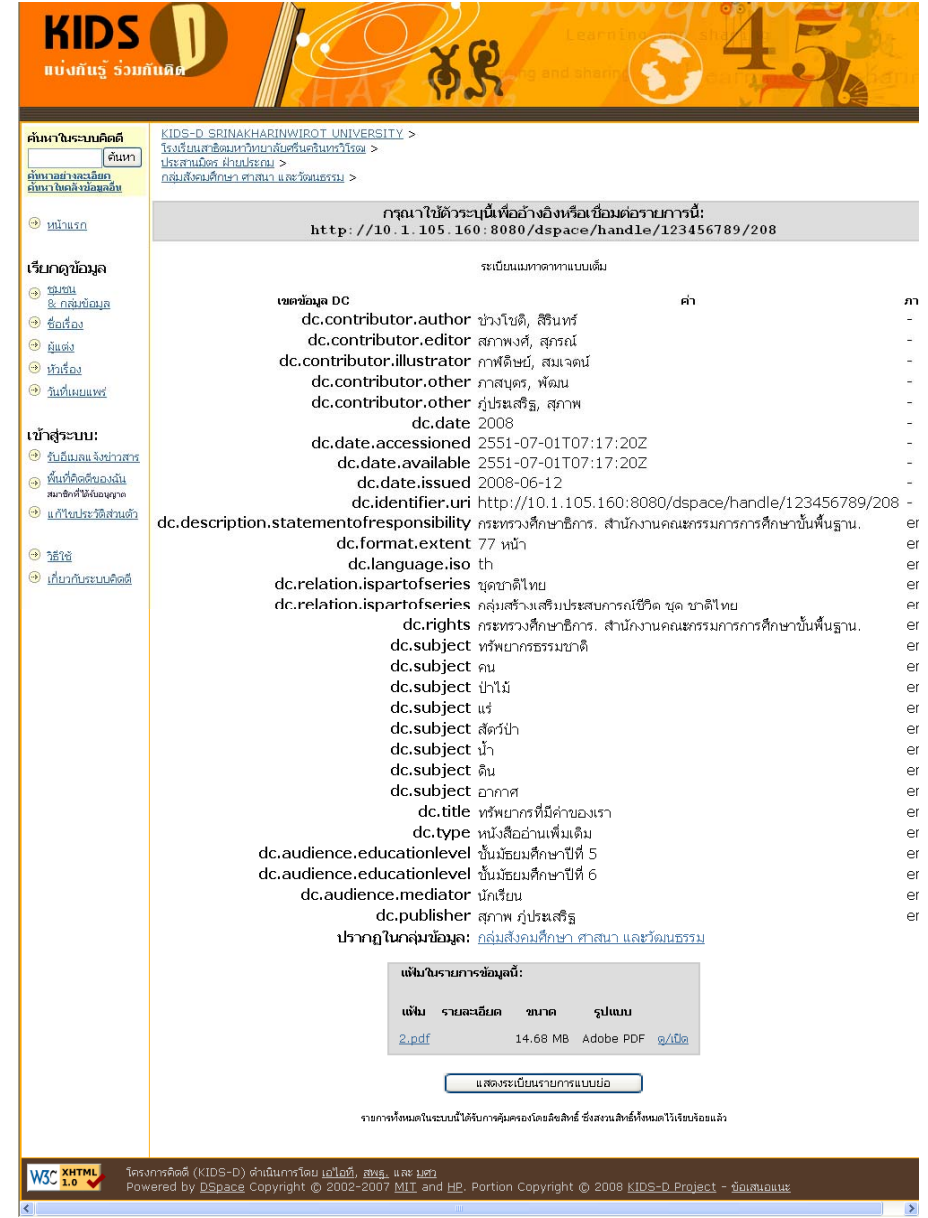

1.3.1-15 ระเบียนรายการแบบเต็ม

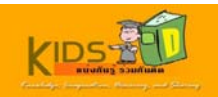

9. คลิกแฟมที่ตองการดูขอมูลในสวน **แฟมในรายการขอมูลน ี้**

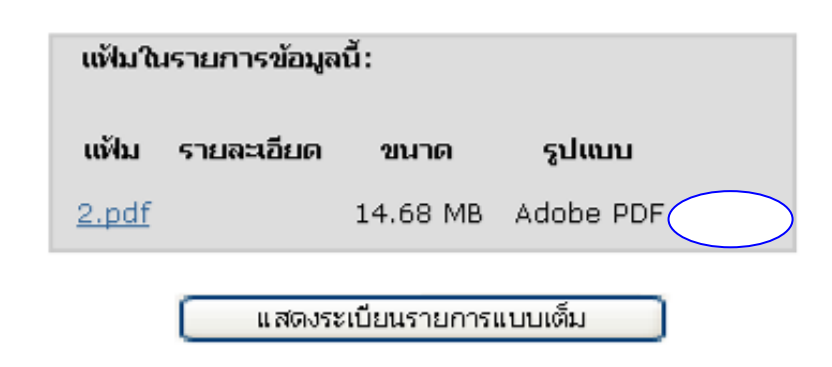

1.3.1-16 การเปดดูแฟมขอมูลท แนบ

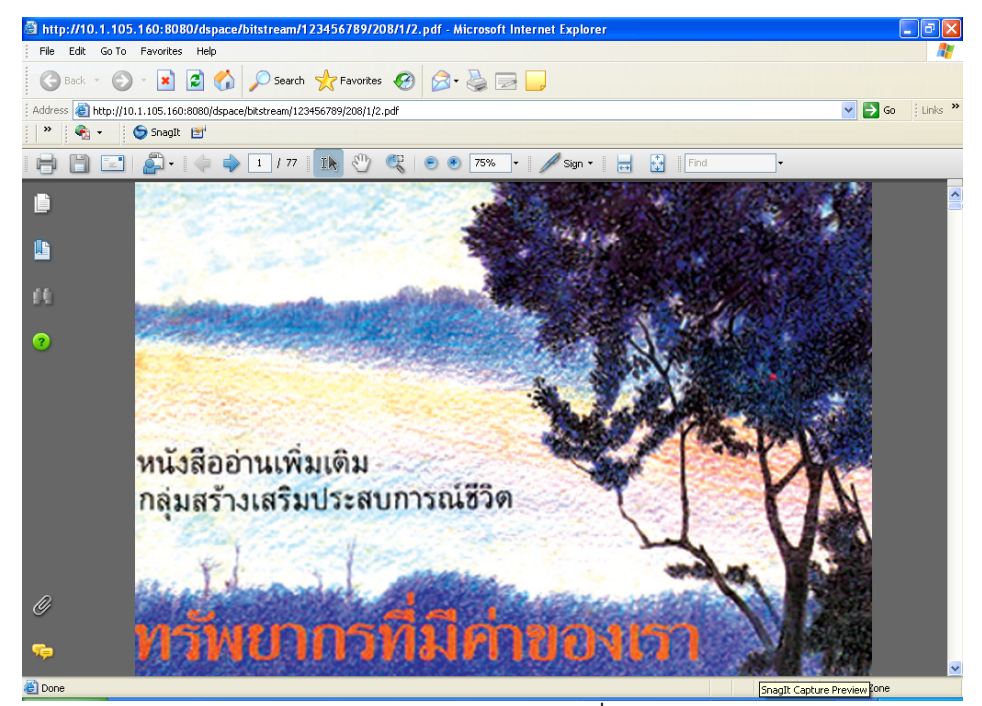

1.3.1-17 การแสดงแฟมขอมูลท แนบ

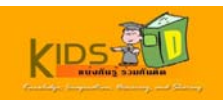

## <span id="page-44-0"></span>**2. การคนหาขอมูล**

การค้นหาข้อมูลมีฟังก์ชันการทำงานต่าง ๆ ดังนี้

- 2.1 การค้นหาข้อมูลทั้งหมด ั้
- 2.2 การคนหาขอมูลเฉพาะชุมชน

# **2.1. การคนหาขอมูลท ั้ งหมด**

การคันหาข้อมูลทั้งหมดครอบคลุมการฟังก์ชันงานต่าง ๆ ดังนี้ ั้

- 2.1.1 การคนหาขอมูลอยางงาย
- 2.1.2 การคนหาขอมูลอยางละเอียด
- 2.1.3 การคนหาในคลังขอมูลอื่น

# **2.1.1. การคนหาขอมลอย ู างงาย**

เมื่อต้องการค้นหาข้อมูลอย่างง่าย ให้ดำเนินการตามขั้นตอนต่อไปนี้ ั้

1. เข้าสู่หน้าแรกของระบบคิดดี โดยพิมพ์ <mark>http://www.kids-d.org:8080/dspace </mark>ในช่องที่อยู่บนเว็บ เบราว์เซอร์ ของคุณ

หนาจอแรกของระบบคิดดีจะปรากฏขึ้น

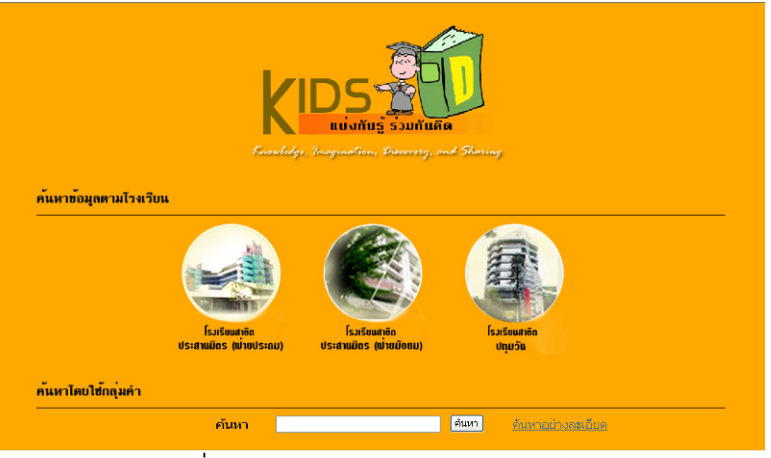

ภาพท ี่ 2.1.1-1 หนาจอหลักของระบบคิดดี

2. พิมพ์คำคันที่ต้องการลงในกล่องข้อความ **คันหา** บริเวณด้านล่างของหน้าจอแรก จากนั้นคลิกปุ่ม **ค้นหา** หรือ คลิกที่ ั้ ี่ รูปภาพตรงกลางหน้าจอ เพื่อเข้าไปยังหน้าค้นหา จากนั้นพิมพ์คำค้นที่ต้องการลงในกล่องข้อความ **ค้นหา** บริเวณแถบ ั้ ดานซายหรือตรงกลางของหนาจอ

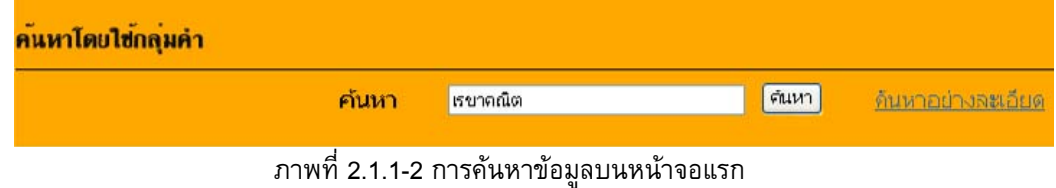

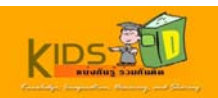

| <b>KIDS</b><br>แบ่งกันรู รวมกันคิด                        |                                                                        |                                                                                                    |                                 |
|-----------------------------------------------------------|------------------------------------------------------------------------|----------------------------------------------------------------------------------------------------|---------------------------------|
| ค้นหาในระบบคิดดี                                          | KIDS-D SRINAKHARINWIROT UNIVERSITY >                                   |                                                                                                    |                                 |
| ค้นหา<br>ดันนาอย่างละเอียก<br>ดันนาในคลังข้อมูลอื่น       | ผลลัพธ์ของการค้นหา                                                     |                                                                                                    |                                 |
|                                                           |                                                                        | ค้นหา: ขอบเขตท้าไปของคิดดี                                                                               |                                 |
| $9$ $111150$                                              |                                                                        | ค้นหา<br>สำหรับ เรขาคณิต                                                                                 |                                 |
| เรียกดูข้อมูล<br>ชมชน<br>$\bigcirc$<br>8 กลุ่มข้อมล       |                                                                        | ผลลัพธ์ 1-4 จากทั้งหมด 4                                                                                 |                                 |
| $\Theta$ ข้อเรื่อง                                        | จำนวนรายการที่ค้นพบ:                                                   |                                                                                                    |                                 |
| ◉<br>ผู้แต่ง                                              | วันที่เผยแพร่                                                          | ช็กเรื่อง                                                                                                |                                 |
| $\Theta$ $\tilde{m}$ the                                  |                                                                        | 1-Jul-2551 การแปลงทางเรขาคณิต ตอนที่ 1 การเลื่อนขนาน                                                     | ผู้ร่วมงาน<br>โพร์น้อย, สุเนตรา |
| <b>O</b> วันที่เผยแพร่                                    |                                                                        | 1-Jul-2551 การแปลงทางเรขาคณิต ตอน การสะท้อน                                                              | โพร์น้อย, ตุเนตรง[มู่ตอน]       |
|                                                           |                                                                        | 1-Jul-2551 การแปลงทางเรขาคณิต ตอนที่ 3 การหมน                                                            | โพร์น้อย, ตุเนตรา[มู่ตอน]       |
| เข้าสู่ระบบ:<br>รับอีเมลแจ้งข่าวสาร<br>$\odot$            |                                                                        | 1-Jul-2551 เรขาคณิตวิเคราะห์เบื้องต้น ตอนที่ 1                                                           | น่อบทอง, บ้องคิดบ์[นู้สอง]      |
| พื้นที่คิดดีของฉัน<br>$\bigcirc$<br>สมาชิกที่ได้รับอนุญาต |                                                                        | $\mathbf 1$                                                                                              |                                 |
| $\rightarrow$<br>แก้ไขประวัติส่วนตัว                      |                                                                        |                                                                                                    |                                 |
| $\Theta$ if it<br>เกี่ยวกับระบบคิดดี<br>$\bigcirc$        |                                                                        |                                                                                                    |                                 |
| W3C XHTML                                                 | โครงการคิดดี (KIDS-D) ดำเนินการโดย <u>เอ'ไอที, สพร.</u> และ <u>มศา</u> | Powered by DSpace Copyright @ 2002-2007 MIT and HP. Portion Copyright @ 2008 KIDS-D Project - ข้อเสนอแนะ |                                 |

ภาพท ี่ 2.1.1-3 ผลการคนหาขอมูลบนหนาจอแรก

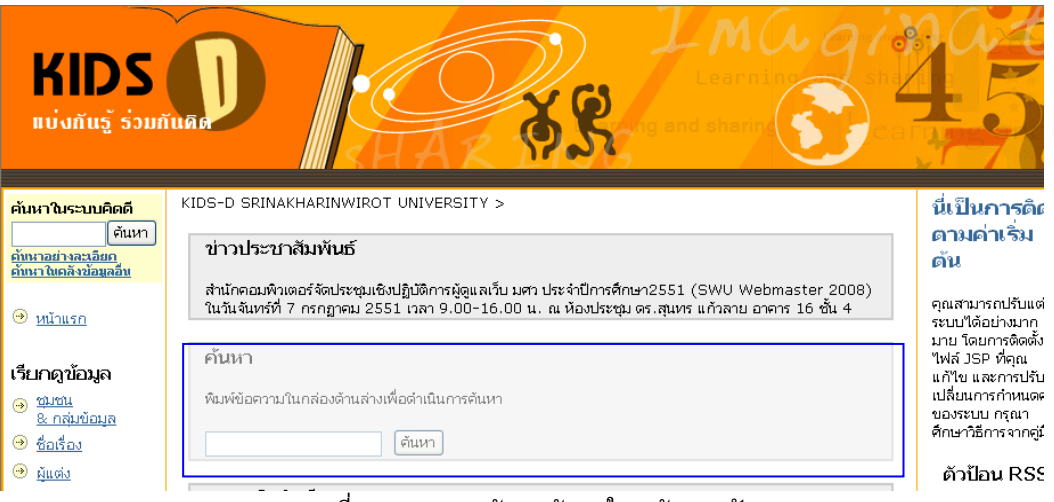

### ภาพท ี่ 2.1.1-4 การคนหาขอมูลในหนาจอหลัก

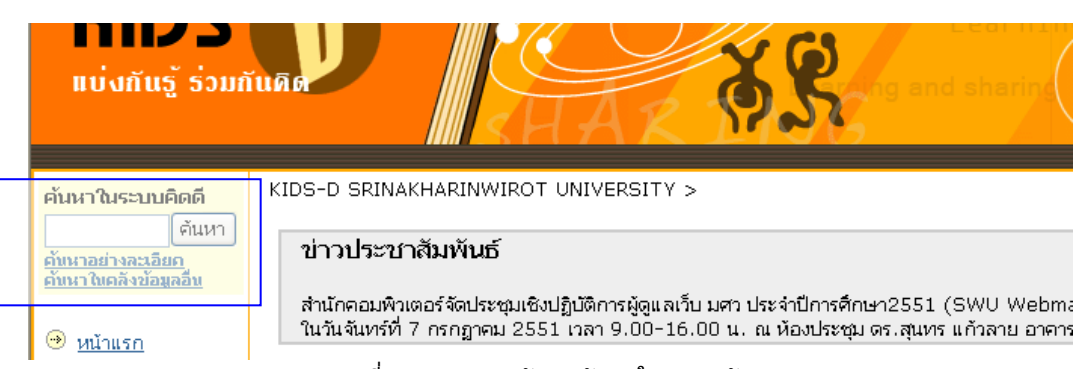

ภาพที่ 2.1.1-5 การค้นหาข้อมูลในกล่องค้นหา

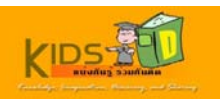

หากผลการค้นหามีจำนวนมาก คุณสามารถจำกัดการค้นหาตามชุมชนใด้ โดยการคลิกเลือกชุมชนที่ต้องการ จากกล่อง รายการ <mark>ค้นหา</mark> จากนั้นคลิก **ค้นหา** ั้

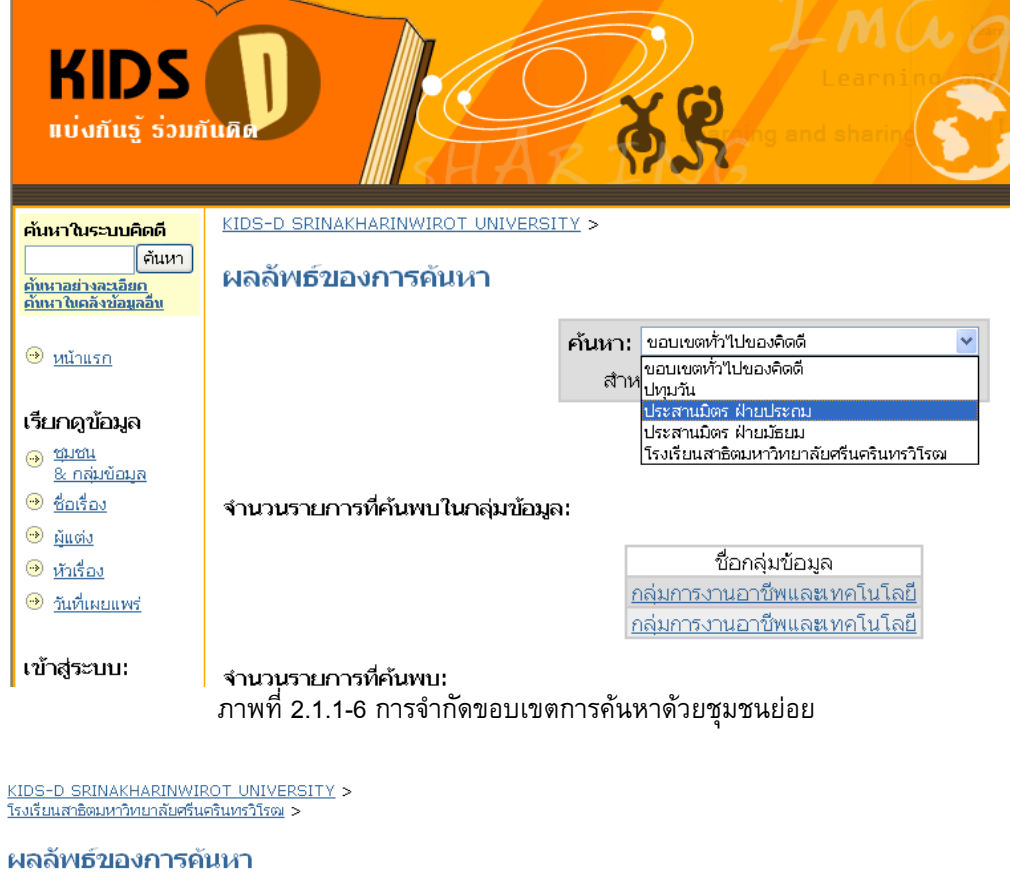

ค้นหา: ประสานมิตร ฝ่ายประถม  $\overline{\mathbf{v}}$ สำหรับ <mark>การ</mark> ดีนหา

ผลลัพธ์ 1-3 จากทั้งหมด 3

จำนวนรายการที่ค้นพบในกลุ่มข้อมูล:

ชื่อกลุ่มข้อมูล <u>ึกลุ่มการงานอาชีพและเทคโนโลยี</u>

จำนวนรายการที่ค้นพบ:

| วันที่เผยแพร่ | ที่อเรื่อง<br>้ผู้ร่วมงาน                                                                 |                                                                                              |  |
|---------------|-------------------------------------------------------------------------------------------|----------------------------------------------------------------------------------------------|--|
|               | 1-Jul-2008 สร้างเสริมประสบการณ์ชีวิต ชั้นประถมศึกษาปี <mark>ผ<i>ไ</i>ดปะคร ทดีนี</mark> ้ |                                                                                              |  |
|               | 12-Jun-2008 ทรัพยากรที่มีค่าของเรา                                                        | ช่วงโชติ, สิรินทร์, สภาพงศ์, สุภาณ์, กาพดิษย์, สมเจตน์, ภาสบุตร, พัฒน, ภู่ประเสริฐ,<br>80711 |  |

ภาพท ี่ 2.1.1-7 ตัวอยางการจํากัดขอบเขตการคนหาภายในชุนชนยอย

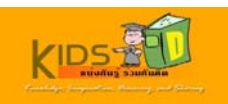

# <span id="page-47-0"></span>**2.1.2. การคนหาขอมลอย ู างละเอียด**

เมื่อต้องการค้นหาข้อมูลอย่างละเอียด ให้ดำเนินการตามขั้นตอนต่อไปนี้ ั้

1. เข้าสู่หน้าแรกของระบบคิดดี โดยพิมพ์ <mark>http://www.kids-d.org:8080/dspace </mark>ในช่องที่อยู่บนเว็บ เบราว์เซอร์ ของคุณ

หนาจอแรกของระบบคิดดีจะปรากฏขึ้น

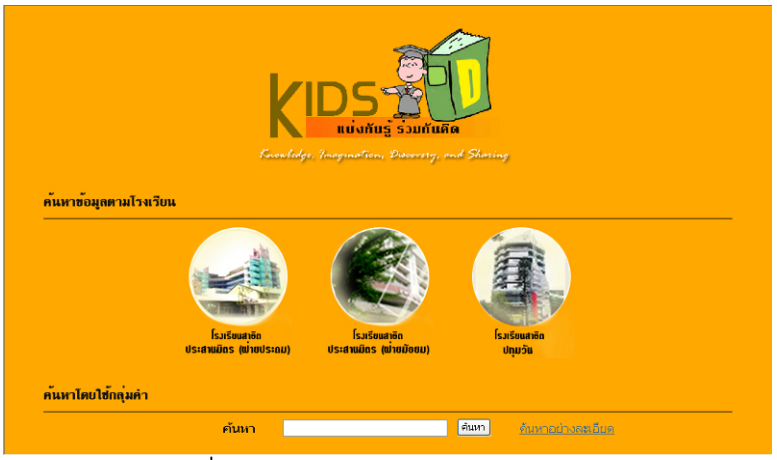

ภาพท ี่ 2.1.2-1 หนาจอหลักของระบบคิดดี

2. คลิกการเชื่อมโยง ค้นหาอย่างละเอียด บริเวณด้านล่างของหน้าจอ หรือคลิกที่รูปภาพตรงกลางหน้าจอ เพื่อ เข้าไปยัง หน้าค้นหา จากนั้นคลิกการเชื่อมโยง ค้นหาอย่างละเอียด บริเวณแถบด้านซ้ายของหน้าจอ ั้

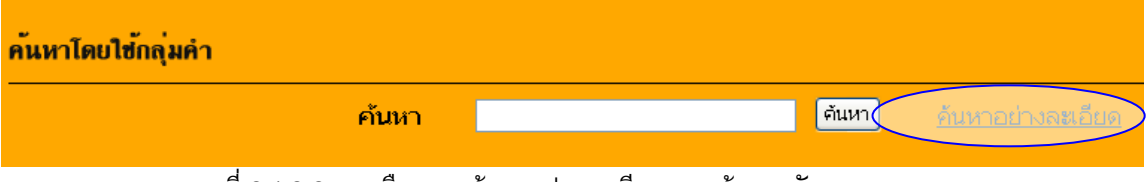

ภาพท ี่ 2.1.2-2 การเลือกการคนหาอยางละเอียดบนหนาจอหลักของระบบ

KIDS-D SRINAKHARINWIROT UNIVERSITY >

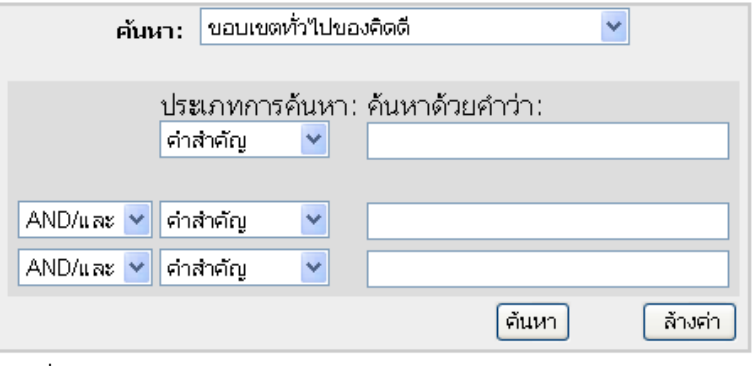

ภาพที่ 2.1.2-3 หน้าจอการค้นหาอย่างละเอียด

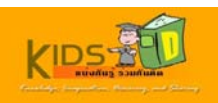

# 3. กําหนดขอบเขตการคนหา โดยคลิกเลือกชุมชน จากกลองรายการ **คนหา**

KIDS-D SRINAKHARINWIROT UNIVERSITY >

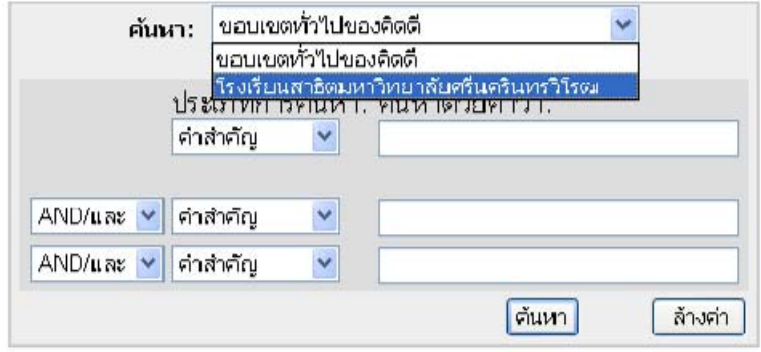

ภาพท ี่ 2.1.2-5 การกําหนดขอบเขตการคนหาอยางละเอียด

KIDS-D SRINAKHARINWIROT UNIVERSITY >

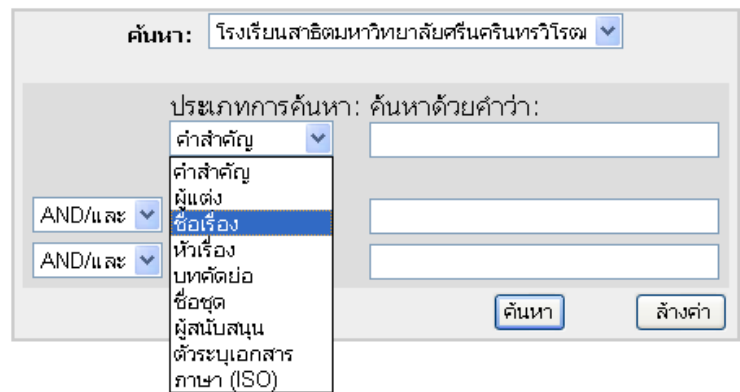

ภาพท ี่ 2.1.2-6 การเลือกประเภทการคนหาที่ตองการ

5. พิมพ์คำคันที่ต้องการลงในกล่องข้อความหลังประเภทการค้นหาที่เลือก

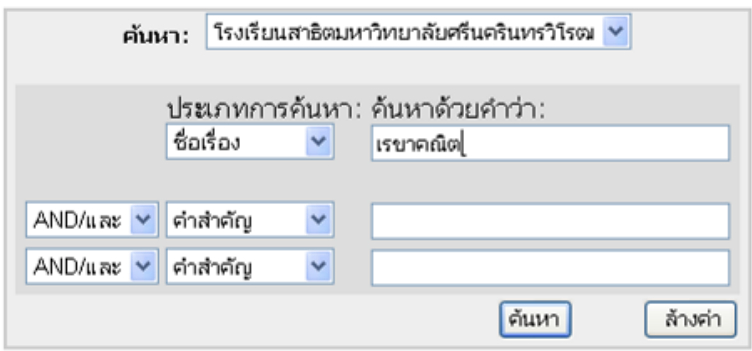

ภาพท ี่ 2.1.2-7 การระบุคําคนหลังประเภทการคนหาท เลือก

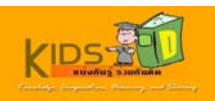

6. เลือกประเภทของ **ตัวเชื่ อมทางตรรกะ** ที่ตองการจากกลองรายการหนาประเภทการคนหา

KIDS-D SRINAKHARINWIROT UNIVERSITY >

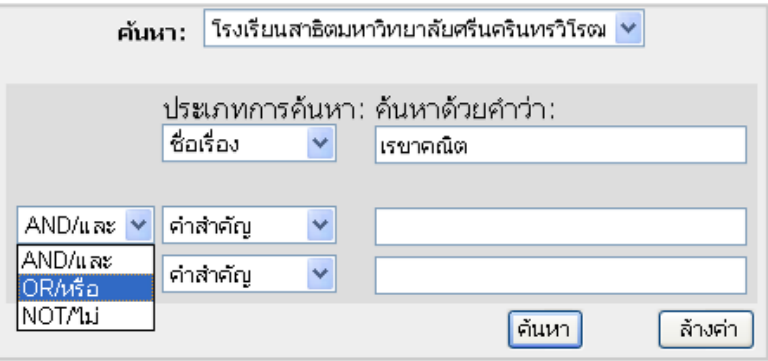

ภาพท ี่ 2.1.2-8 การเลือกใชตัวเลือกทางตรรกะ

# 7. เลือกเขตขอมูลสําหรับคําคนที่ตองการคนหารวมกัน

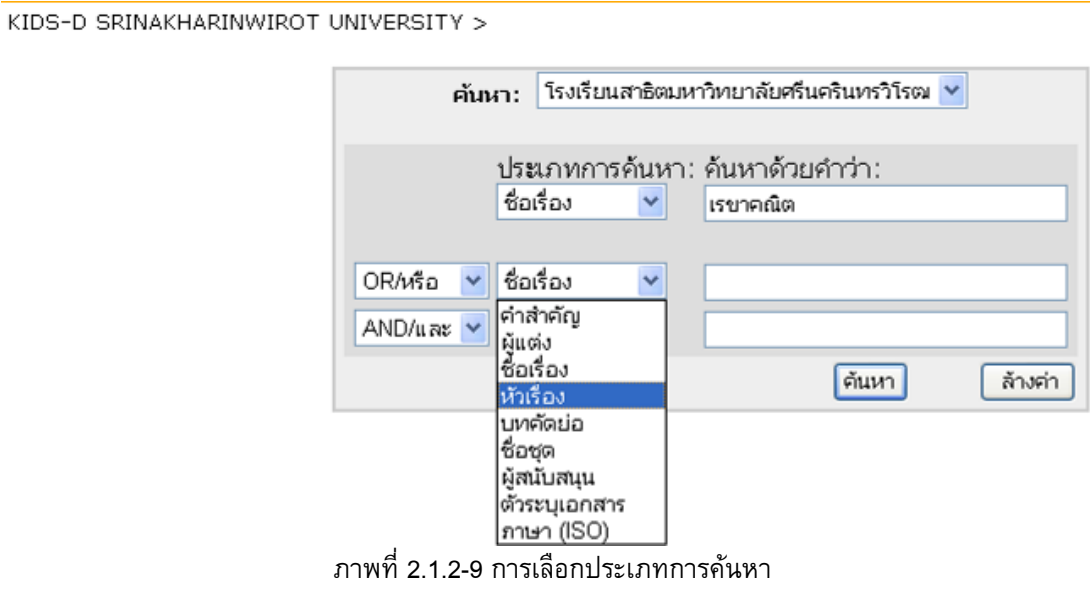

8. พิมพ์คำคันที่ต้องการลงในกล่องข้อความหลังประเภทการค้นหาที่เลือก หรือป้อนข้อมูลคำค้นอื่นๆ เพิ่มเติม จากนั้น  $\mathcal{L}^{\mathcal{L}}$ คลิก **คนหา**

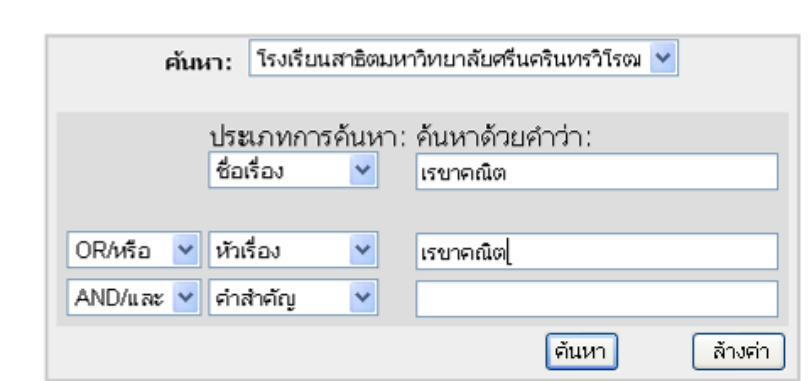

ภาพที่ 2.1.2-10 การกำหนดคำคันหลังประเภทการค้นหา

KIDS-D SRINAKHARINWIROT UNIVERSITY >

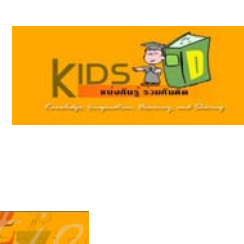

ระบบจะแสคงผลลัพธ์ของการค้นหาขึ้นมาบนหน้าจอ ึ้

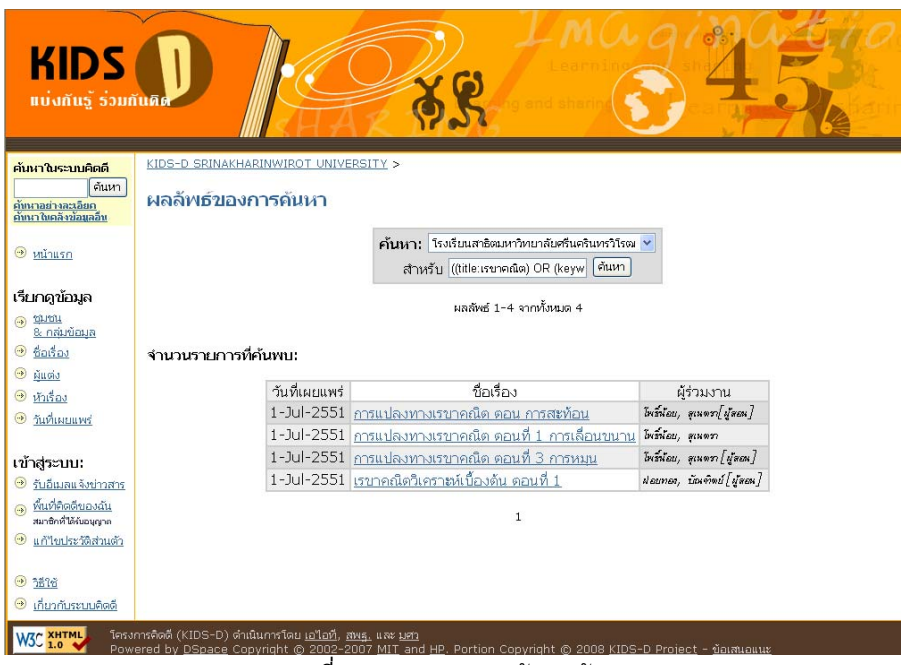

### ภาพท ี่ 2.1.2-11 ผลการคนหาขอมูล

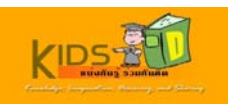

# <span id="page-51-0"></span>**2.1.3. การคนหาขอมลในคล ู ังขอมูลอื่น**

เมื่อต้องการค้นหา ข้อมูลในคลังข้อมูลอื่น ให้ดำเนินการตามขั้นตอนต่อไปนี้ ั้

1. เข้าสู่หน้าแรกของระบบคิดดี โดยพิมพ์ <mark>http://www.kids-d.org:8080/dspace </mark>ในช่องที่อยู่บนเว็บ เบราว์เซอร์ ของคุณ

หนาจอแรกของระบบคิดดีจะปรากฏขึ้น

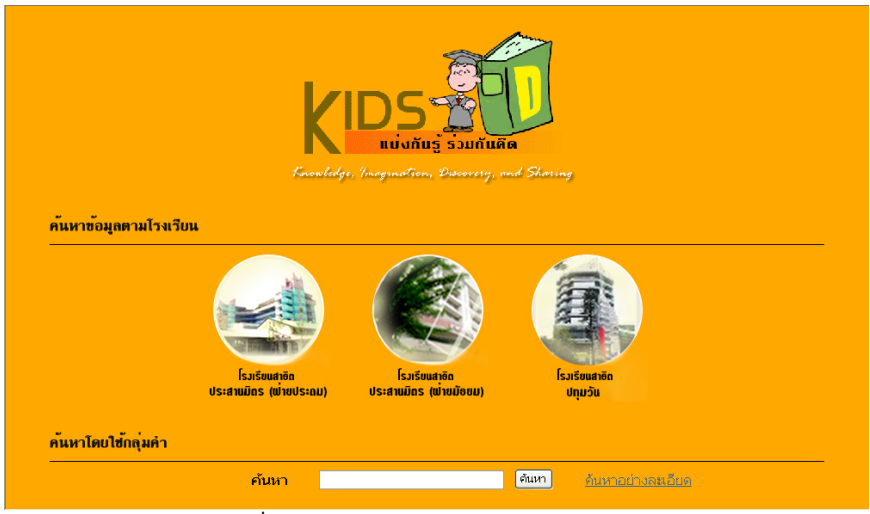

ภาพที่ 2.1.2-1 หน้าจอแรกของระบบคิดดี

2. คลิกรูปภาพตรงกลางหน้าจอ เพื่อเข้าไปยังหน้าจอหลัก

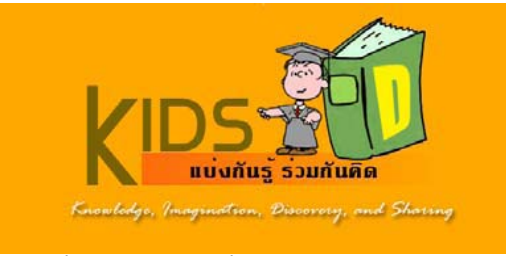

ภาพท ี่ 2.1.3-2 ภาพเช ื่อมโยงเขาสูระบบคิดดี

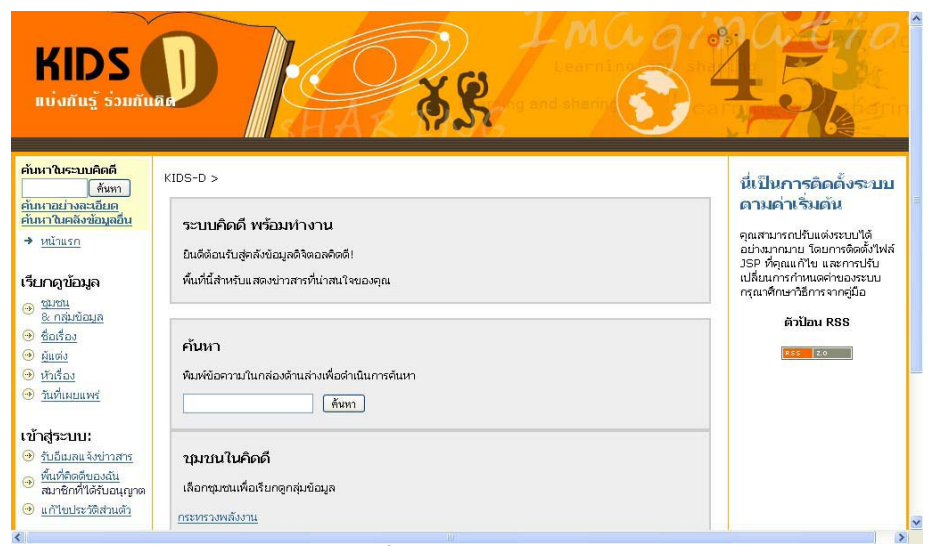

ภาพท ี่ 2.1.3-3 หนาจอหลัก

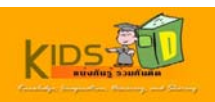

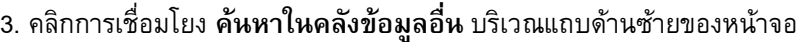

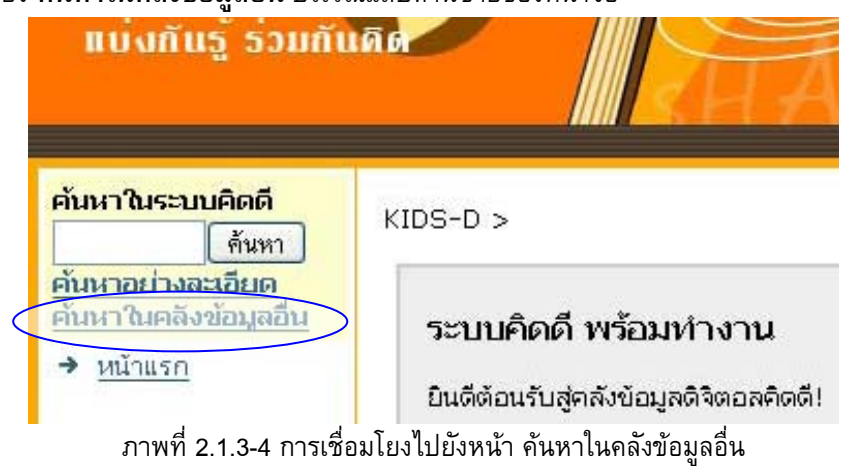

# หนาจอ คนหาในคลังขอมูลอื่น จะปรากฏขึ้น คันหาในคลังข้อมลอื่น

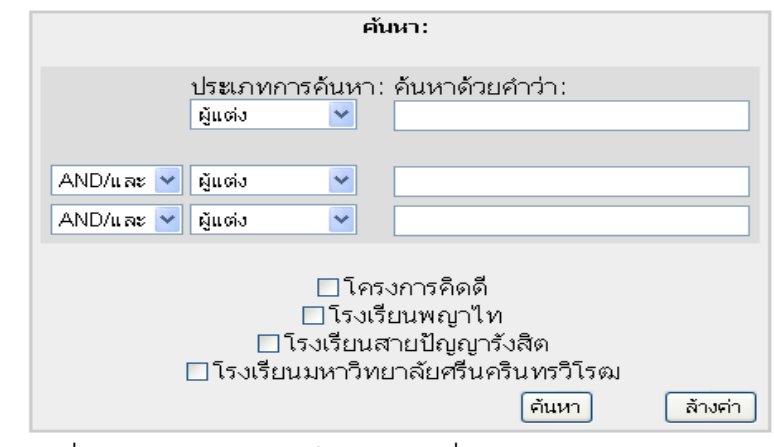

ภาพที่ 2.1.3-5 หน้าจอ ค้นหาในคลังข้อมูลอื่น

4. เลือกเขตขอมูลที่ตองการคนหาจากกลองรายการ **ประเภทการคนหา**

# ค้นหาในคลังข้อมูลอื่น

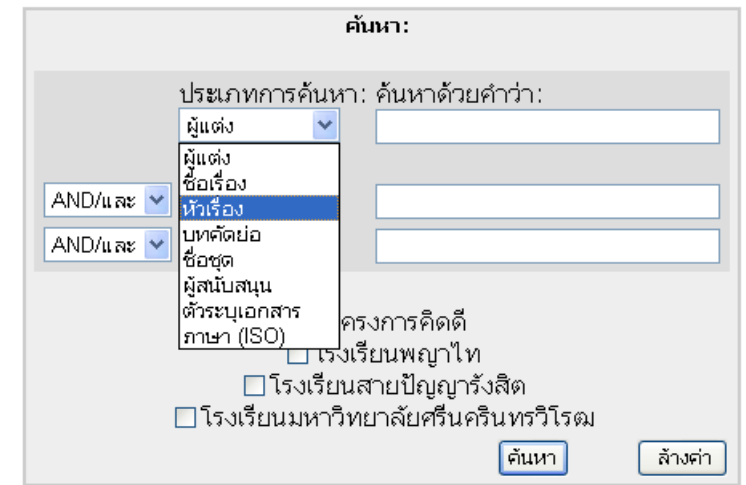

ภาพท ี่ 2.1.3-6 การเลือกประเภทการคนหาที่ตองการ

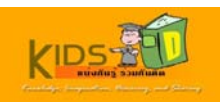

5. พิมพ์คำคันที่ต้องการลงในกล่องข้อความหลังประเภทการค้นหาที่เลือก  $\mathcal{L}^{\mathcal{L}}$ 

# ค้นหาในคลังข้อมูลอื่น

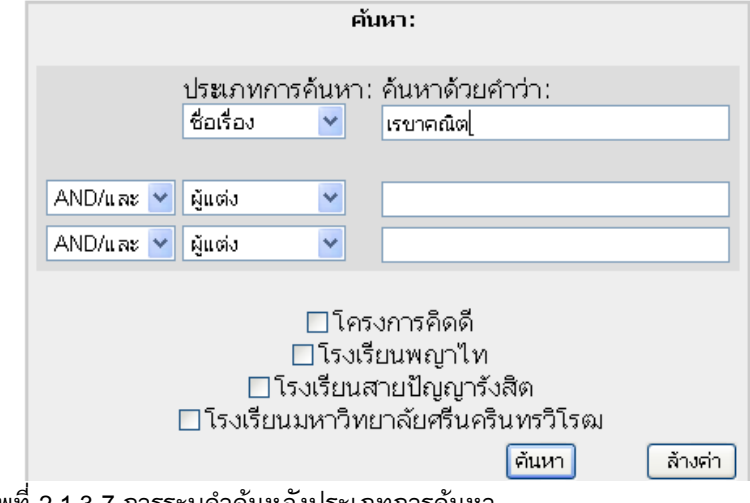

ภาพที่ 2.1.3-7 การระบุคำคันหลังประเภทการค้นหา

6. ระบุคลังข้อมูลที่ต้องการค้นหา โดยทำเครื่องหมายที่กล่องกาเครื่องหมายหน้าคลังข้อมูลที่ต้องการ จากนั้นคลิก **ค้นหา** ื่ ั้

# ่มหาในคลังข้อมูลอื่น

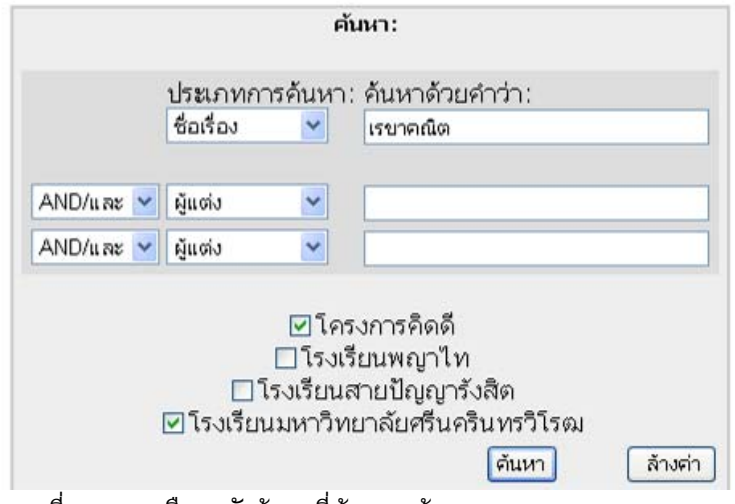

ภาพท ี่ 2.1.3-8 เลือกคลังขอมูลที่ตองการคนหา

ผลลัพธ์ของการค้นหาจะปรากฏขึ้น โดยจะแสดงรายการคลังข้อมูลที่ได้ระบุ และจำนวนรายการข้อมูลที่พบ ี่

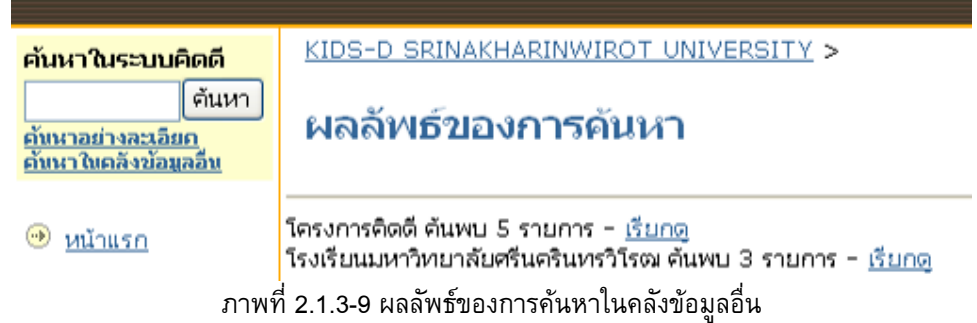

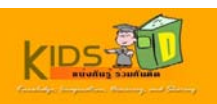

8. คลิกลิงค์ **เรียกดู** เพื่อเข้าไปดูรายละเอียดของรายการข้อมูลที่พบ ี่

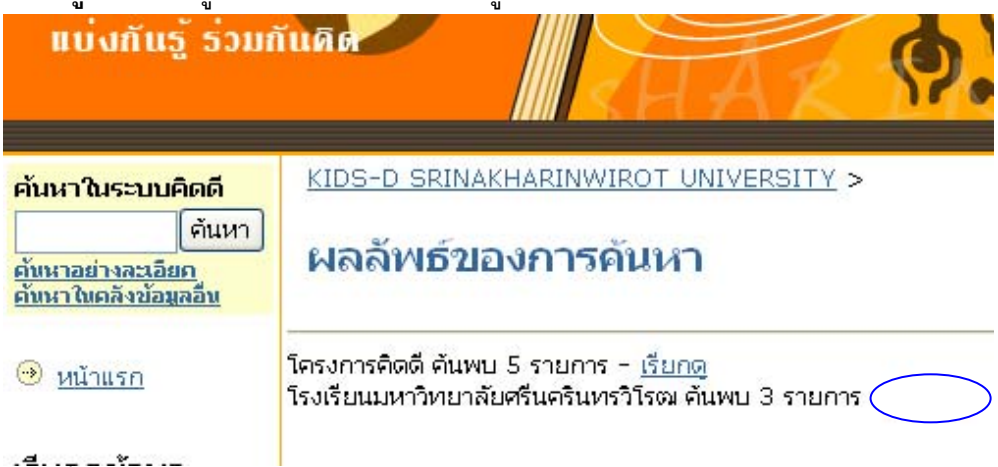

 $.4.$ ภาพท ี่ 2.1.3-11 การเรียกดูผลการคนหาในคลังขอมูลของโรงเรียนมหาวิทยาลัยศรีนครินทรวิโรฒ

ระบบจะแสดงรายการข้อมูลทั้งหมดที่พบภายใต้ชุมชนนั้นขึ้นมาบนหน้าจอใหม่ ั้ ั้ ึ้

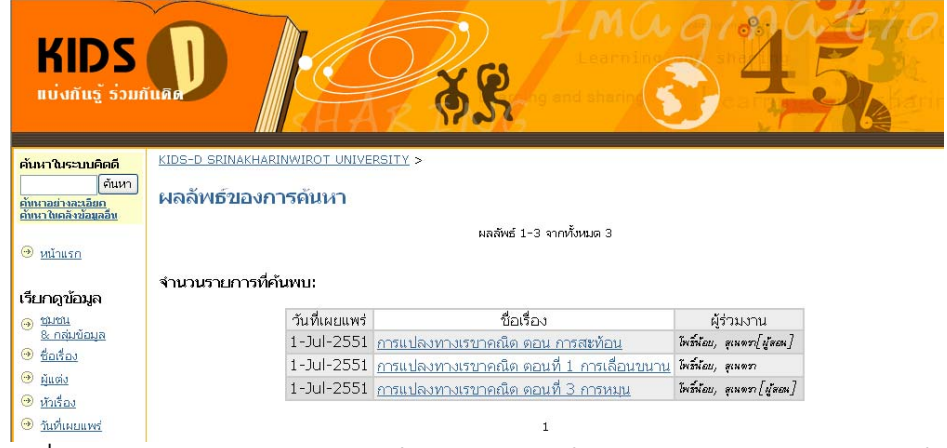

ภาพท ี่ 2.1.3-12 การเรียกดูผลการคนหาในคลังขอมูลของโรงเรียนมหาวิทยาลัยศรีนครินทรวิโรฒ

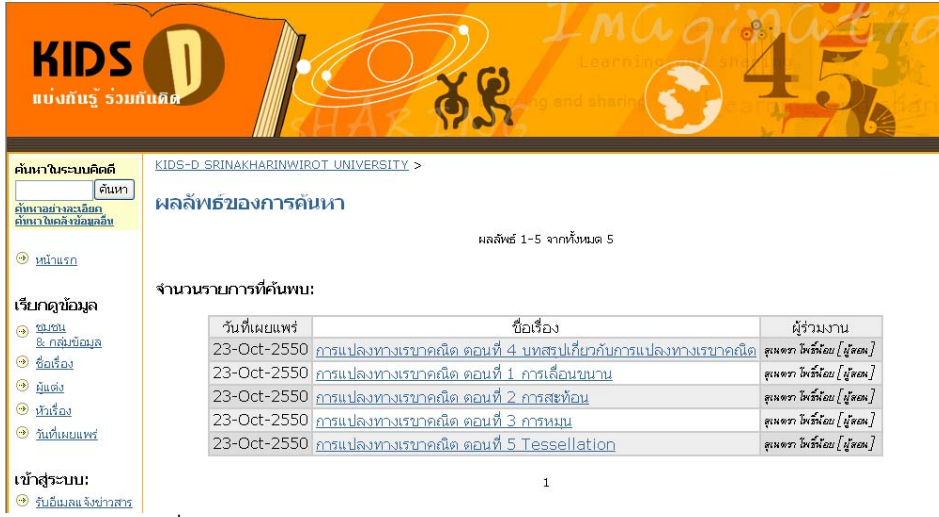

ภาพท ี่ 2.1.3-13 การเรียกดูผลการคนหาในคลังขอมูลของโครงการคิดดี

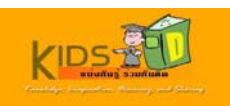

# <span id="page-55-0"></span>**2.2 การคนหาขอมูลเฉพาะชุมชน**

เมื่อต้องการเรียกดูข้อมูลเฉพาะชุมชนและกลุ่มข้อมูล ให้ปฏิบัติตามขั้นตอนต่างๆ ดังต่อไปนี้ ั้

1. เข้าสู่หน้าแรกของระบบคิดดี โดยพิมพ์ <mark>http://10.1.105.160:8080/dspace </mark>ในช่องที่อยู่บนเว็บ เบราว์เซอร์ของคุณ หนาจอแรกของระบบคิดดีจะปรากฏขึ้น

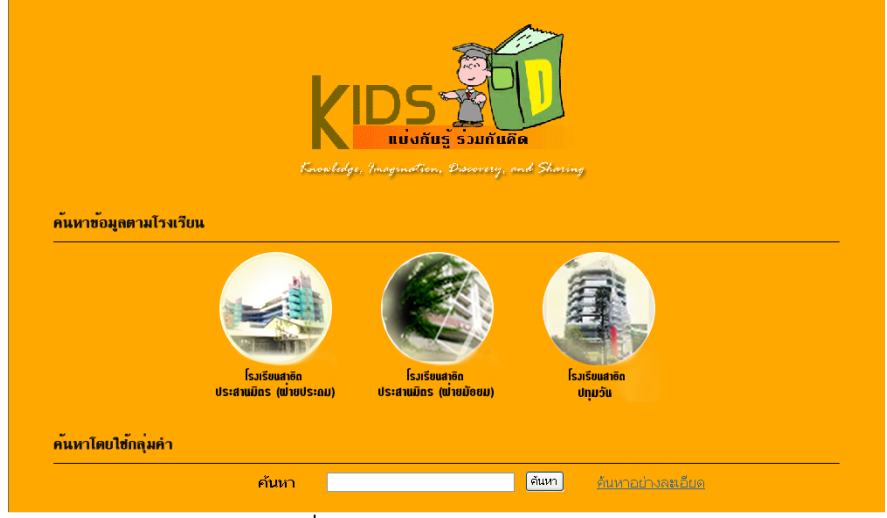

ภาพที่ 2.3 -1 หน้าหลักของระบบคิดดี

2. คลิกรูปภาพตรงกลางหน้าจอเพื่อเข้าสู่หน้าจอหลักของระบบคิดดี

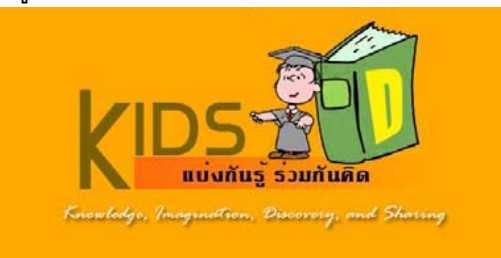

ภาพท ี่ 2.3-2 ภาพเช ื่อมโยงเขาสูระบบคิดดี

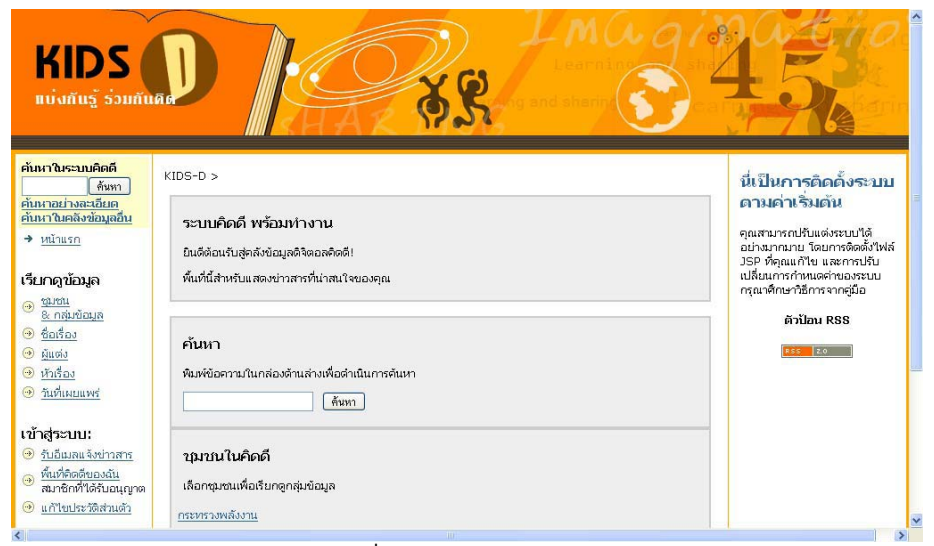

ภาพที่ 2.3-3 หน้าค้นหาข้อมูล

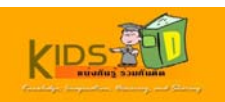

3. คลิกชื่อชุมชนที่ต้องการดูข้อมูล ในกล่องรายการ **ชุมชนในคิดดี** บริเวณส่วนกลางของหน้าจอ เพื่อเรียกดู ชุมชนย่อย และกลุมขอมูลทั้งหมดภายใตชุมชนท เลือก

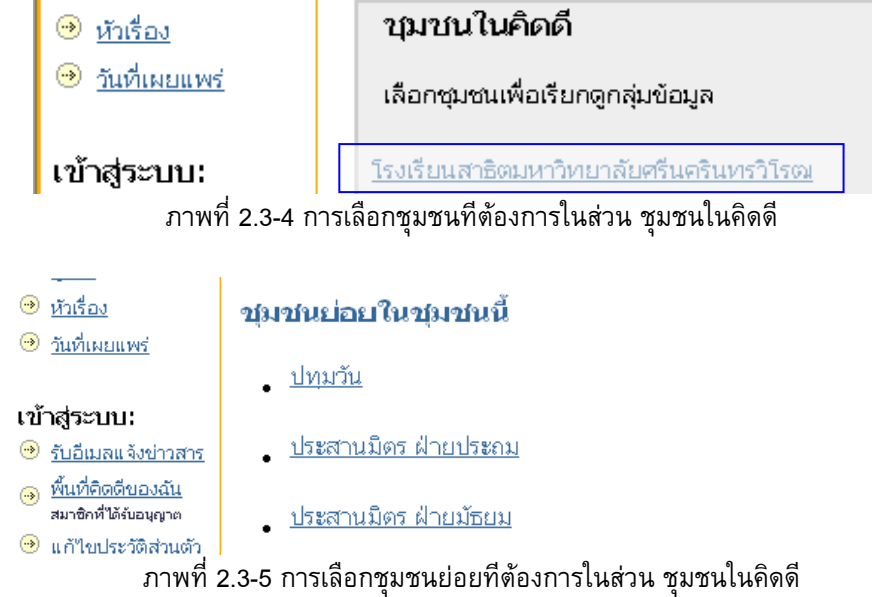

# หนาจอหลักของระบบคิดดีจะปรากฏขึ้น

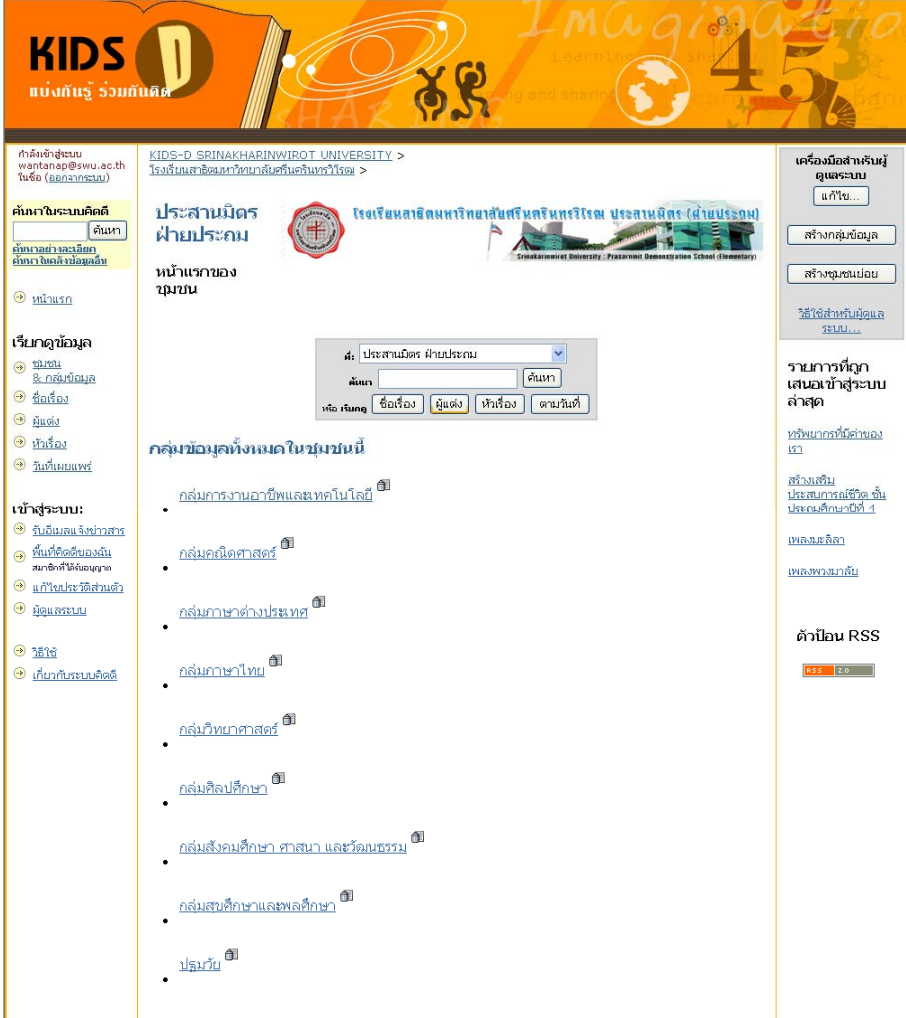

ภาพที่ 2.3-6 หน้าหลักของชุมชนย่อย

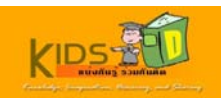

# 4. พิมพคําที่ตองการคนหาในกลองคนหา แลวคลิกปุม คนหา

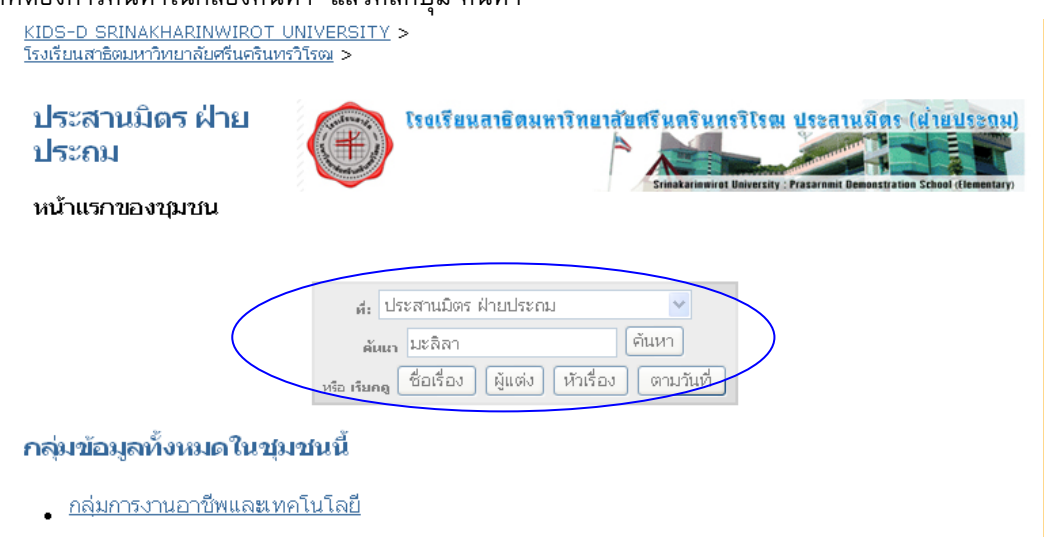

### ภาพท ี่ 2.3-7 การคนหาขอมูลเฉพาะชุมชน

| แบ่งกันรู้ ร่วมกันคิด                                                              |                                                                                   |                         |                          |                                                    |
|------------------------------------------------------------------------------------|-----------------------------------------------------------------------------------|-------------------------|--------------------------|----------------------------------------------------|
| ค้นหาในระบบคิดดี<br>ค้นหา                                                          | KIDS-D SRINAKHARINWIROT UNIVERSITY ><br>โรงเรียนสาธิตมหาวิทยาลัยศรีนครินทรวิโรฒ > |                         |                          |                                                    |
| <u>ค้นนาอย่างละเอียก</u><br>ค้นนาในคลังข้อมูลอื่น                                  | ผลลัพธ์ของการค้นหา                                                                |                         |                          |                                                    |
| หน้าแรก<br>$\begin{pmatrix} 1 \\ -2 \end{pmatrix}$<br>เรียกดูข้อมูล                |                                                                                   | ค้นหา:<br>สำหรับ มะลิลา | ประสานมิตร ฝ่ายประถม     | $\ddotmark$<br>ค้นหา                               |
| สมชน<br>$\left( \rightarrow \right)$<br><u>&amp; กลุ่มข้อมล</u><br>ชื่อเรื่อง<br>⊛ |                                                                                   |                         | ผลลัพธ์ 1−1 จากทั้งหมด 1 |                                                    |
| ⊛<br>Musia                                                                         | จำนวนรายการที่ค้นพบ:                                                              |                         |                          |                                                    |
| หัวเรื่อง<br>$\begin{pmatrix} -3 \end{pmatrix}$                                    |                                                                                   | วันที่เผยแพร่           | ชื่อเรื่อง               | ผู้ร่วมงาน                                         |
| วันที่เผยแพร่<br>$(\cdot \cdot)$                                                   |                                                                                   |                         |                          | 1-Jul-2551 เพลงมะลิลา ปะทุนนันท์, ศรีอัมพร[ผู้สอน] |

ภาพท ี่ 2.3-8 ผลการคนหาขอมูลเฉพาะชุมชน

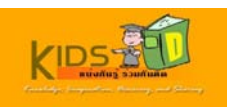

## <span id="page-58-0"></span> **3. การสมัครจดหมายขาว**

ระบบคิดดีจะยอมให้เฉพาะสมาชิกในระบบเท่านั้นที่มีสิทธ์ในการรับสมัครจดหมายข่าว เมื่อต้องการสมัครจดหมายข่าว ั้ **ตัวอยาง** หากตองการสมัครขาวในกลุมขอมูลกลุมคณิตศาสตรของชุมชนยอยโรงเรียนสาธิตปทุมวัน ให้ดำเนินการตามขั้นตอนดังต่อไปนี้ ั้

1.เข้าสู่หน้าแรกของระบบคิดดี โดยพิมพ์ http://10.1.105.160:8080/dspace ในช่องที่อยู่บนเว็บ เบราวเซอรของคุณ

หนาจอแรกของระบบคิดดีจะปรากฏขึ้น

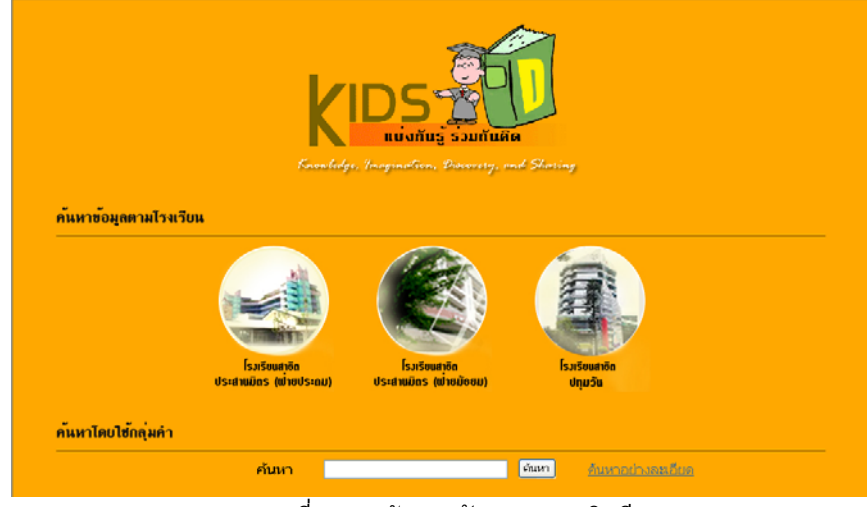

ภาพท ี่ 3-1 หนาจอหลักของระบบคิดดี

2.คลิกรูปไอคอน โรงเรียนสาธิตปทุมวัน

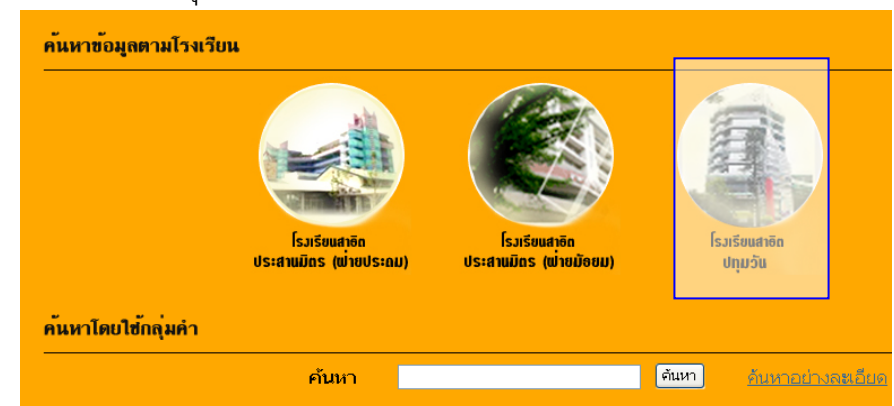

ภาพท ี่ 3-2 การเลือกชุมชนยอย โรงเรียนสาธิตปทุมวัน

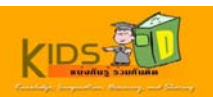

หนาจอหลักของชุมชนยอยโรงเรียนสาธิตปทุมวันจะปรากฏขึ้น

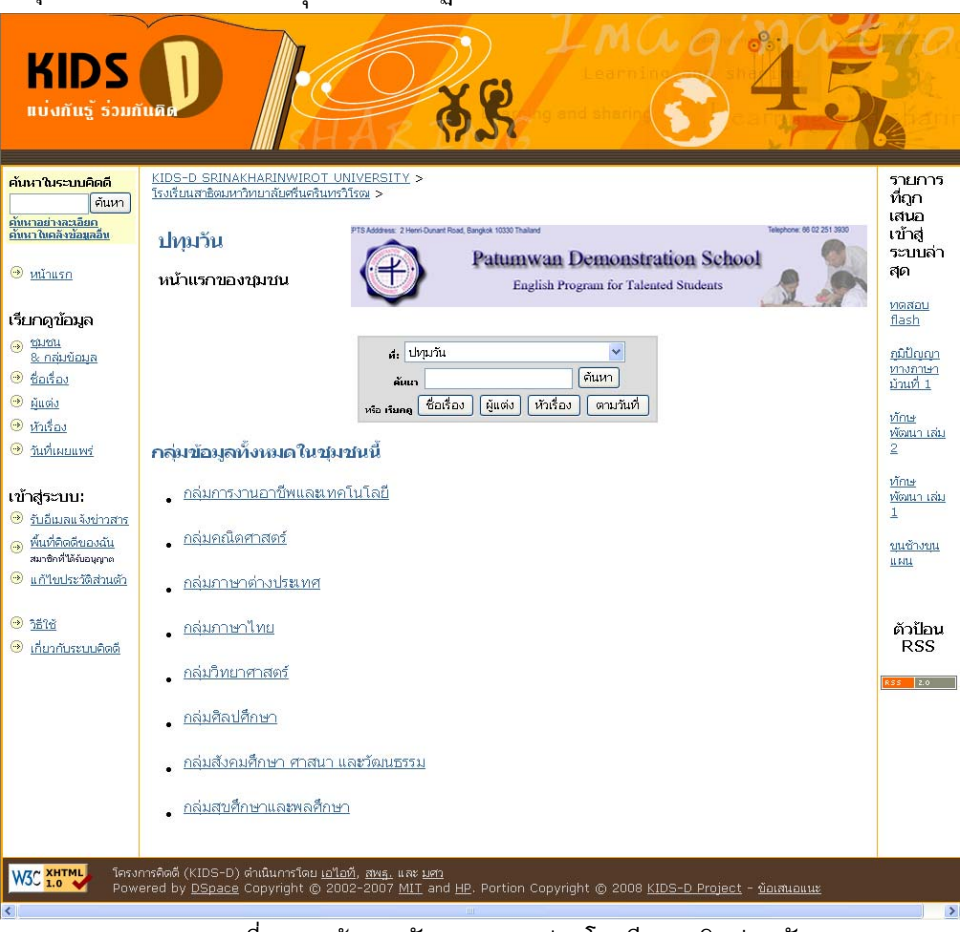

ภาพท ี่ 3-3 หนาจอหลักของชุมชนยอยโรงเรียนสาธิตปทุมวัน

3. คลิกเลือก **กลุมคณิตศาสตร** ภายใตชุมชนยอย โรงเรียนสาธิตปทุมวัน

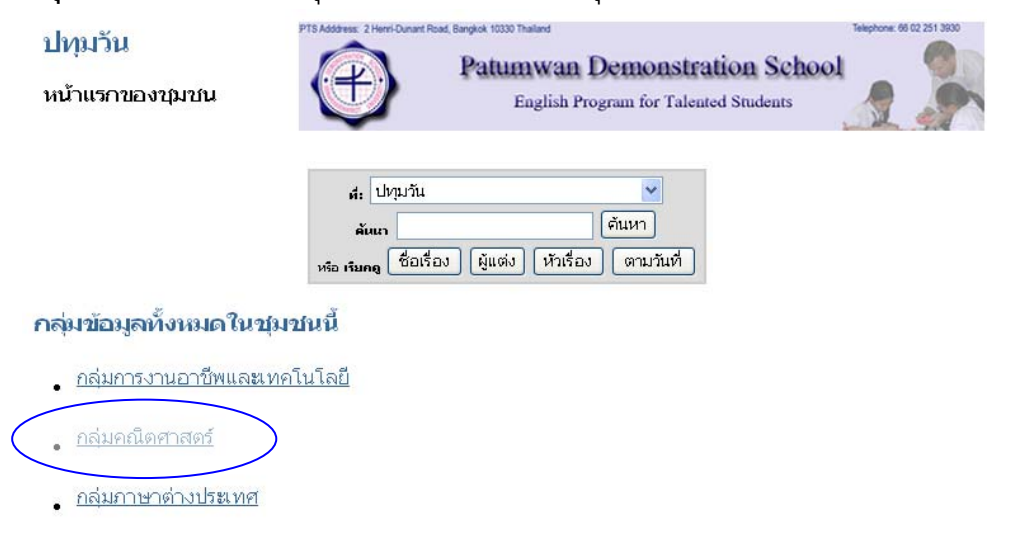

ภาพท ี่ 3-4 เลือกขอมูลกลุมคณิตศาสตร

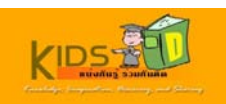

# 4. จะปรากฏหน้าจอ กลุ่มคณิตศาสตร์ ภายในกลุ่มคณิตศาสตร์ ให้คลิกที่ สมัครสมาชิกเพื่อรับข่าวสาร ของกลุ่ม ขอมูลท เลือก

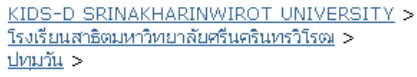

กลุ่มคณิตศาสตร์

หน้าแรกของกลุ่มข้อมูล

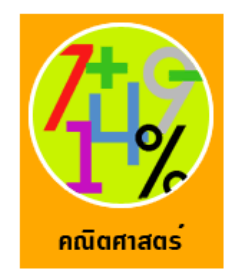

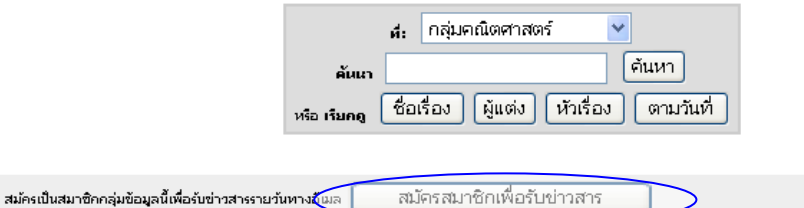

#### ภาพที่ 3-5 การสมัครสมาชิกเพื่อรับข่าวสารของกลุ่มข้อมูลที่เลือก  $\mathcal{L}^{\mathcal{L}}$

5. หน้าจอล็อกอินเพื่อเข้าสู่ระบบจะปรากฏขึ้น

### เข้าสู่ระบบคิดดี

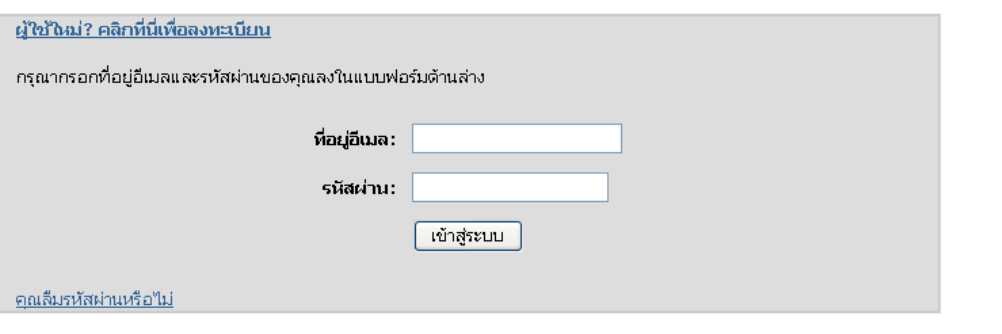

ภาพท ี่ 3-6 หนาจอล็อกอินเขาสูระบบ

6. คลิกการเช ื่อมโยง **ผูใชใหม? คลิกที่นี่เพ อลงทะเบียน** บริเวณมุมซายบนของหนาจอ

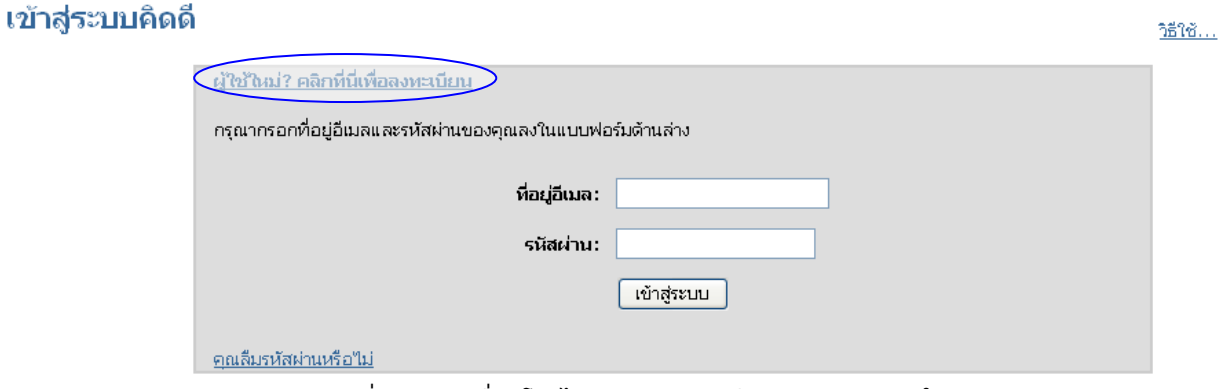

### ภาพที่ 3-7 การเชื่อมโยงไปยังหน้าลงทะเบียนสำหรับสมาชิกใหม่

วิธีใช้...

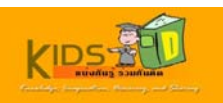

7. หน้าจอการลงทะเบียนผู้ใช้จะปรากฏขึ้น จากนั้นให้ผู้ใช้ กรอกที่อยู่อีเมล แล้วคลิก **ลงทะเบียน** 

# การลงทะเบียนผู้ใช้

หากคุณยังใม่เคยล็อกเข้าสู่ระบบคิดดีมาก่อน กรุณาใส่ที่อยู่อีเมลของคุณลงในกล่องด้านล่าง และคลิก "ลงทะเบียน"

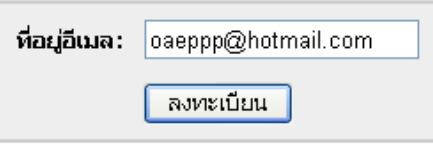

ภาพท ี่ 3-8 การลงทะเบียนผูใช

### ระบบจะแสดงขอความยืนยันการลงทะเบียนไปยังอีเมลของคุณ

### ระบบได้จัดส่งอีเมลการลงทะเบียนให้คุณแล้ว

ระบบได้จัดส่งอีเมลที่มี URL พิเศษ หรือโทเค็นให้คุณแล้ว เมื่อคุณใปยัง URL นี้ ระบบจะขอให้คุณป้อนข้อมูลง่ายๆ บางอย่าง หลังจากนั้น คุณก็พร้อมแล้วที่จะล็อก เข้าสู่ระบบเพื่อใช้งานระบบคิดดี

ภาพที่ 3-9 หน้าจอยืนยันการส่งข้อมูลการลงทะเบียนไปยังอีเมลที่ระบุ

8. ตรวจสอบอีเมลท ี่ไดรับ โดยขอความท ี่ไดรับจากระบบคิดดีจะมีหัวเร องวา **DSpace Account**  ื่

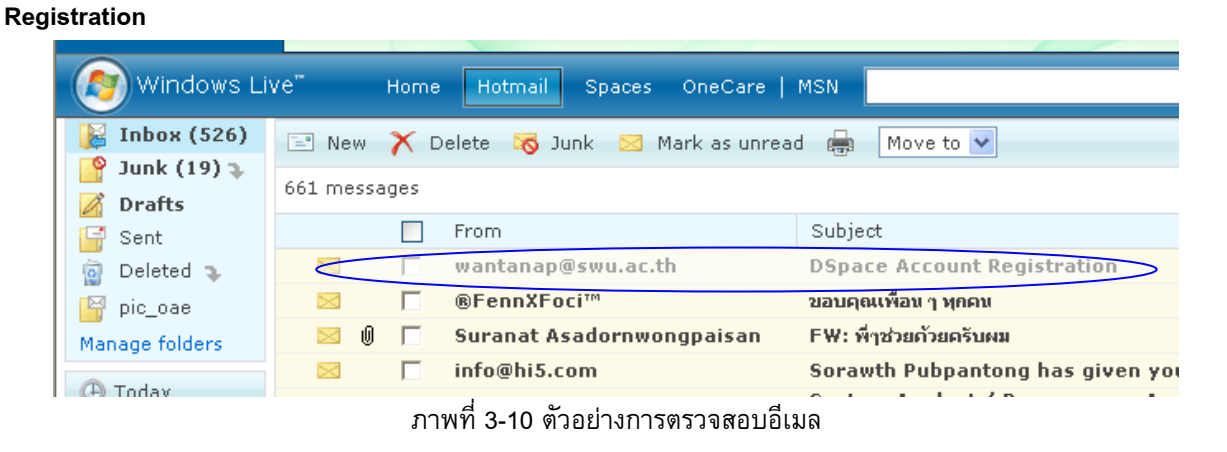

# 9. คลิกที่ลิงค์การเชื่อมโยง **เข้าสู่หน้าจอการลงทะเบียน**

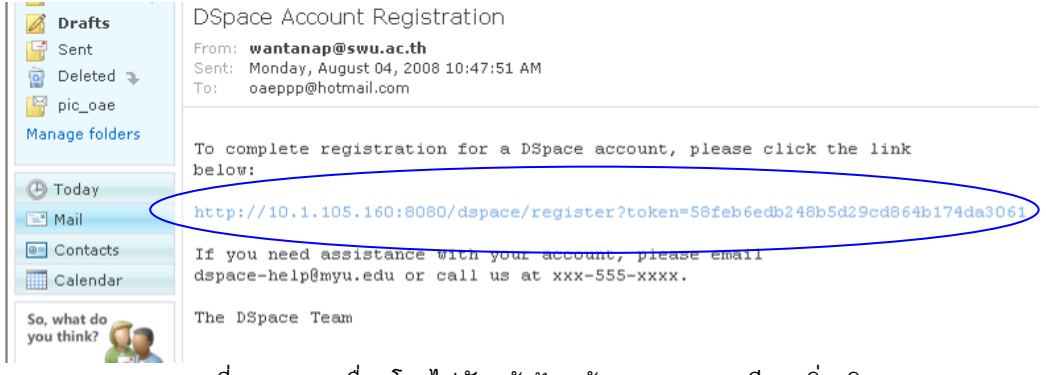

ภาพที่ 3-11 การเชื่อมโยงไปยังหน้าป้อนข้อมูลการลงทะเบียนเพิ่มเติม

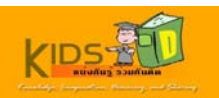

10. ป้อนข้อมูลการลงทะเบียนซึ่งประกอบด้วย ชื่อ นามสกุล และรหัสผ่าน ให้ครบถ้วน จากนั้นคลิกปุ่ม เสร็จสิ้น ั้ การลงทะเบียน เสร็จแลวคลิก **เสร็จสิ้ นการลงทะเบียน**

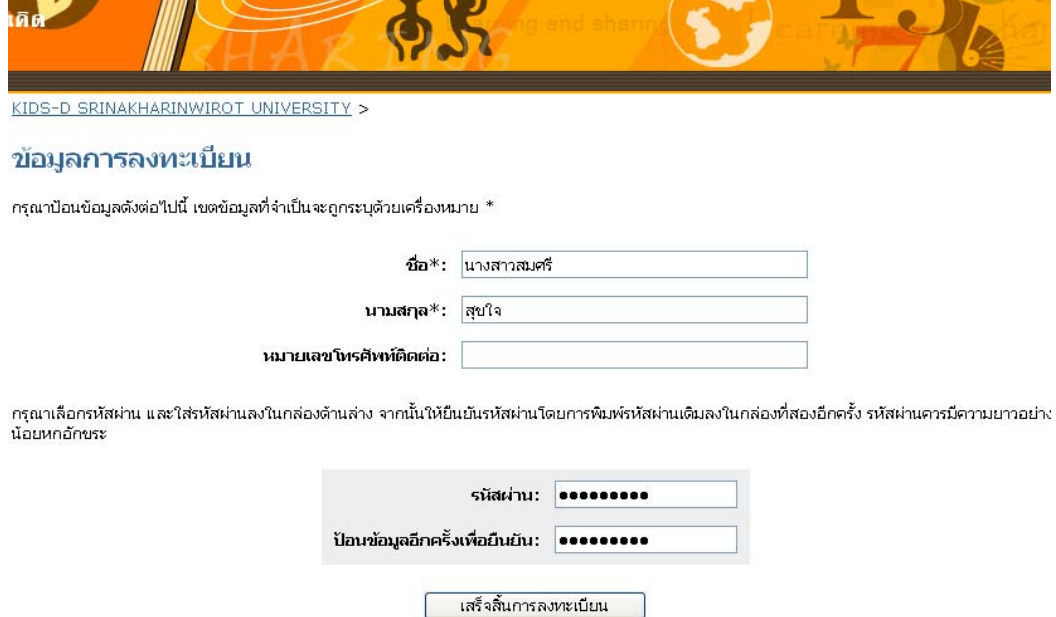

ภาพท ี่ 3-12 หนาจอปอนขอมูลการลงทะเบียน และกําหนดรหัสผาน

## ระบบจะแสดงขอความยืนยัน **การลงทะเบียนเสร็จสิ้ นแลว**

# การลงทะเบียนเสร็จสิ้นแล้ว

ขอบคุณ นางสาวสมศรี,

ขณะนี้คุณ"เด้ลงทะเบียนเพื่อใช้งานระบบคิดดีแล้ว คุณสามารถสมัครเป็นสมาชิกกลุ่มข้อมูลเพื่อรับข้อมูลเกี่ยวกับรายการใหม่ๆ ผ่านทางอีเมล"เด้

กลับไปหน้าแรกของระบบคิดดี

ภาพท ี่ 3-13 หนาจอยืนยันการลงทะเบียน

### 11. ตองการดูรายละเอียดการสมัครสมาชิก คลิก **ดูที่การสมัครสมาชิก**

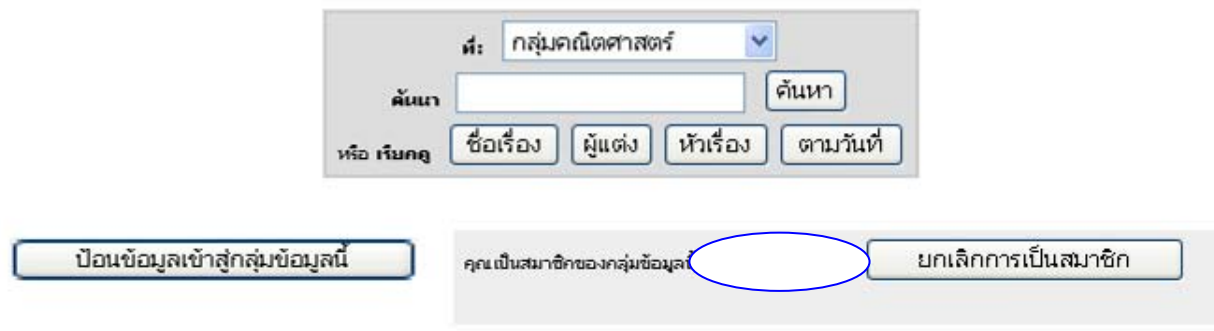

ภาพท ี่ 3-14 การเรียกดูรายละเอียดการสมัครสมาชิก

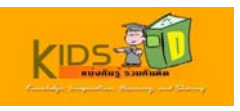

### ้จะปรากฏ หน้าจอแสดงรายละเอียดข้อมูลการสมัครสมาชิก

### การสมัครสมาชิกของคุณ

วิธีใช้..

เมื่อต้องการสมัครสมาชิกกลุ่มข้อมูล ให้ใปยังหน้าแรกของกลุ่มข้อมูล และคลิกปุ่ม "สมัครสมาชิก"

ด้านล่างเป็นรายการกลุ่มข้อมูลทั้งหมดที่คุณเป็นสมาชิกหมวดหมู่ที่คุณเป็นสมาชิก คุณจะใต้รับอีเมลจากระบบทุกครั้งเมื่อมีรายการข้อมูลใหม่เข้ามาในกลุ่มข้อมูลที่ คุณเป็นสมาชิก

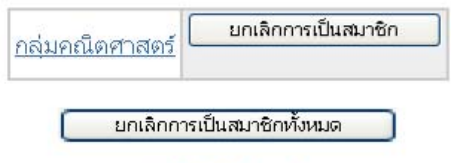

ใปยังพื้นที่คิดดีของฉัน

### ภาพท ี่ 3-15 ผลการเรียกดูรายละเอียดการสมัครสมาชิก

### 12. หากตองการยกเลิกการเปนสมาชิก คลิก **ยกเลิกการเปนสมาชิก**

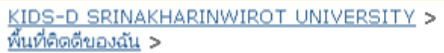

### การสมัครสมาชิกของคุณ

เมื่อต้องการสมัครสมาชิกกลุ่มข้อมูล ให้ไปยังหน้าแรกของกลุ่มข้อมูล และคลิกปุ่ม "สมัครสมาชิก"

ด้านล่างเป็นรายการกลุ่มข้อมูลทั้งหมดที่คุณเป็นสมาชิกหมาดหมู่ที่คุณเป็นสมาชิก คุณจะใต้รับอีเมลจากระบบทุกครั้งเมื่อมีรายการข้อมูลใหม่เข้ามาในกลุ่มข้อมูลที่ คุณเป็นสมาชิก

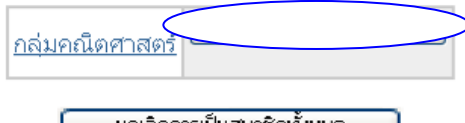

้ยกเลิกการเป็นสมาชิกทั้งหมด

<u>ใปยังพื้นที่คิดดีของฉัน</u>

ภาพท ี่ 3-16 การยกเลิกการสมัครสมาชิกขอกลุมขอมูลท เลือก  $\mathcal{L}^{\mathcal{L}}$ 

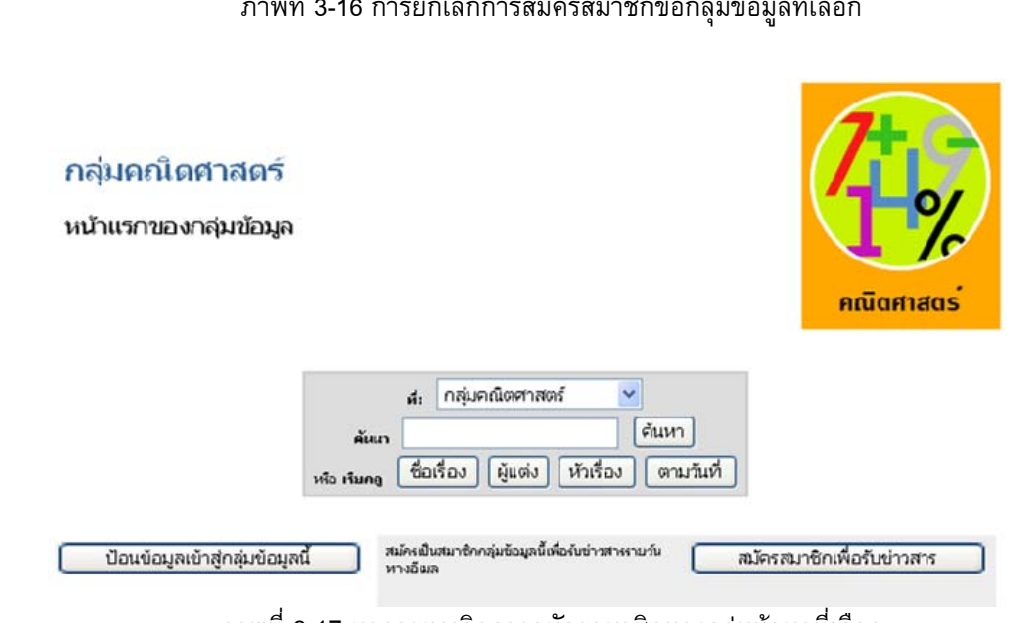

ภาพท ี่ 3-17 ผลการยกเลิกการสมัครสมาชิกของกลุมขอมูลท เลือก

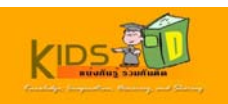

#### <span id="page-64-0"></span>**4. การใชงานพ นที่คิดดีของฉัน ื้**

เมื่อต้องการใช้งานพื้นที่คิดดีของฉัน ให้ดำเนินการตามขั้นตอนดังต่อไปนี้ ื้ ั้

1. เข้าสู่หน้าแรกของระบบคิดดี โดยพิมพ์ <mark>http://10.1.105.160:8080/dspace </mark>ในช่องที่อยู่บนเว็บ เบราว์เซอร์ของคุณ หนาจอแรกของระบบคิดดีจะปรากฏขึ้น

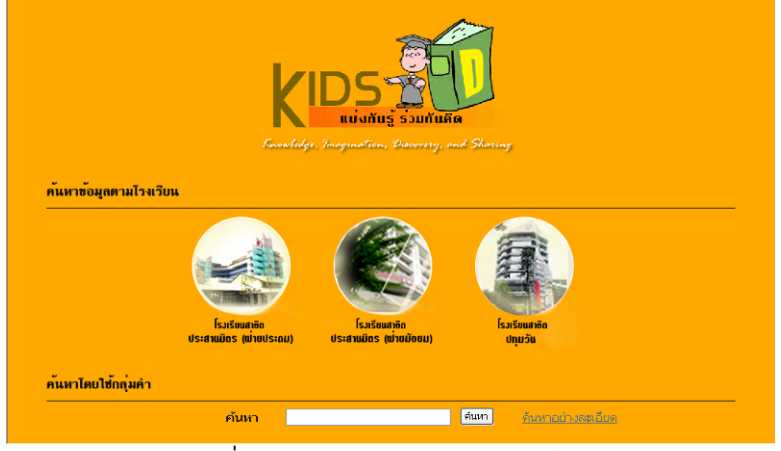

ภาพท ี่ 4-1 หนาจอหลักของระบบคิดดี

2. คลิกรูปภาพตรงกลางหน้าจอเพื่อเข้าสู่หน้าจอหลักของระบบคิดดี

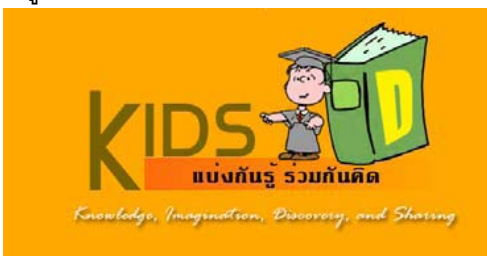

ภาพท ี่ 4-2 ภาพเช ื่อมโยงเขาสูระบบคิดดี

หนาจอหลักของระบบคิดดีจะปรากฏขึ้น

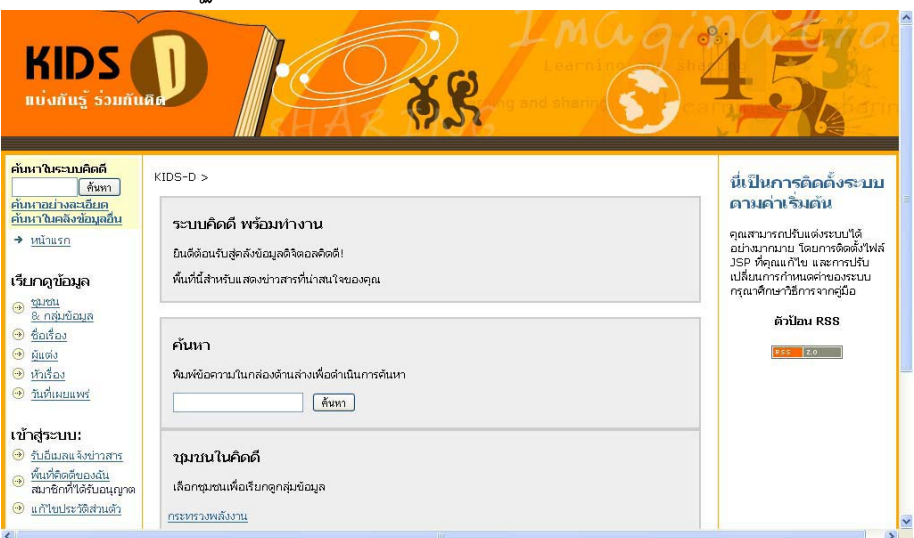

ภาพท ี่ 4-3 หนาจอหลัก

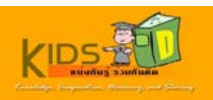

3. คลิกลิงค์การเชื่อมโยง **พื้นที่คิดดีของฉัน** ในส่วน **เข้าสู่ระบบ** บริเวณแถบด้านซ้ายของหน้าจอ

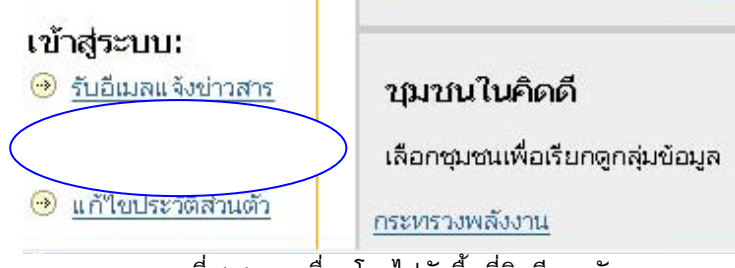

ภาพท ี่ 4-4 การเช ื่อมโยงไปยังพ นที่คิดดีของฉัน ื้

4. ป้อนที่อยู่อีเมล และรหัสผ่าน จากนั้นคลิกปุ่ม **เข้าสู่ระบบ** เพื่อเข้าสู่พื้นที่คิดดีของฉัน ั้

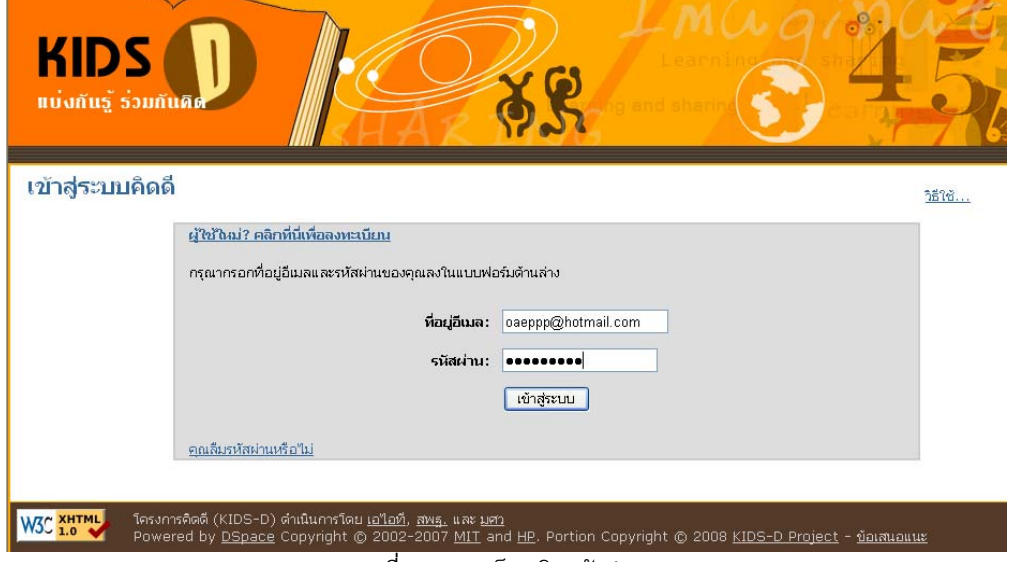

ภาพท ี่ 4-5 การล็อกอินเขาสูระบบ

ระบบจะแสดงหน้าพื้นที่คิดคีของผู้ใช้ที่ล็อกอินขึ้นมาบนหน้าจอ ื้ ึ้

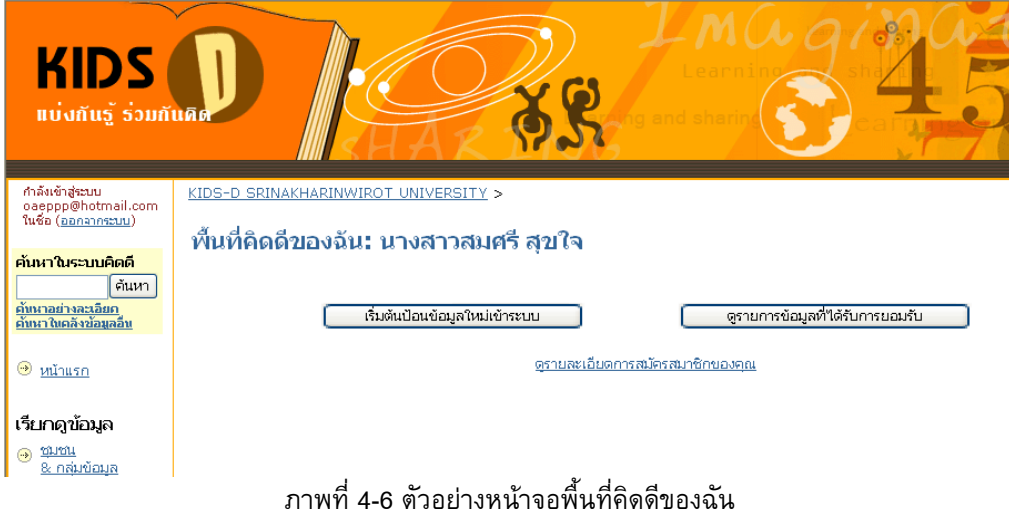

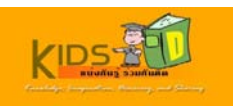

## <span id="page-66-0"></span>**5. การแกไขประวัติสวนตัว**

เมื่อต้องการแก้ไขประวัติส่วนตัว ให้ดำเนินการตามขั้นตอนดังต่อไปนี้ ั้

1. เข้าสู่หน้าแรกของระบบคิดดี โดยพิมพ์ <mark>http://10.1.105.160:8080/dspace </mark>ในช่องที่อยู่บนเว็บ เบราว์เซอร์ของคุณ หนาจอแรกของระบบคิดดีจะปรากฏขึ้น

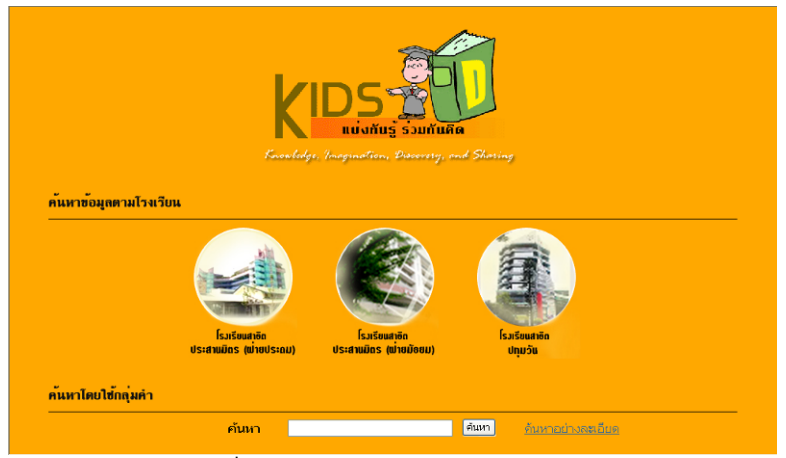

ภาพท ี่ 5-1 หนาจอหลักของระบบคิดดี

2. คลิกรูปภาพตรงกลางหน้าจอเพื่อเข้าสู่หน้าจอหลักของระบบคิดดี

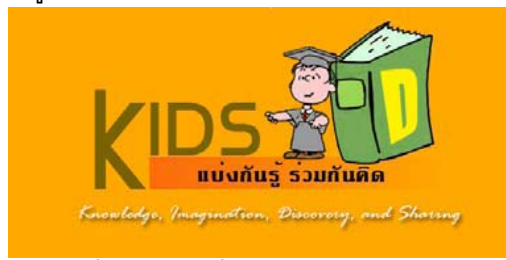

ภาพท ี่ 5-2 ภาพเช ื่อมโยงเขาสูระบบคิดดี

หนาจอหลักของระบบคิดดีจะปรากฏขึ้น

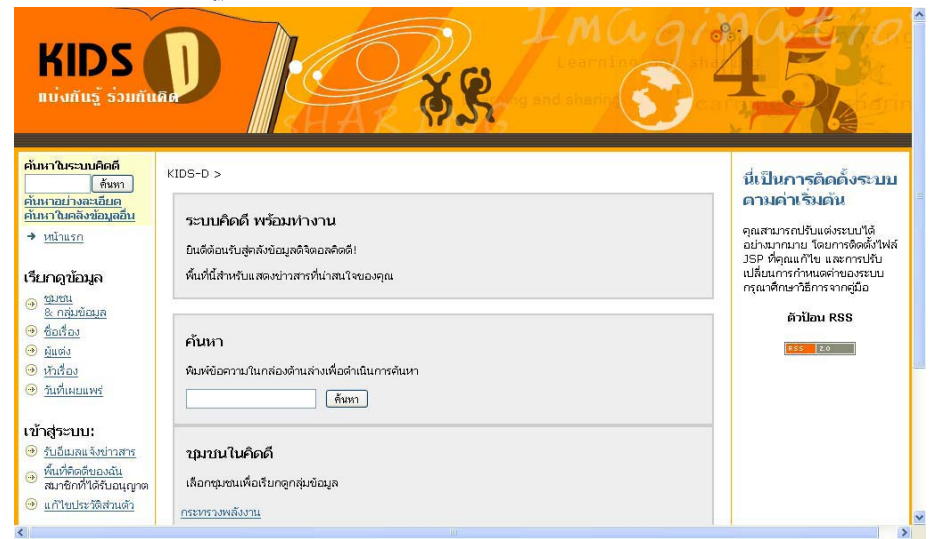

ภาพท ี่ 5-3 หนาจอหลัก

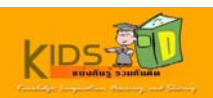

วิธีใช้...

# 3. คลิกการเช ื่อมโยง **แกไขประวัติสวนตัว**ในสวน **เขาสูระบบ** บริเวณแถบดานซายของหนาจอ

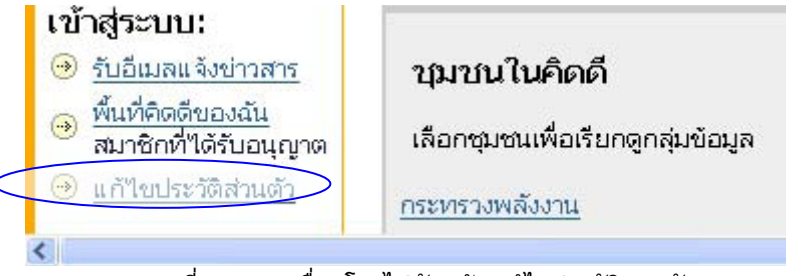

ภาพท ี่ 5-4 การเช ื่อมโยงไปยังหนา แกไขประวัติสวนตัว

4. ป้อนที่อยู่อีเมล และรหัสผ่าน จากนั้นคลิกปุ่ม **เข้าสู่ระบบ** เพื่อเข้าสู่ระบบคิดดี ั้ เข้าส่ระบบคิดดี

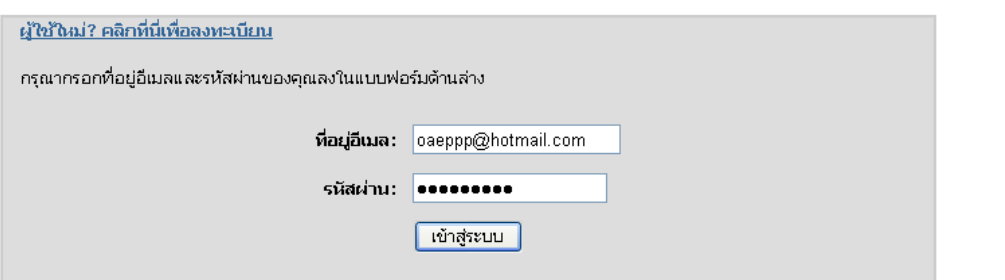

ภาพท ี่ 5-5 การล็อกอินเขาสูระบบ

5. ระบบจะแสดงหน้า **แก้ไขประวัติย่อของคุณ** เพื่อให้ผู้ใช้แก้ไขข้อมูลส่วนตัวที่ต้องการ

ทำการแก้ไขข้อมูล หรือเปลี่ยนแปลงรหัสผ่านตามต้องการ จากนั้นคลิกปุ่ม **ปรับปรุงประวัติย่อ** เพื่อบันทึก ความ ั้ เปลี่ยนแปลง

#### ้แก้ไขประวัติย่อของคณ

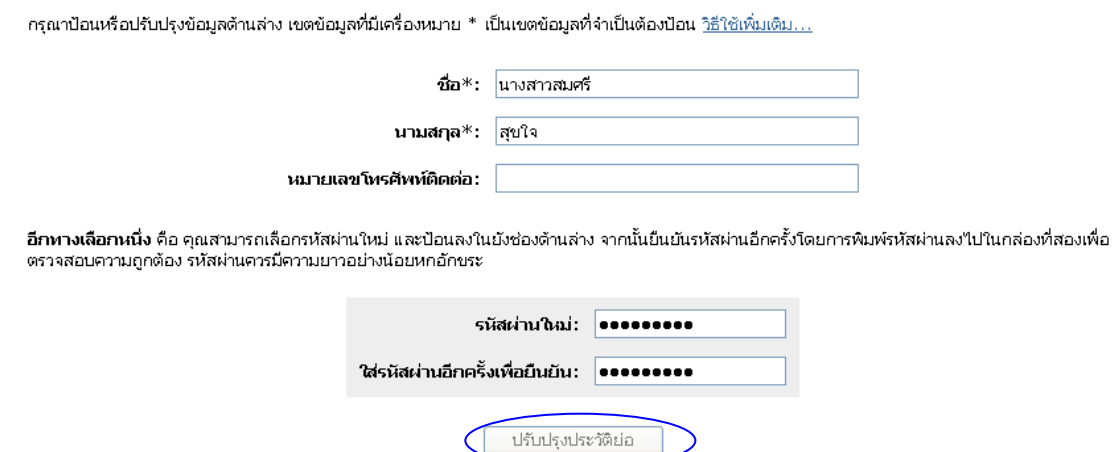

ภาพท ี่ 5-6 การแกไขขอมูลประวัติยอ

ระบบจะแสดงหน้ายืนยันการแก้ไขประวัติย่อขึ้นมาบนหน้าจอ ึ้

# ประวัติย่อได้รับการปรับปรุงแล้ว

ขอบคุณ ระบบใต้ทำการปรับปรุงข้อมูลประวัติย่อ และรหัสผ่านของคุณแล้ว

<u>กลับใปหน้าแรกของระบบคิดดี</u>

ภาพท ี่ 5-7 หนาจอยืนยันการปรับปรุงขอมูล

ระบบคิดดี@มหาวิทยาลัยศรีนครินทรวิโรฒ สำนักคอมพิวเตอร์ มศว 68

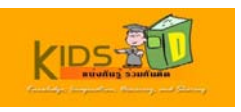

#### <span id="page-68-0"></span>**6. การใชงาน RSS Feed เพ อรับขอมูลอตโนม ั ัติ ื่**

เมื่อต้องการใช้งาน RSS Feed เพื่อรับข้อมูลอัตโนมัติ ให้ดำเนินการตามขั้นตอนดังต่อไปนี้ ั้

1. เข้าสู่หน้าแรกของระบบคิดดี โดยพิมพ์ <mark>http://10.1.105.160:8080/dspace </mark>ในช่องที่อยู่บนเว็บ เบราว์เซอร์ของคุณ หนาจอแรกของระบบคิดดีจะปรากฏขึ้น

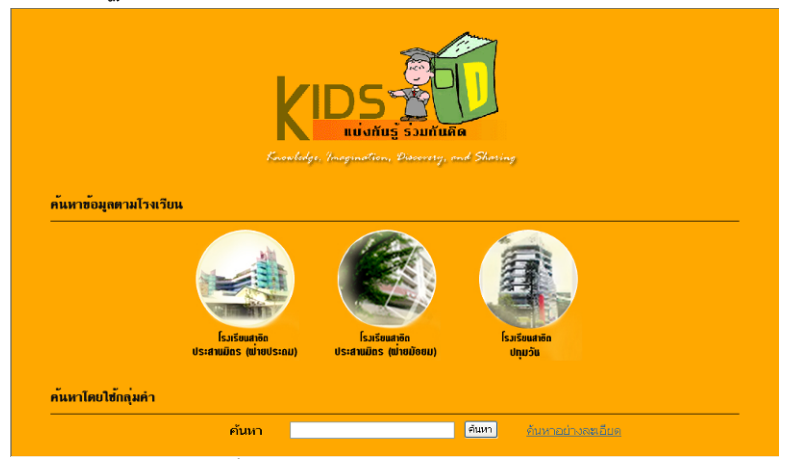

ภาพท ี่ 6-1 หนาจอหลักของระบบคิดดี

2. คลิกรูปภาพตรงกลางหน้าจอเพื่อเข้าสู่หน้าจอหลักของระบบคิดดี

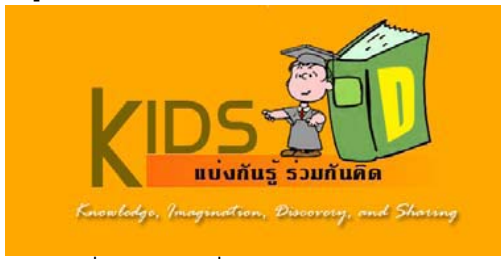

ภาพท ี่ 6-2 ภาพเช ื่อมโยงเขาสูระบบคิดดี

หนาจอหลักของระบบคิดดีจะปรากฏขึ้น

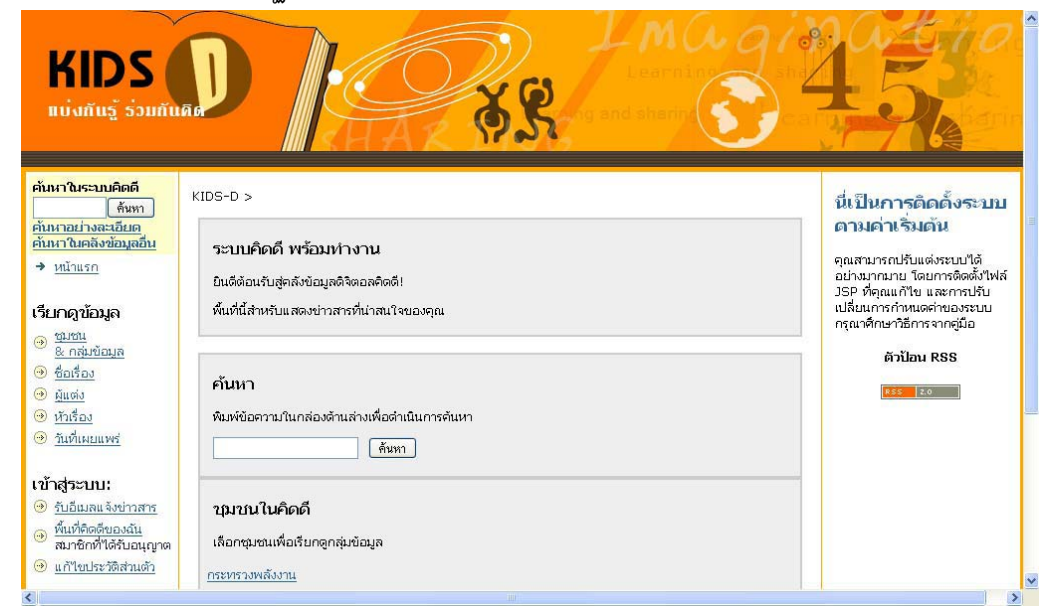

ภาพท ี่ 6-3 หนาจอหลัก

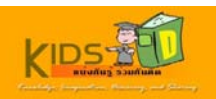

3. คลิก ชุมชน & กลุ่มข้อมูล ในแถบด้านซ้ายของหน้าจอ เพื่อเรียกดูข้อมูลชุมชนและกลุ่มข้อมูลทั้งหมด ั้

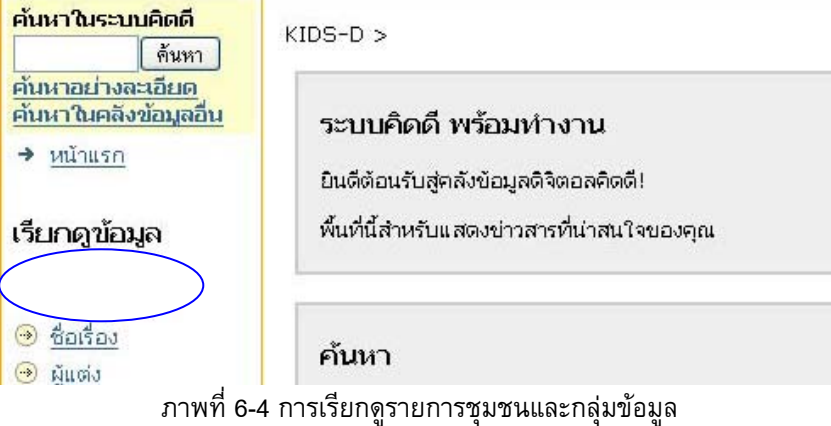

4. หนาจอ ชุมชนและกลุมขอมูล จะปรากฏขึ้น คลิกเลือกชุมชนหลัก หรือชุมชนยอย หรือกลุมขอมูล ที่ตองการรับขอมูล RSS Feed

**ตัวอยาง** เลือก ชุมชนยอย โรงเรียนสาธิตประสานมิตร ฝายมัธยม

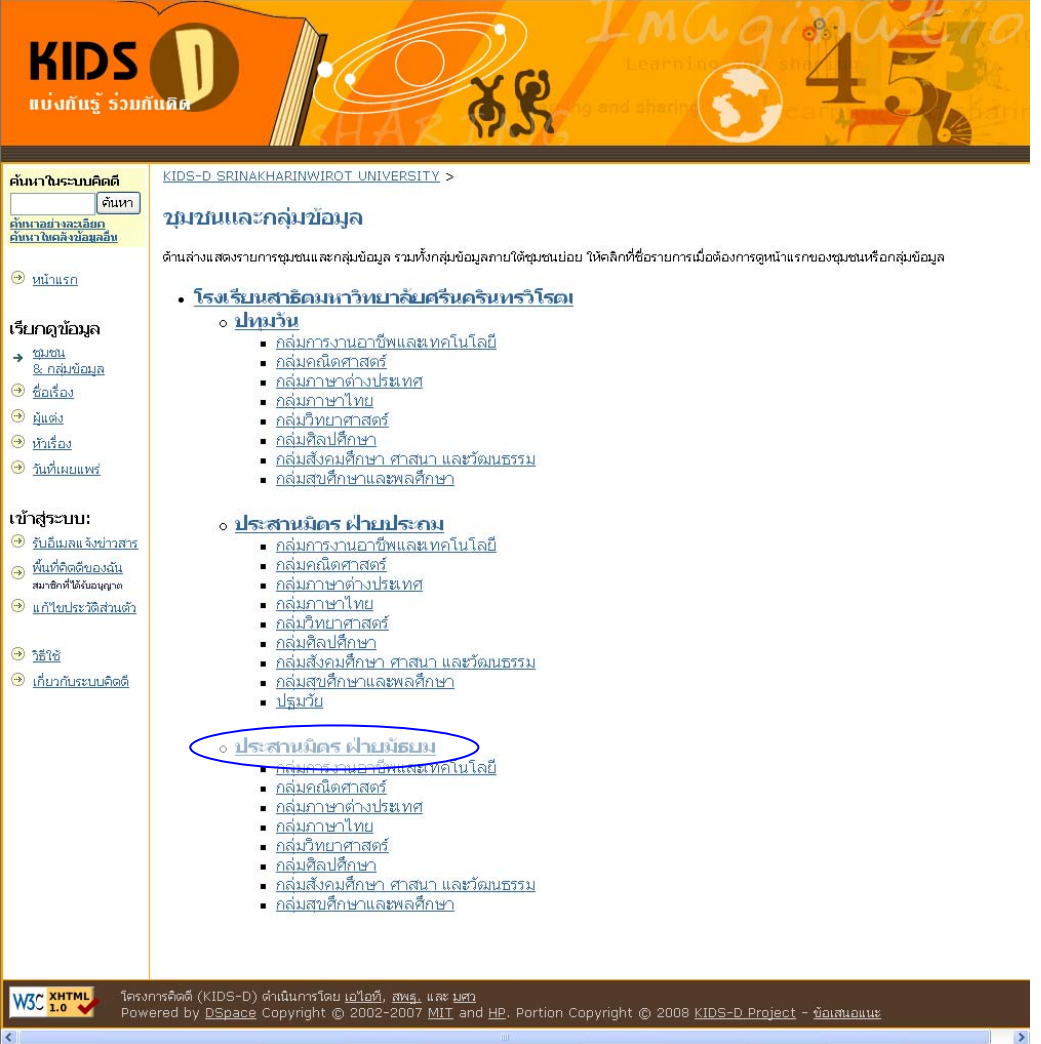

ภาพท ี่ 6-5 การเรียกดูรายการชุมชนยอย

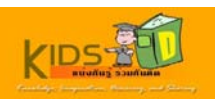

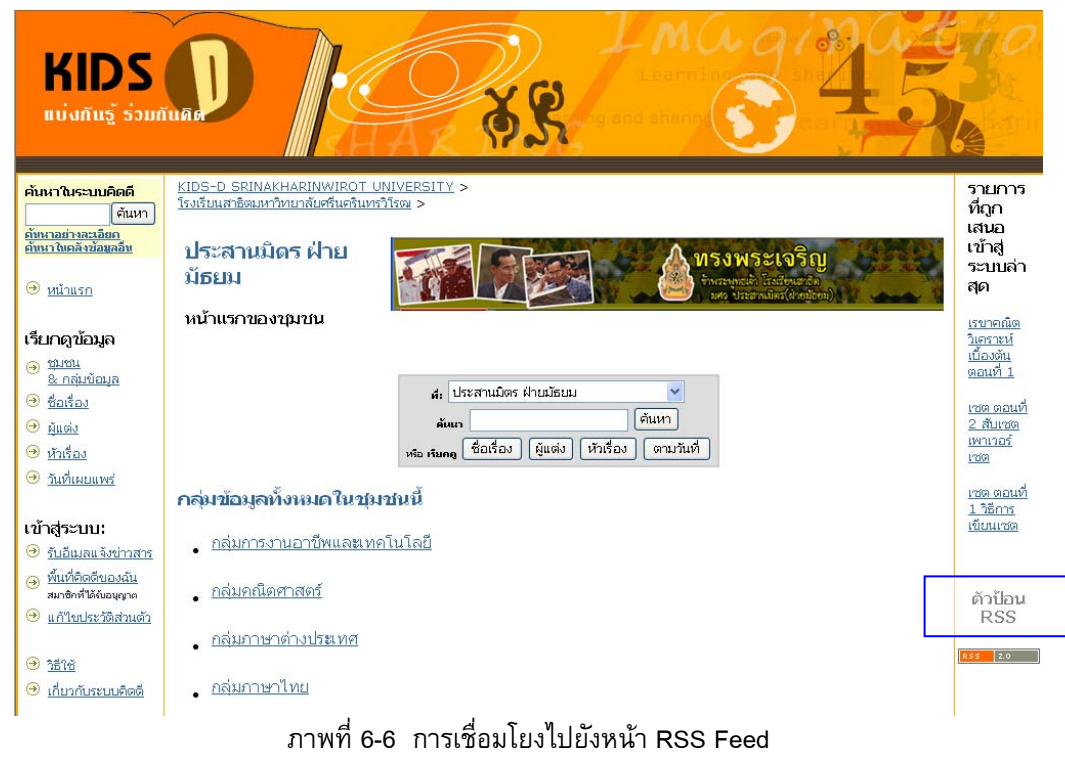

5. คลิกไอคอน ตัวปอน RSS บริเวณแถบดานขวาของหนาจอ

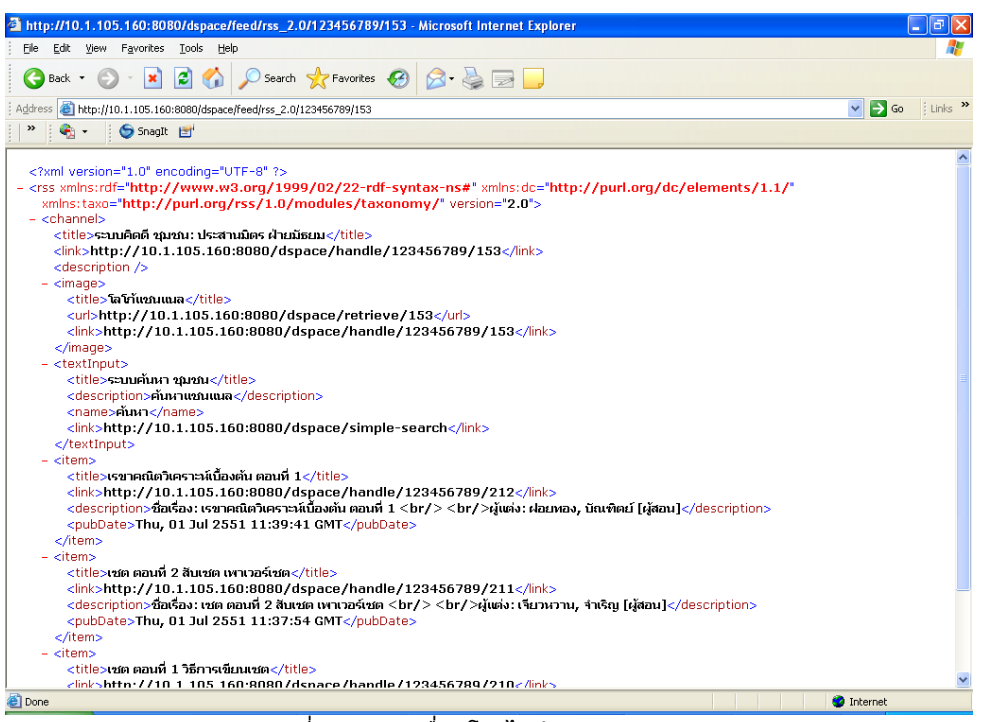

ภาพท ี่ 6-7 การเช ื่อมโยงไปยังหนา RSS Feed